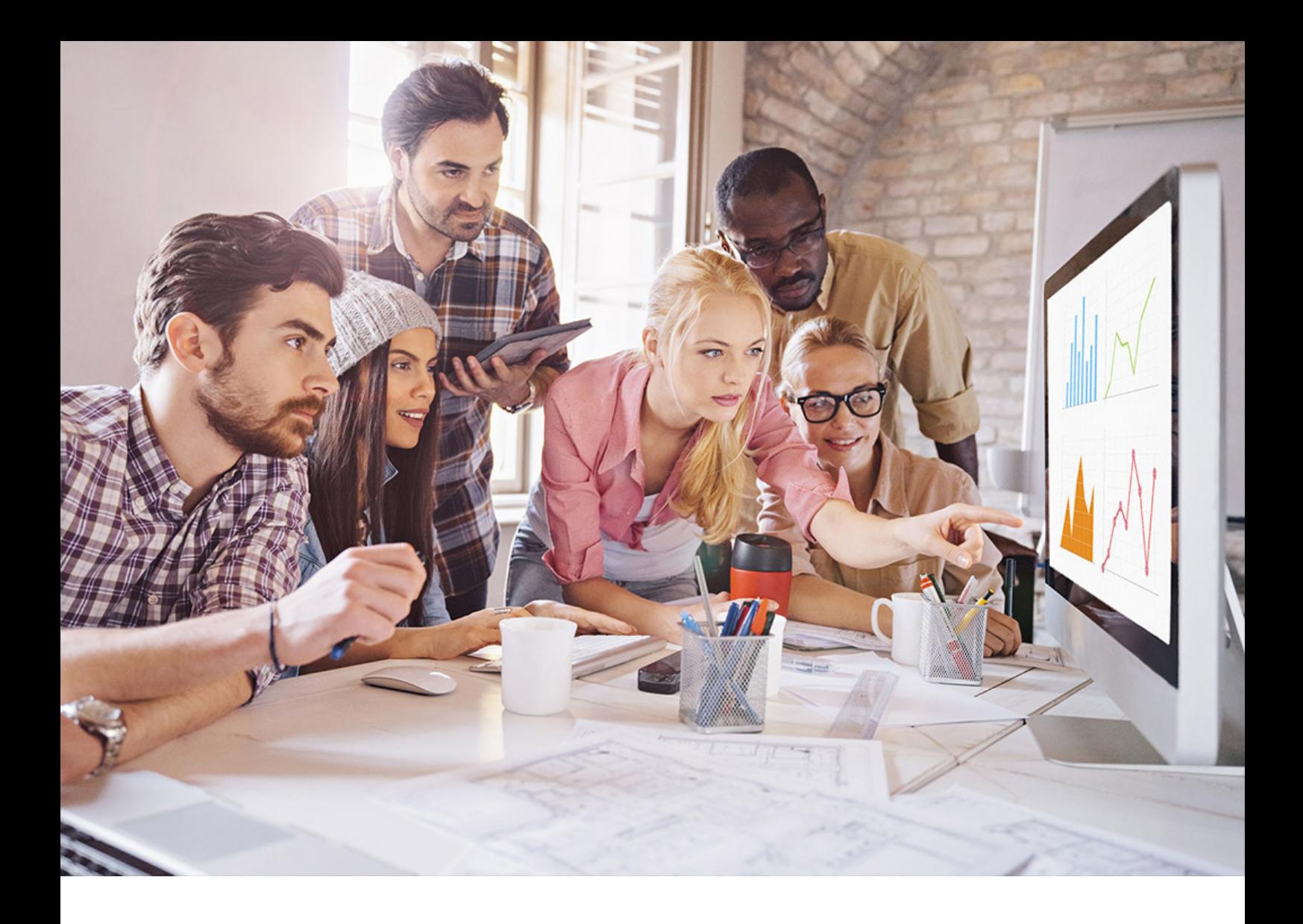

PUBLIC SQL Anywhere - UltraLite Document Version: 17.01.0 – 2021-10-15

# **UltraLite - C++ API Reference**

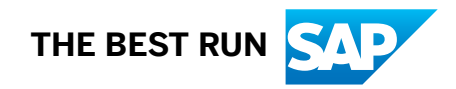

# **Content**

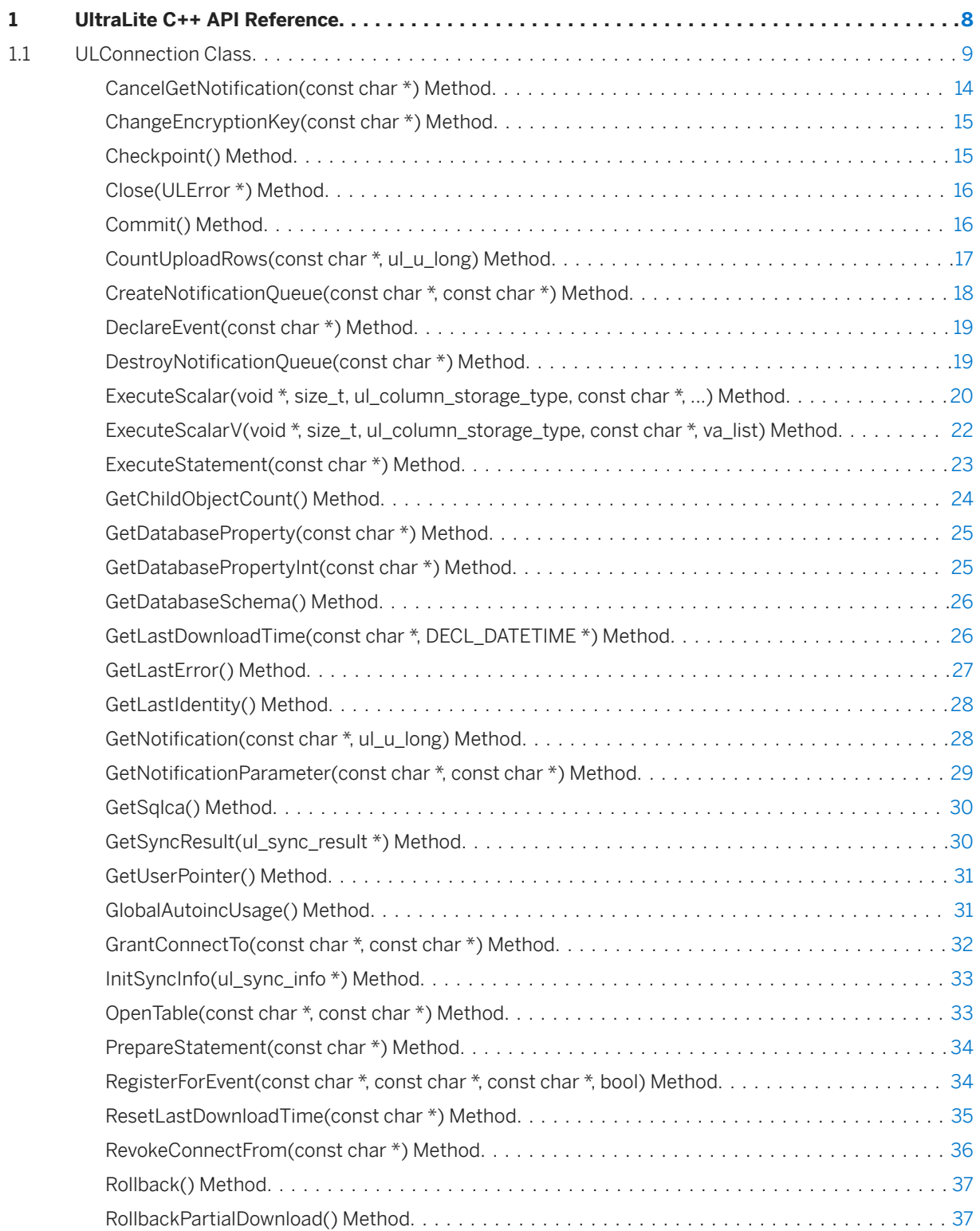

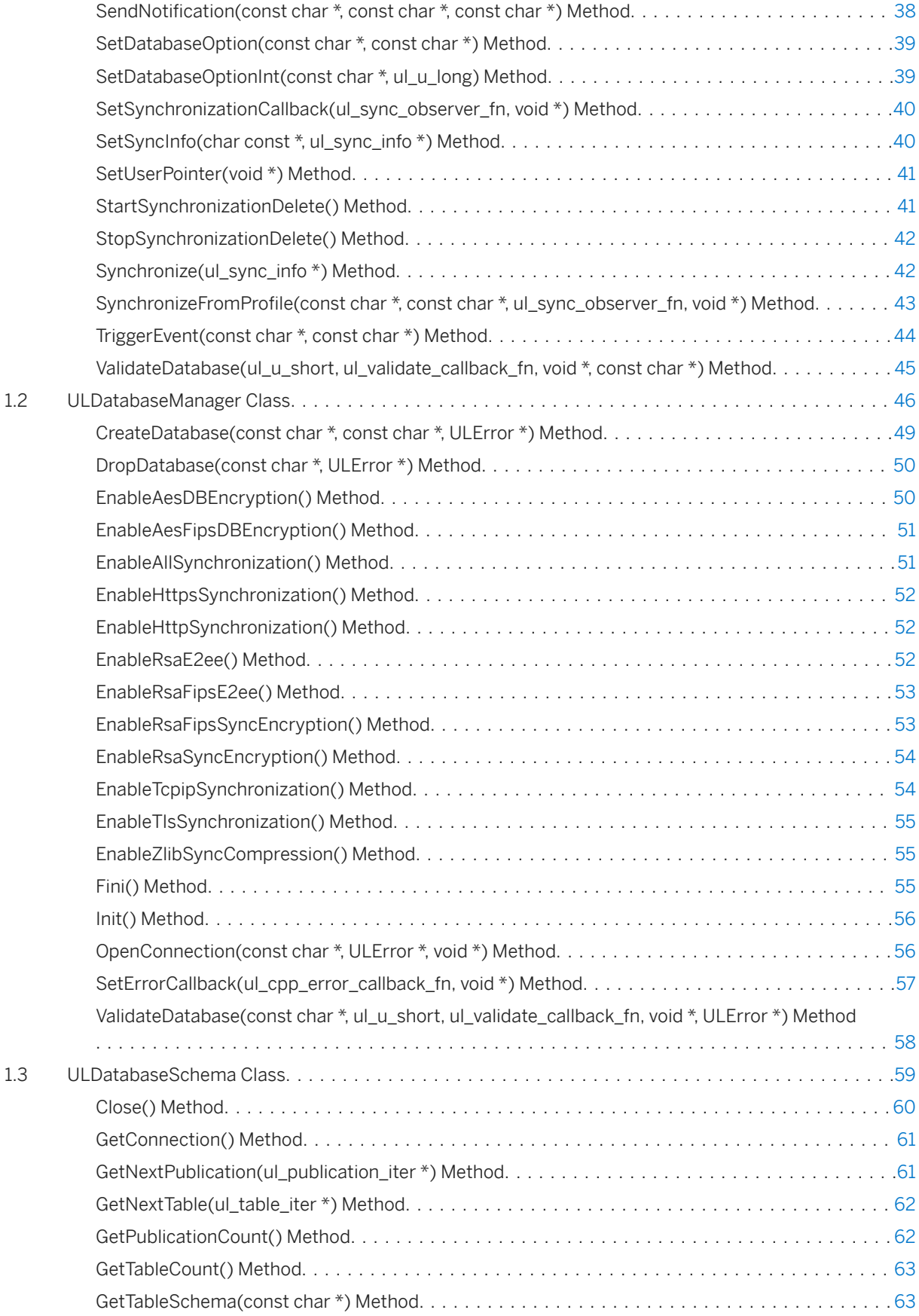

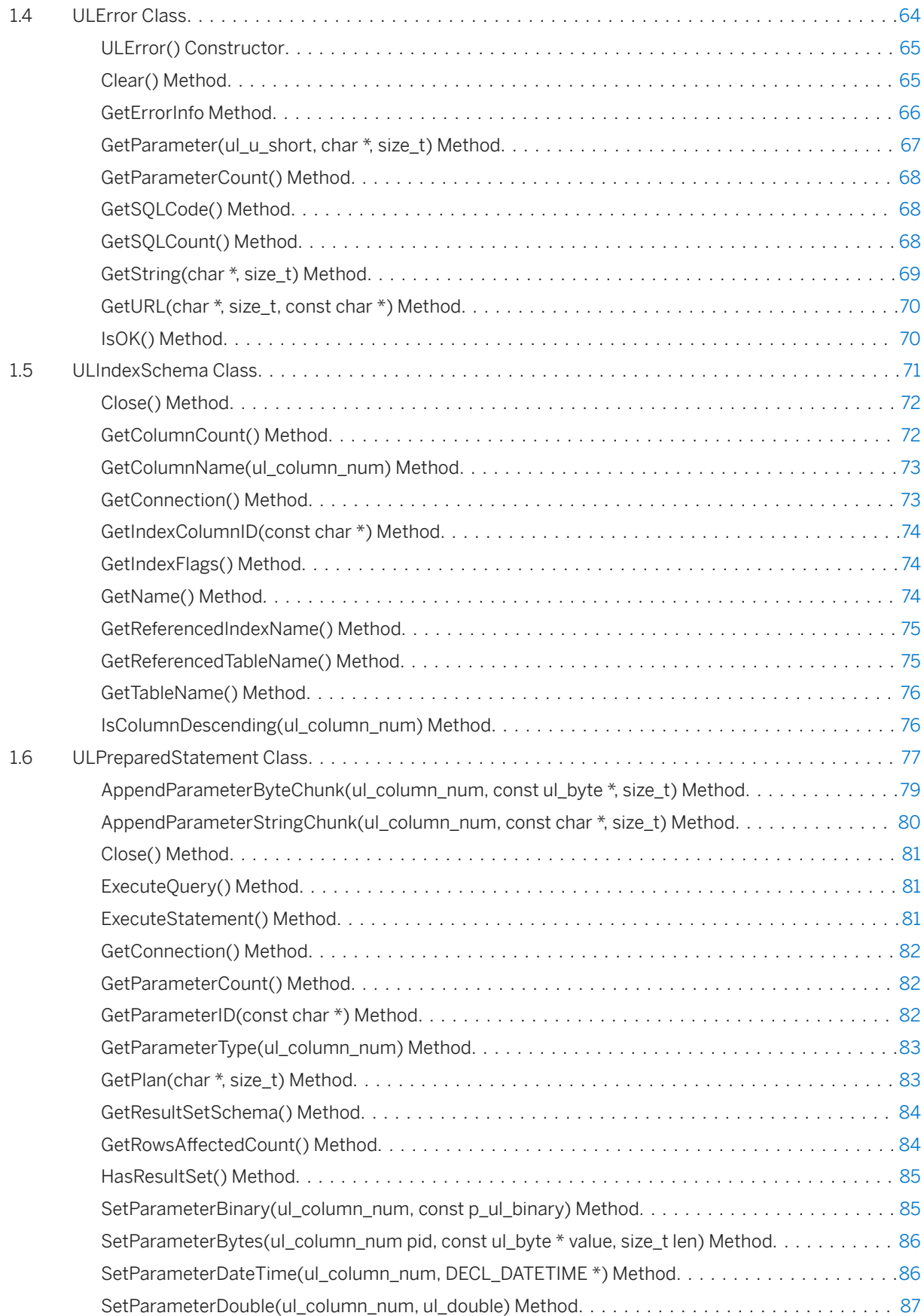

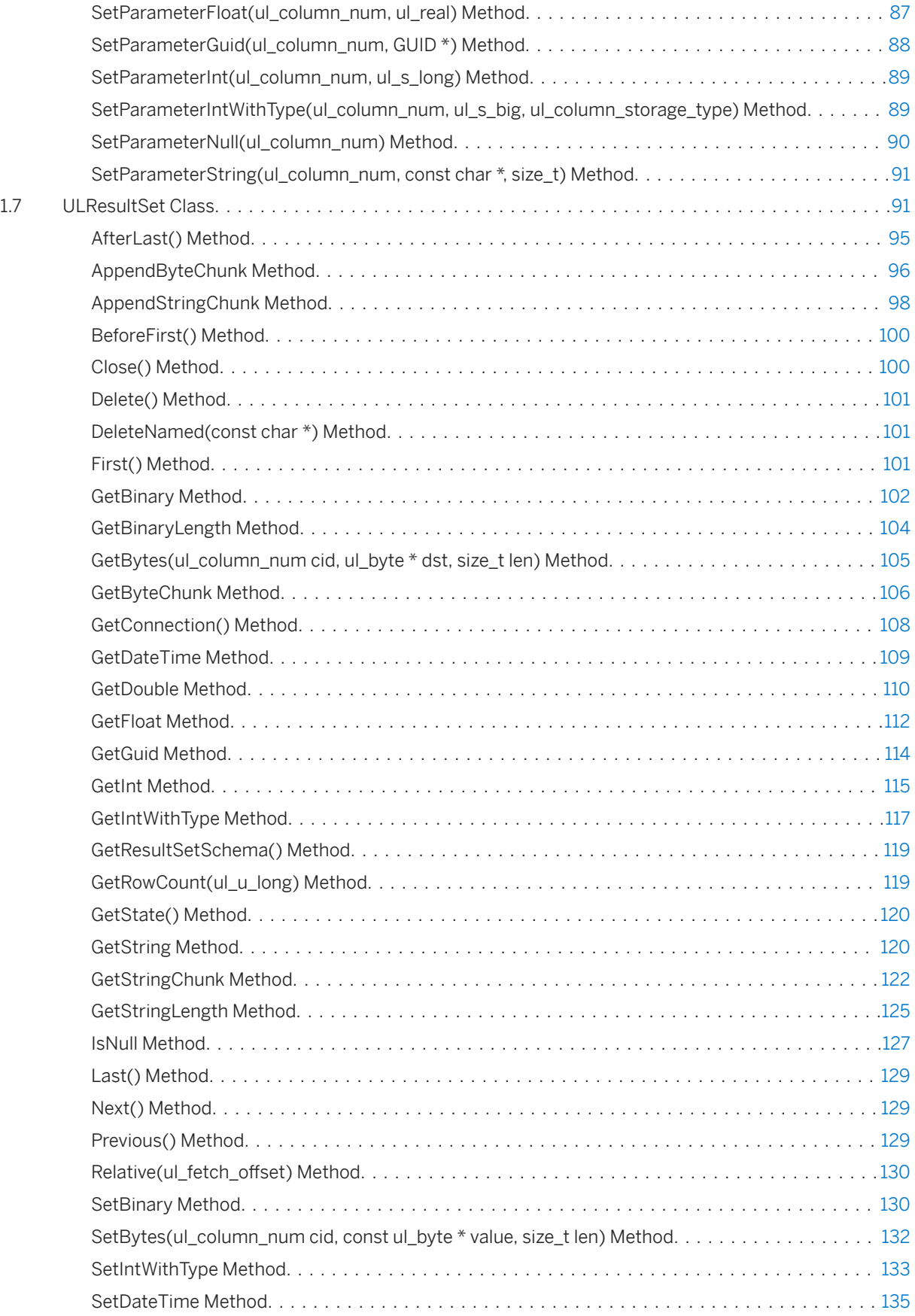

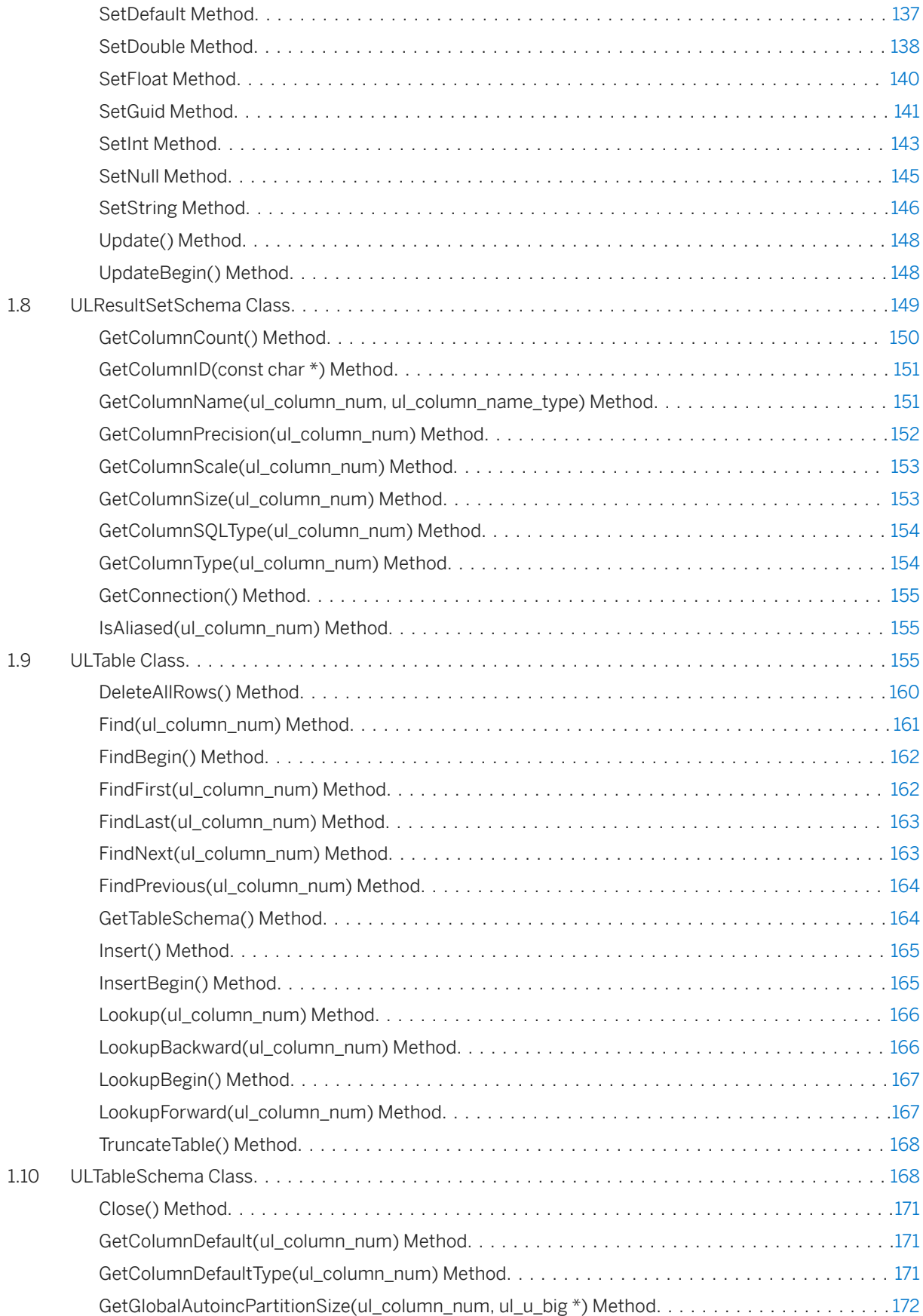

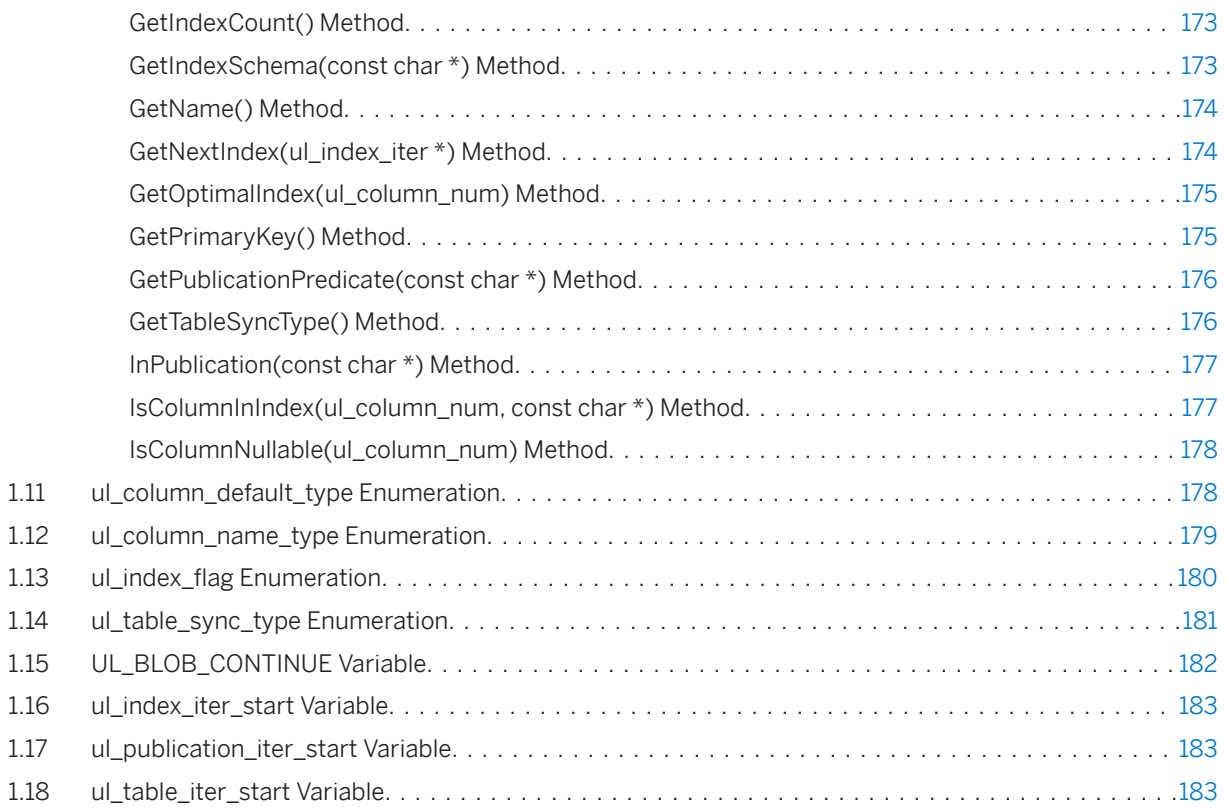

# <span id="page-7-0"></span>**1 UltraLite C++ API Reference**

UltraLite C++ offers a variety of API objects.

The following list describes some of the commonly used API objects:

#### ULDatabaseManager

Provides methods for managing databases and connections.

#### ULConnection

Represents a connection to an UltraLite database. You can create one or more ULConnection objects. ULTable

Provides direct access to tables in the database.

#### ULPreparedStatement, ULResultSet, and ULResultSetSchema

Create Dynamic SQL statements, make queries, execute INSERT, UPDATE, and DELETE statements, and attain programmatic control over database result sets.

### **Header File**

#### • ulcpp.h

#### In this section:

```
ULConnection Class [page 9]
   Represents a connection to an UltraLite database.
```
- [ULDatabaseManager Class \[page 46\]](#page-45-0) Manages connections and databases.
- [ULDatabaseSchema Class \[page 59\]](#page-58-0) Represents the schema of an UltraLite database.
- [ULError Class \[page 64\]](#page-63-0) Manages the errors returned from the UltraLite runtime.
- [ULIndexSchema Class \[page 71\]](#page-70-0) Represents the schema of an UltraLite table index.
- [ULPreparedStatement Class \[page 77\]](#page-76-0) Represents a prepared SQL statement.
- [ULResultSet Class \[page 91\]](#page-90-0) Represents a result set in an UltraLite database.
- [ULResultSetSchema Class \[page 149\]](#page-148-0) Represents the schema of an UltraLite result set.

[ULTable Class \[page 155\]](#page-154-0)

<span id="page-8-0"></span>Represents a table in an UltraLite database.

- [ULTableSchema Class \[page 168\]](#page-167-0) Represents the schema of an UltraLite table.
- [ul\\_column\\_default\\_type Enumeration \[page 178\]](#page-177-0) Identifies a column default type.
- [ul\\_column\\_name\\_type Enumeration \[page 179\]](#page-178-0) Specifies values that control how a column name is retrieved when describing a result set.
- ul\_index\_flag Enumeration [page 180] Flags (bit fields) which identify properties of an index.
- [ul\\_table\\_sync\\_type Enumeration \[page 181\]](#page-180-0) Identifies a table synchronization type.
- [UL\\_BLOB\\_CONTINUE Variable \[page 182\]](#page-181-0)

Used when reading data with the ULResultSet.GetStringChunk or ULResultSet.GetByteChunk methods.

[ul\\_index\\_iter\\_start Variable \[page 183\]](#page-182-0)

Used by the GetNextIndex method to initialize index iteration in a table.

[ul\\_publication\\_iter\\_start Variable \[page 183\]](#page-182-0)

Used by the GetNextPublication method to initialize publication iteration in a database.

#### [ul\\_table\\_iter\\_start Variable \[page 183\]](#page-182-0)

Used by the GetNextTable method to initialize table iteration in a database.

# **1.1 ULConnection Class**

Represents a connection to an UltraLite database.

### Syntax

public class ULConnection

#### **Members**

All members of ULConnection, including inherited members.

#### Methods

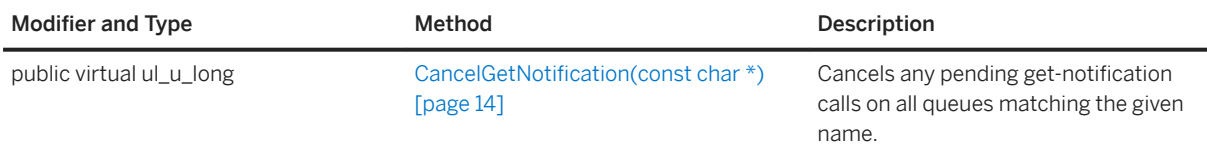

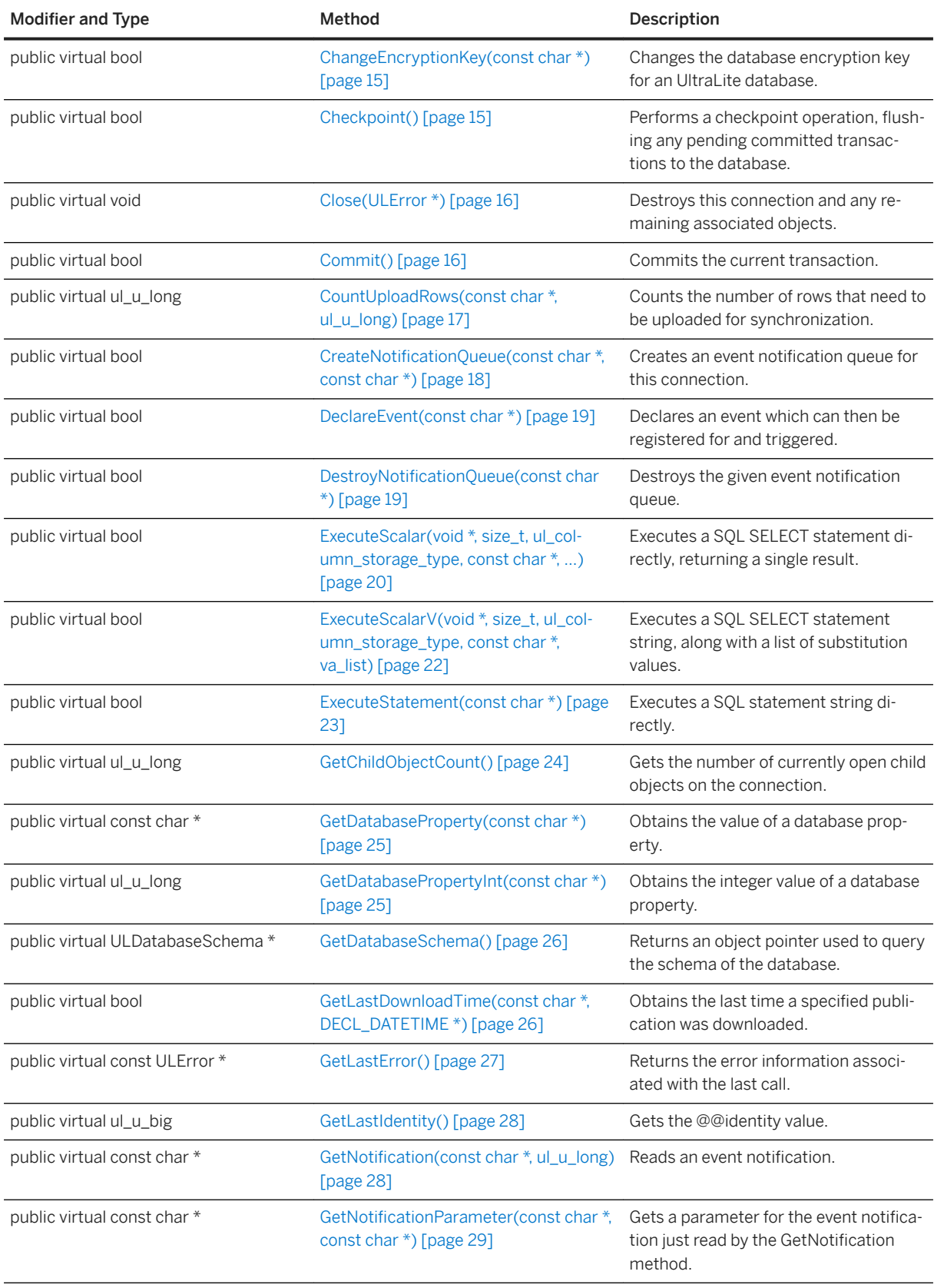

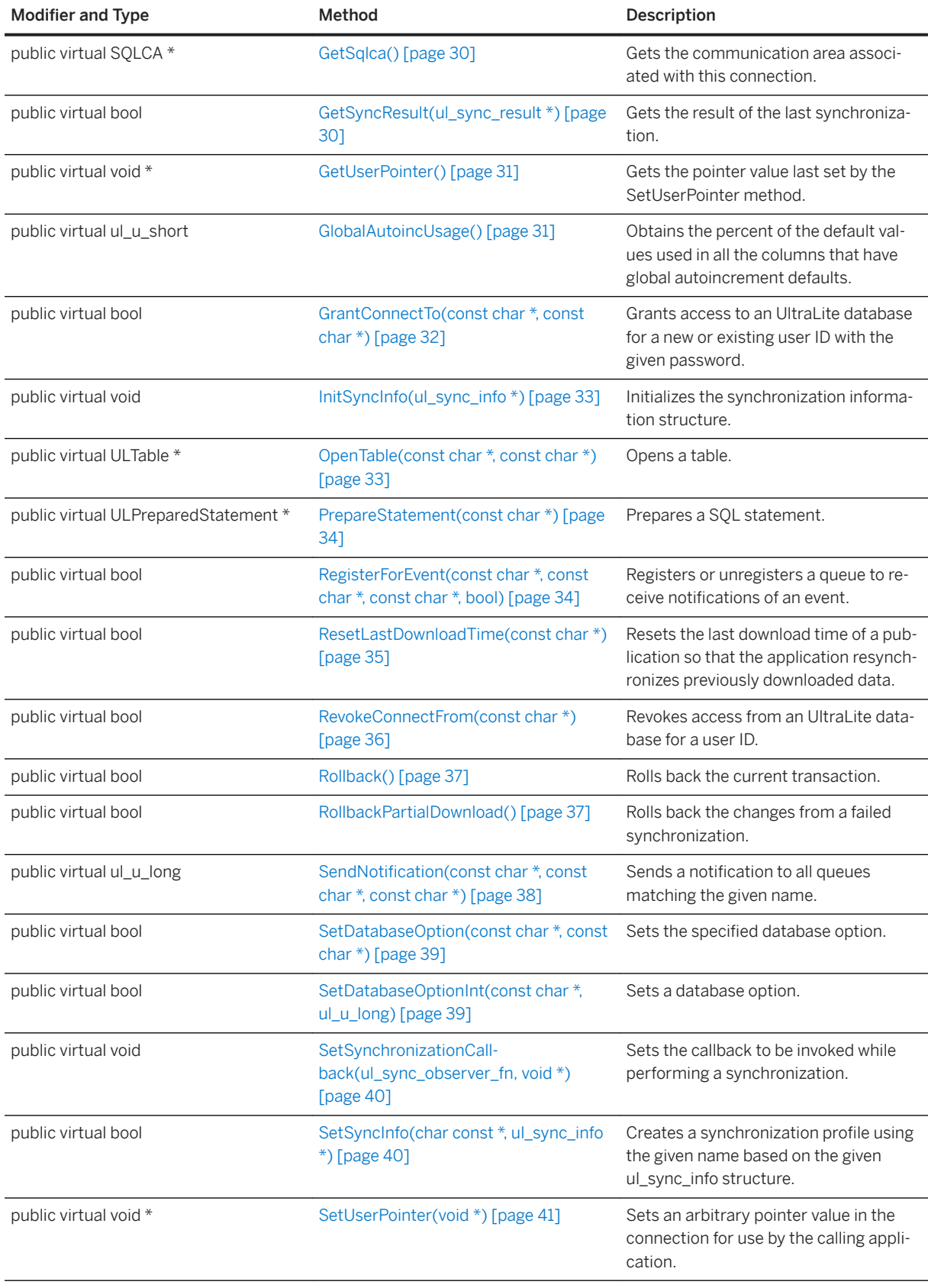

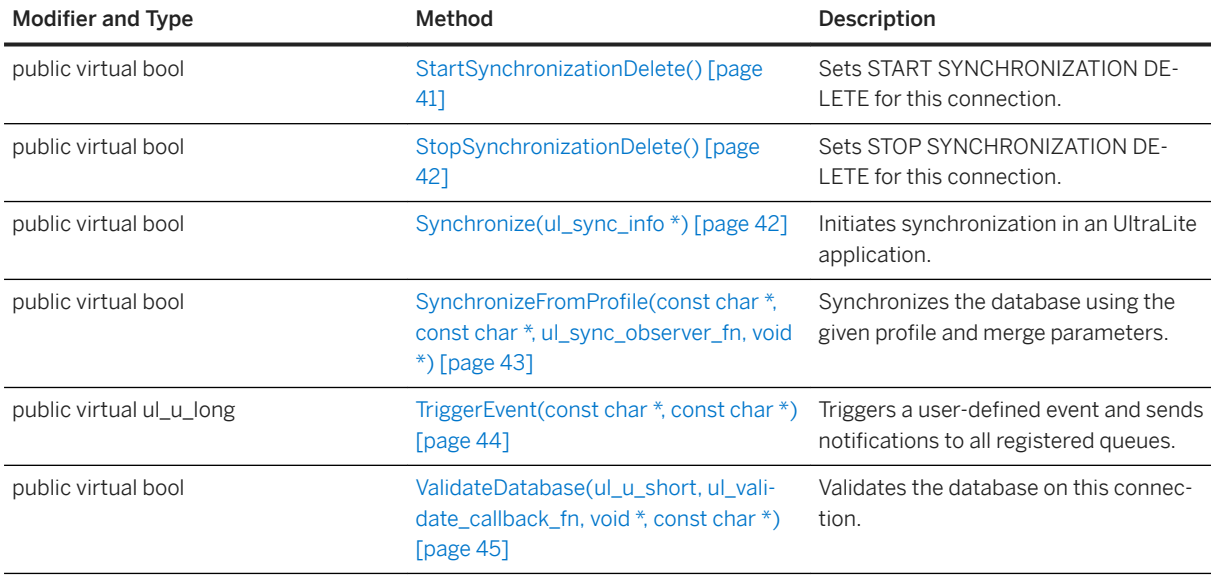

#### In this section:

#### [CancelGetNotification\(const char \\*\) Method \[page 14\]](#page-13-0)

Cancels any pending get-notification calls on all queues matching the given name.

#### [ChangeEncryptionKey\(const char \\*\) Method \[page 15\]](#page-14-0)

Changes the database encryption key for an UltraLite database.

#### [Checkpoint\(\) Method \[page 15\]](#page-14-0)

Performs a checkpoint operation, flushing any pending committed transactions to the database.

#### [Close\(ULError \\*\) Method \[page 16\]](#page-15-0)

Destroys this connection and any remaining associated objects.

#### [Commit\(\) Method \[page 16\]](#page-15-0)

Commits the current transaction.

[CountUploadRows\(const char \\*, ul\\_u\\_long\) Method \[page 17\]](#page-16-0)

Counts the number of rows that need to be uploaded for synchronization.

- [CreateNotificationQueue\(const char \\*, const char \\*\) Method \[page 18\]](#page-17-0) Creates an event notification queue for this connection.
- [DeclareEvent\(const char \\*\) Method \[page 19\]](#page-18-0)

Declares an event which can then be registered for and triggered.

#### [DestroyNotificationQueue\(const char \\*\) Method \[page 19\]](#page-18-0) Destroys the given event notification queue.

- [ExecuteScalar\(void \\*, size\\_t, ul\\_column\\_storage\\_type, const char \\*, ...\) Method \[page 20\]](#page-19-0) Executes a SQL SELECT statement directly, returning a single result.
- [ExecuteScalarV\(void \\*, size\\_t, ul\\_column\\_storage\\_type, const char \\*, va\\_list\) Method \[page 22\]](#page-21-0) Executes a SQL SELECT statement string, along with a list of substitution values.

[ExecuteStatement\(const char \\*\) Method \[page 23\]](#page-22-0) Executes a SQL statement directly.

[GetChildObjectCount\(\) Method \[page 24\]](#page-23-0)

Gets the number of currently open child objects on the connection.

- [GetDatabaseProperty\(const char \\*\) Method \[page 25\]](#page-24-0) Obtains the value of a database property.
- [GetDatabasePropertyInt\(const char \\*\) Method \[page 25\]](#page-24-0) Obtains the integer value of a database property.
- [GetDatabaseSchema\(\) Method \[page 26\]](#page-25-0)

Returns an object pointer used to query the schema of the database.

[GetLastDownloadTime\(const char \\*, DECL\\_DATETIME \\*\) Method \[page 26\]](#page-25-0)

Obtains the last time a specified publication was downloaded.

[GetLastError\(\) Method \[page 27\]](#page-26-0)

Returns the error information associated with the last call.

- [GetLastIdentity\(\) Method \[page 28\]](#page-27-0) Gets the @@identity value.
- [GetNotification\(const char \\*, ul\\_u\\_long\) Method \[page 28\]](#page-27-0) Reads an event notification.
- [GetNotificationParameter\(const char \\*, const char \\*\) Method \[page 29\]](#page-28-0) Gets a parameter for the event notification just read by the GetNotification method.

#### [GetSqlca\(\) Method \[page 30\]](#page-29-0)

Gets the communication area associated with this connection.

- [GetSyncResult\(ul\\_sync\\_result \\*\) Method \[page 30\]](#page-29-0) Gets the result of the last synchronization.
- [GetUserPointer\(\) Method \[page 31\]](#page-30-0) Gets the pointer value last set by the SetUserPointer method.

#### [GlobalAutoincUsage\(\) Method \[page 31\]](#page-30-0)

Obtains the percent of the default values used in all the columns that have global autoincrement defaults.

[GrantConnectTo\(const char \\*, const char \\*\) Method \[page 32\]](#page-31-0)

Grants access to an UltraLite database for a new or existing user ID with the given password.

- [InitSyncInfo\(ul\\_sync\\_info \\*\) Method \[page 33\]](#page-32-0) Initializes the synchronization information structure.
- [OpenTable\(const char \\*, const char \\*\) Method \[page 33\]](#page-32-0) Opens a table.

[PrepareStatement\(const char \\*\) Method \[page 34\]](#page-33-0) Prepares a SQL statement.

[RegisterForEvent\(const char \\*, const char \\*, const char \\*, bool\) Method \[page 34\]](#page-33-0) Registers or unregisters a queue to receive notifications of an event.

#### [ResetLastDownloadTime\(const char \\*\) Method \[page 35\]](#page-34-0)

Resets the last download time of a publication so that the application resynchronizes previously downloaded data.

#### [RevokeConnectFrom\(const char \\*\) Method \[page 36\]](#page-35-0)

Revokes access from an UltraLite database for a user ID.

[Rollback\(\) Method \[page 37\]](#page-36-0)

<span id="page-13-0"></span>Rolls back the current transaction.

- [RollbackPartialDownload\(\) Method \[page 37\]](#page-36-0) Rolls back the changes from a failed synchronization.
- [SendNotification\(const char \\*, const char \\*, const char \\*\) Method \[page 38\]](#page-37-0) Sends a notification to all queues matching the given name.
- [SetDatabaseOption\(const char \\*, const char \\*\) Method \[page 39\]](#page-38-0) Sets the specified database option.
- [SetDatabaseOptionInt\(const char \\*, ul\\_u\\_long\) Method \[page 39\]](#page-38-0) Sets a database option.
- [SetSynchronizationCallback\(ul\\_sync\\_observer\\_fn, void \\*\) Method \[page 40\]](#page-39-0) Sets the callback to be invoked while performing a synchronization.
- [SetSyncInfo\(char const \\*, ul\\_sync\\_info \\*\) Method \[page 40\]](#page-39-0) Creates a synchronization profile using the given name based on the given ul\_sync\_info structure.
- [SetUserPointer\(void \\*\) Method \[page 41\]](#page-40-0) Sets an arbitrary pointer value in the connection for use by the calling application.
- [StartSynchronizationDelete\(\) Method \[page 41\]](#page-40-0) Sets START SYNCHRONIZATION DELETE for this connection.
- [StopSynchronizationDelete\(\) Method \[page 42\]](#page-41-0) Sets STOP SYNCHRONIZATION DELETE for this connection.
- [Synchronize\(ul\\_sync\\_info \\*\) Method \[page 42\]](#page-41-0) Initiates synchronization in an UltraLite application.
- [SynchronizeFromProfile\(const char \\*, const char \\*, ul\\_sync\\_observer\\_fn, void \\*\) Method \[page 43\]](#page-42-0) Synchronizes the database using the given profile and merge parameters.

[TriggerEvent\(const char \\*, const char \\*\) Method \[page 44\]](#page-43-0) Triggers a user-defined event and sends notifications to all registered queues.

[ValidateDatabase\(ul\\_u\\_short, ul\\_validate\\_callback\\_fn, void \\*, const char \\*\) Method \[page 45\]](#page-44-0) Validates the database on this connection.

# **1.1.1 CancelGetNotification(const char \*) Method**

Cancels any pending get-notification calls on all queues matching the given name.

```
 Syntax
public virtual ul u long CancelGetNotification (const char * queueName)
```
#### **Parameters**

queueName The name of the queue.

#### <span id="page-14-0"></span>**Returns**

The number of affected queues. (not the number of blocked reads necessarily)

# **1.1.2 ChangeEncryptionKey(const char \*) Method**

Changes the database encryption key for an UltraLite database.

Syntax

public virtual bool ChangeEncryptionKey (const char \* newKey)

#### **Parameters**

newKey The new encryption key for the database.

#### **Returns**

True on success; otherwise, returns false.

#### **Remarks**

Applications that call this method must first ensure that the user has either synchronized the database or created a reliable backup copy of the database. It is important to have a reliable backup of the database because the ChangeEncryptionKey method is an operation that must run to completion. When the database encryption key is changed, every row in the database is first decrypted with the old key and then encrypted with the new key and rewritten. This operation is not recoverable. If the encryption change operation does not complete, the database is left in an invalid state and you cannot access it again.

# **1.1.3 Checkpoint() Method**

Performs a checkpoint operation, flushing any pending committed transactions to the database.

```
 Syntax
 public virtual bool Checkpoint ()
```
#### <span id="page-15-0"></span>**Returns**

True on success; otherwise, returns false.

### **Remarks**

Any current transaction is not committed by calling the Checkpoint method. This method is used in conjunction with deferring automatic transaction checkpoints (using the *commit\_flush* connection parameter) as a performance enhancement.

The Checkpoint method ensures that all pending committed transactions have been written to the database.

# **1.1.4 Close(ULError \*) Method**

Destroys this connection and any remaining associated objects.

```
<sup>'≡</sup>> Syntax
 public virtual void Close (ULError * error)
```
### **Parameters**

error An optional ULError object to receive error information.

# **1.1.5 Commit() Method**

Commits the current transaction.

```
 Syntax
public virtual bool Commit ()
```
#### **Returns**

True on success; otherwise, returns false.

# <span id="page-16-0"></span>**1.1.6 CountUploadRows(const char \*, ul\_u\_long) Method**

Counts the number of rows that need to be uploaded for synchronization.

```
 Syntax
public virtual ul_u_long CountUploadRows (
     const char * publist,
      ul_u_long threshold
```
### **Parameters**

)

pubList A string containing a comma-separated list of publications to check. An empty string (the UL SYNC ALL macro) implies all tables except tables marked as "no sync". A string containing just an asterisk (the UL\_SYNC\_ALL\_PUBS macro) implies all tables referred to in any publication. Some tables may not be part of any publication and are not included if this value is "\*".

threshold Determines the maximum number of rows to count, thereby limiting the amount of time taken by the call. A threshold of 0 corresponds to no limit (that is, count all rows that need to be synchronized) and a threshold of 1 can be used to quickly determine if any rows need to be synchronized.

### **Returns**

The number of rows that need to be synchronized, either in a specified set of publications or in the whole database.

### **Remarks**

Use this method to prompt users to synchronize, or determine when automatic background synchronization should take place.

The following call checks the entire database for the total number of rows to be synchronized:

```
count = conn->CountUploadRows( UL SYNC ALL, 0 );
```
The following call checks publications PUB1 and PUB2 for a maximum of 1000 rows:

count = conn->CountUploadRows( "PUB1, PUB2", 1000);

The following call checks to see if any rows need to be synchronized in publications PUB1 and PUB2:

```
anyToSync = conn->CountUploadRows( "PUB1, PUB2", 1) != 0;
```
# <span id="page-17-0"></span>1.1.7 CreateNotificationQueue(const char \*, const char \*) **Method**

Creates an event notification queue for this connection.

```
<sup>'≡</sup>> Syntax
 public virtual bool CreateNotificationQueue (
      const char * name,
      const char * parameters
 )
```
### **Parameters**

name The name for the new queue. parameters Reserved. Set to NULL.

### **Returns**

True on success; otherwise, returns false.

### **Remarks**

Queue names are scoped per-connection, so different connections can create queues with the same name. When an event notification is sent, all queues in the database with a matching name receive (a separate instance of) the notification. Names are case insensitive. A default queue is created on demand for each connection when calling the RegisterForEvent method if no queue is specified. This call fails with an error if the name already exists or isn't valid.

### **Related Information**

[RegisterForEvent\(const char \\*, const char \\*, const char \\*, bool\) Method \[page 34\]](#page-33-0)

# <span id="page-18-0"></span>**1.1.8 DeclareEvent(const char \*) Method**

Declares an event which can then be registered for and triggered.

#### Syntax

public virtual bool DeclareEvent (const char \* eventName)

### **Parameters**

eventName The name for the new user-defined event.

#### **Returns**

True if the event was declared successfully; otherwise, returns false if the name is already used or not valid.

#### **Remarks**

UltraLite predefines some system events triggered by operations on the database or the environment. This method declares user-defined events. User-defined events are triggered with the TriggerEvent method. The event name must be unique. Names are case insensitive.

#### **Related Information**

[TriggerEvent\(const char \\*, const char \\*\) Method \[page 44\]](#page-43-0)

# 1.1.9 DestroyNotificationQueue(const char \*) Method

Destroys the given event notification queue.

```
 Syntax
 public virtual bool DestroyNotificationQueue (const char * name)
```
<span id="page-19-0"></span>name The name of the queue to destroy.

#### **Returns**

True on success; otherwise, returns false.

### **Remarks**

A warning is signaled if unread notifications remain in the queue. Unread notifications are discarded. A connection's default event queue, if created, is destroyed when the connection is closed.

# **1.1.10 ExecuteScalar(void \*, size\_t, ul\_column\_storage\_type, const char \*, ...) Method**

Executes a SQL SELECT statement directly, returning a single result.

```
<sup>'≡</sup>> Syntax
 public virtual bool ExecuteScalar (
  void * dstPtr,
  size_t dstSize,
  ul_column_storage_type dstType,
  const char * sql,
      ...
 )
```
#### **Parameters**

dstPtr A pointer to a variable of the required type to receive the value.

dstSize The size of variable to receive value, if applicable.

dstType The type of value to retrieve. This value must match the variable type.

sql The SELECT statement, optionally containing '?' parameters. For each '?' substitution parameter, supply a corresponding string (char \*) parameter.

### **Returns**

True if the query is successfully executed and a value is successfully retrieved; otherwise, returns false when a value is not fetched. Check the SQLCODE error code to determine why false is returned. The selected value is NULL if no warning or error (SQLE\_NOERROR) is indicated.

### **Remarks**

The dstPtr value must point to a variable of the correct type, matching the dstType value. The dstSize parameter is only required for variable-sized values, such as strings and binaries, and is otherwise ignored. The variable list of parameter values must correspond to parameters in the statement, and all values are assumed to be strings. (internally, UltraLite casts the parameter values as required for the statement)

The following types are supported:

#### UL\_TYPE\_BIT/UL\_TYPE\_TINY

Use variable type ul byte (8 bit, unsigned). UL TYPE U SHORT/UL TYPE S SHORT

Use variable type ul\_u\_short/ul\_s\_short (16 bit).

UL TYPE U LONG/UL TYPE S LONG

Use variable type ul\_u\_long/ul\_s\_long (32 bit).

#### UL\_TYPE\_U\_BIG/UL\_TYPE\_S\_BIG

Use variable type ul\_u\_big/ul\_s\_big (64 bit). UL TYPE DOUBLE

Use variable type ul\_double (double). UL TYPE REAL

Use variable type ul\_real (float).

#### UL\_TYPE\_BINARY

Use variable type ul\_binary and specify *dstSize* (as in GetBinary()). UL\_TYPE\_TIMESTAMP\_STRUCT

Use variable type DECL\_DATETIME.

#### UL TYPE CHAR

Use variable type char [] (a character buffer), and set *dstSize* to the size of the buffer (as in GetString()).

#### UL\_TYPE\_WCHAR

Use variable type ul\_wchar [] (a wide character buffer), and set *dstSize* to the size of the buffer (as in GetString()).

#### UL\_TYPE\_TCHAR

Same as UL\_TYPE\_CHAR or UL\_TYPE\_WCHAR, depending on which version of the method is called.

The following example demonstrates integer fetching:

ul u long val;

```
ok = conn->ExecuteScalar( \&val, 0, UL TYPE U LONG,
   "SELECT count(*) FROM t WHERE col LIKE ?", "ABC%");
```
The following example demonstrates string fetching:

```
char val[40];
ok = conn->ExecuteScalar( &val, sizeof(val), UL_TYPE_CHAR,
 "SELECT uuidtostr( newid() )" );
```
### **1.1.11 ExecuteScalarV(void \*, size\_t, ul\_column\_storage\_type, const char \*, va\_list) Method**

Executes a SQL SELECT statement string, along with a list of substitution values.

```
 Syntax
public virtual bool ExecuteScalarV (
  void * dstPtr,
  size_t dstSize,
    ul column storage type dstType,
     const char * sql,
     va_list args
 )
```
#### **Parameters**

dstPtr A pointer to a variable of the required type to receive the value. dstSize The size of variable to receive value, if applicable. dstType The type of value to retrieve. This value must match the variable type. sql The SELECT statement, optionally containing '?' parameters. args A list of string (char \*) values to substitute.

#### **Returns**

True if the query is successfully executed and a value is successfully retrieved; otherwise, returns false when a value is not fetched. Check the SQLCODE error code to determine why false is returned. The selected value is NULL if no warning or error (SQLE\_NOERROR) is indicated.

#### **Remarks**

The dstPtr value must point to a variable of the correct type, matching the dstType value. The dstSize parameter is only required for variable-sized values, such as strings and binaries, and is otherwise ignored. The <span id="page-22-0"></span>variable list of parameter values must correspond to parameters in the statement, and all values are assumed to be strings. (internally, UltraLite casts the parameter values as required for the statement)

The following types are supported:

#### UL\_TYPE\_BIT/UL\_TYPE\_TINY

Use variable type ul\_byte (8 bit, unsigned). UL\_TYPE\_U\_SHORT/UL\_TYPE\_S\_SHORT

Use variable type ul\_u\_short/ul\_s\_short (16 bit).

UL\_TYPE\_U\_LONG/UL\_TYPE\_S\_LONG

Use variable type ul\_u\_long/ul\_s\_long (32 bit).

#### UL\_TYPE\_U\_BIG/UL\_TYPE\_S\_BIG

Use variable type ul\_u\_big/ul\_s\_big (64 bit). UL\_TYPE\_DOUBLE

Use variable type ul\_double (double). UL\_TYPE\_REAL

Use variable type ul\_real (float).

UL\_TYPE\_BINARY

Use variable type ul\_binary and specify *dstSize* (as in GetBinary()).

UL\_TYPE\_TIMESTAMP\_STRUCT

Use variable type DECL\_DATETIME.

#### UL TYPE CHAR

Use variable type char [] (a character buffer), and set *dstSize* to the size of the buffer (as in GetString()). UL\_TYPE\_WCHAR

Use variable type ul\_wchar [] (a wide character buffer), and set *dstSize* to the size of the buffer (as in GetString()).

#### UL\_TYPE\_TCHAR

Same as UL\_TYPE\_CHAR or UL\_TYPE\_WCHAR, depending on which version of the method is called.

# **1.1.12 ExecuteStatement(const char \*) Method**

Executes a SQL statement directly.

#### $\equiv$ , Syntax

```
public virtual bool ExecuteStatement (const char * sql)
```
<span id="page-23-0"></span>sql The SQL statement to execute.

### **Returns**

True on success; otherwise, returns false.

#### **Remarks**

Use this method to execute a non-SELECT statement directly.

Use the PrepareStatement method to execute a statement repeatedly with variable parameters, or to fetch multiple results.

### **Related Information**

[PrepareStatement\(const char \\*\) Method \[page 34\]](#page-33-0)

# **1.1.13 GetChildObjectCount() Method**

Gets the number of currently open child objects on the connection.

<sup>'≡</sup>> Syntax

```
public virtual ul_u_long GetChildObjectCount ()
```
### **Returns**

The number of currently open child objects.

#### **Remarks**

This method can be used to detect object leaks.

# <span id="page-24-0"></span>**1.1.14 GetDatabaseProperty(const char \*) Method**

Obtains the value of a database property.

#### $\equiv$ , Syntax

```
public virtual const char * GetDatabaseProperty (const char * propName)
```
#### **Parameters**

propName The name of the property being requested.

#### **Returns**

A pointer to a string buffer containing the database property value is returned when run successfully; otherwise, returns NULL.

### **Remarks**

The returned value points to a static buffer whose contents may be changed by any subsequent UltraLite call, so you must make a copy of the value if you need to save it.

#### **Example**

The following example illustrates how to get the value of the CharSet database property.

```
const char * charset = GetDatabaseProperty( "CharSet" );
```
### **1.1.15 GetDatabasePropertyInt(const char \*) Method**

Obtains the integer value of a database property.

```
 Syntax
 public virtual ul u long GetDatabasePropertyInt (const char * propName)
```
<span id="page-25-0"></span>propName The name of the property being requested.

#### **Returns**

If successful, the integer value of the property; otherwise, returns 0.

#### **Example**

The following example illustrates how to get the value of the ConnCount database property.

unsigned connectionCount = GetDatabasePropertyInt( "ConnCount" );

## **1.1.16 GetDatabaseSchema() Method**

Returns an object pointer used to query the schema of the database.

```
 Syntax
public virtual ULDatabaseSchema * GetDatabaseSchema ()
```
#### **Returns**

A ULDatabaseSchema object used to query the schema of the database.

## **1.1.17 GetLastDownloadTime(const char \*, DECL\_DATETIME \*) Method**

Obtains the last time a specified publication was downloaded.

```
\equiv, Syntax
 public virtual bool GetLastDownloadTime (
  const char * publication,
     DECL DATETIME * value
 )
```
<span id="page-26-0"></span>publication The publication name.

value A pointer to the DECL\_DATETIME structure to be populated. The value of January 1, 1900 indicates that the publication has yet to be synchronized, or the time was reset.

#### **Returns**

True when the value is successfully populated by the last download time of the publication specified; otherwise, returns false.

#### **Remarks**

The following call populates the dt structure with the date and time that the 'pub1' publication was downloaded:

```
DECL_DATETIME dt;
ok = conn->GetLastDownloadTime( "pub1", &dt );
```
# **1.1.18 GetLastError() Method**

Returns the error information associated with the last call.

```
<sup>'≡</sup>> Syntax
 public virtual const ULError * GetLastError ()
```
### **Returns**

A pointer to the ULError object with information associated with the last call.

### **Remarks**

The error object whose address is returned remains valid while the connection is open, but not updated automatically on subsequent calls. You must call GetLastError to retrieve updated status information.

#### <span id="page-27-0"></span>**Related Information**

```
ULError Class [page 64]
```
### **1.1.19 GetLastIdentity() Method**

Gets the @@identity value.

```
 Syntax
 public virtual ul u big GetLastIdentity ()
```
### **Returns**

The last value inserted into an autoincrement or global autoincrement column

### **Remarks**

This value is the last value inserted into an autoincrement or global autoincrement column for the database. This value is not recorded when the database is shutdown, so calling this method before any autoincrement values have been inserted returns 0.

#### i Note

The last value inserted may have been on another connection.

# 1.1.20 GetNotification(const char \*, ul\_u\_long) Method

Reads an event notification.

```
 Syntax
 public virtual const char * GetNotification (
  const char * queueName,
    ul u long waitms
 )
```
<span id="page-28-0"></span>queueName The queue to read or NULL for the default connection queue. waitms The time, in milliseconds to wait (block) before returning.

#### **Returns**

The name of the event read or NULL on error.

### **Remarks**

This call blocks until a notification is received or until the given wait period expires. To wait indefinitely, set the waitms parameter to UL\_READ\_WAIT\_INFINITE. To cancel a wait, send another notification to the given queue or use the CancelGetNotification method. Use the GetNotificationParameter method after reading a notification to retrieve additional parameters by name.

#### **Related Information**

[CancelGetNotification\(const char \\*\) Method \[page 14\]](#page-13-0) GetNotificationParameter(const char \*, const char \*) Method [page 29]

## **1.1.21 GetNotificationParameter(const char \*, const char \*) Method**

Gets a parameter for the event notification just read by the GetNotification method.

```
 Syntax
public virtual const char * GetNotificationParameter (
     const char * queueName,
     const char * parameterName
 )
```
### **Parameters**

queueName The queue to read or NULL for default connection queue. parameterName The name of the parameter to read (or "\*").

#### <span id="page-29-0"></span>**Returns**

The parameter value or NULL on error.

#### **Remarks**

Only the parameters from the most recently read notification on the given queue are available. Parameters are retrieved by name. A parameter name of "\*" retrieves the entire parameter string.

### **Related Information**

[GetNotification\(const char \\*, ul\\_u\\_long\) Method \[page 28\]](#page-27-0)

# **1.1.22 GetSqlca() Method**

Gets the communication area associated with this connection.

```
 Syntax
```

```
public virtual SQLCA * GetSqlca ()
```
#### **Returns**

A pointer to the SQLCA object for this connection.

# **1.1.23 GetSyncResult(ul\_sync\_result \*) Method**

Gets the result of the last synchronization.

```
 Syntax
```

```
public virtual bool GetSyncResult (ul sync result * syncResult)
```
<span id="page-30-0"></span>syncResult A pointer to the ul\_sync\_result structure to be populated.

#### **Returns**

True on success, otherwise false.

# **1.1.24 GetUserPointer() Method**

Gets the pointer value last set by the SetUserPointer method.

```
 Syntax
public virtual void * GetUserPointer ()
```
### **Related Information**

[SetUserPointer\(void \\*\) Method \[page 41\]](#page-40-0)

# **1.1.25 GlobalAutoincUsage() Method**

Obtains the percent of the default values used in all the columns that have global autoincrement defaults.

```
<sup>'≡</sup>> Syntax
 public virtual ul_u_short GlobalAutoincUsage ()
```
### **Returns**

The percent of the global autoincrement values used by the counter.

### <span id="page-31-0"></span>**Remarks**

If the database contains more than one column with this default, this value is calculated for all columns and the maximum is returned. For example, a return value of 99 indicates that very few default values remain for at least one of the columns.

# **1.1.26 GrantConnectTo(const char \*, const char \*) Method**

Grants access to an UltraLite database for a new or existing user ID with the given password.

```
 Syntax
public virtual bool GrantConnectTo (
  const char * uid,
  const char * pwd
 )
```
#### **Parameters**

uid A character array that holds the user ID. The maximum length is 31 characters. pwd A character array that holds the password for the user ID.

### **Returns**

True on success; otherwise, returns false.

### **Remarks**

This method updates the password for an existing user when you specify an existing user ID.

### **Related Information**

[RevokeConnectFrom\(const char \\*\) Method \[page 36\]](#page-35-0)

# <span id="page-32-0"></span>**1.1.27 InitSyncInfo(ul\_sync\_info \*) Method**

Initializes the synchronization information structure.

#### Syntax

```
public virtual void InitSyncInfo (ul_sync_info * info)
```
### **Parameters**

info A pointer to the ul\_sync\_info structure that holds the synchronization parameters.

#### **Remarks**

Call this method before setting the values of fields in the ul\_sync\_info structure.

# **1.1.28 OpenTable(const char \*, const char \*) Method**

Opens a table.

```
 Syntax
 public virtual ULTable * OpenTable (
  const char * tableName,
  const char * indexName
 )
```
#### **Parameters**

tableName The name of the table to open. indexName The name of the index to open the table on. Pass NULL to open on the primary key and the empty string to open the table unordered.

### **Returns**

The ULTable object when the call is successful; otherwise, returns NULL.

#### <span id="page-33-0"></span>**Remarks**

The cursor position is set before the first row when the application first opens a table.

# **1.1.29 PrepareStatement(const char \*) Method**

Prepares a SQL statement.

Syntax

```
public virtual ULPreparedStatement * PrepareStatement (const char * sql)
```
#### **Parameters**

sql The SQL statement to prepare.

#### **Returns**

The ULPreparedStatement object on success; otherwise, returns NULL.

## **1.1.30 RegisterForEvent(const char \*, const char \*, const char \*, bool) Method**

Registers or unregisters a queue to receive notifications of an event.

```
 Syntax
public virtual bool RegisterForEvent (
    const char * eventName,
  const char * objectName,
  const char * queueName,
    bool register not unreg
 \lambda
```
### **Parameters**

eventName The system- or user-defined event to register for.

<span id="page-34-0"></span>objectName The object to which the event applies. (for example, a table name). queueName NULL means use the default connection queue. register\_not\_unreg Set true to register, or false to unregister.

### **Returns**

True if the registration succeeded; otherwise, returns false if the queue or event does not exist.

### **Remarks**

If no queue name is supplied, the default connection queue is implied, and created if required. Certain system events allow you to specify an object name to which the event applies. For example, the TableModified event can specify the table name. Unlike the SendNotification method, only the specific queue registered receives notifications of the event. Other queues with the same name on different connections do not receive notifications, unless they are also explicitly registered.

The predefined system events are:

#### **TableModified**

Triggered when rows in a table are inserted, updated, or deleted. One notification is sent per request, no matter how many rows were affected by the request. The object\_name parameter specifies the table to monitor. A value of "\*" means all tables in the database. This event has a parameter named table\_name whose value is the name of the modified table.

#### Commit

Triggered after any commit completes. This event has no parameters. **SyncComplete** 

Triggered after synchronization completes. This event has no parameters.

# **1.1.31 ResetLastDownloadTime(const char \*) Method**

Resets the last download time of a publication so that the application resynchronizes previously downloaded data.

#### Syntax

public virtual bool ResetLastDownloadTime (const char \* pubList)

<span id="page-35-0"></span>pubList A string containing a comma-separated list of publications to reset. An empty string means all tables except tables marked as "no sync". A string containing just an asterisk ("\*") denotes all publications. Some tables may not be part of any publication and are not included if this value is "\*".

#### **Returns**

True on success; otherwise, returns false.

### **Remarks**

The following method call resets the last download time for all tables:

```
conn->ResetLastDownloadTime( "" );
```
# **1.1.32 RevokeConnectFrom(const char \*) Method**

Revokes access from an UltraLite database for a user ID.

Syntax

public virtual bool RevokeConnectFrom (const char \* uid)

### **Parameters**

uid A character array holding the user ID to be excluded from database access.

#### **Returns**

True on success, otherwise false.
## **1.1.33 Rollback() Method**

Rolls back the current transaction.

 $\equiv$ , Syntax

```
public virtual bool Rollback ()
```
### **Returns**

True on success, otherwise false.

## **1.1.34 RollbackPartialDownload() Method**

Rolls back the changes from a failed synchronization.

Syntax

public virtual bool RollbackPartialDownload ()

### **Returns**

True on success, otherwise false.

### **Remarks**

When using resumable downloads (synchronizing with the keep-partial-download option turned on), and a communication error occurs during the download phase of synchronization, UltraLite retains the changes which were downloaded (so the synchronization can resume from the place it was interrupted). Use this method to discard this partial download when you no longer wish to attempt resuming.

This method has effect only when using resumable downloads.

## **1.1.35 SendNotification(const char \*, const char \*, const char \*) Method**

Sends a notification to all queues matching the given name.

```
 Syntax
 public virtual ul_u_long SendNotification (
  const char * queueName,
  const char * eventName,
     const char * parameters
 )
```
### **Parameters**

queueName The target queue name (or "\*"). eventName The identity for notification. parameters Optional parameters option list.

#### **Returns**

The number of notifications sent. (the number of matching queues)

### **Remarks**

This includes any such queue on the current connection. This call does not block. Use the special queue name "\*" to send to all queues. The given event name does not need to correspond to any system or user- defined event; it is simply passed through to identify the notification when read and has meaning only to the sender and receiver.

The *parameters* value specifies a semicolon delimited name=value pairs option list. After the notification is read, the parameter values are read with the GetNotificationParameter method.

### **Related Information**

[GetNotificationParameter\(const char \\*, const char \\*\) Method \[page 29\]](#page-28-0)

# **1.1.36 SetDatabaseOption(const char \*, const char \*) Method**

Sets the specified database option.

```
 Syntax
 public virtual bool SetDatabaseOption (
  const char * optName,
  const char * value
 \lambda
```
### **Parameters**

optName The name of the option being set. value The new value of the option.

### **Returns**

True on success, otherwise false.

## **1.1.37 SetDatabaseOptionInt(const char \*, ul\_u\_long) Method**

Sets a database option.

```
 Syntax
 public virtual bool SetDatabaseOptionInt (
  const char * optName,
     ul_u_long value
 )
```
### **Parameters**

optName The name of the option being set. value The new value of the option.

True on success; otherwise, returns false.

## **1.1.38 SetSynchronizationCallback(ul\_sync\_observer\_fn, void \*) Method**

Sets the callback to be invoked while performing a synchronization.

```
<sup>'≡</sup>> Syntax
 public virtual void SetSynchronizationCallback (
     ul sync observer fn callback,
      void * userData
 )
```
#### **Parameters**

callback The ul\_sync\_observer\_fn callback. userData User context information passed to the callback.

## **1.1.39 SetSyncInfo(char const \*, ul\_sync\_info \*) Method**

Creates a synchronization profile using the given name based on the given ul\_sync\_info structure.

```
 Syntax
 public virtual bool SetSyncInfo (
  char const * profileName,
  ul_sync_info * info
 )
```
### **Parameters**

profileName The name of the synchronization profile. info A pointer to the ul\_sync\_info structure that holds the synchronization parameters.

True on success; otherwise, returns false.

#### **Remarks**

The synchronization profile replaces any previous profile with the same name. The named profile is deleted by specifying a null pointer for the structure.

## **1.1.40 SetUserPointer(void \*) Method**

Sets an arbitrary pointer value in the connection for use by the calling application.

```
<sup>'≡</sup>> Syntax
 public virtual void * SetUserPointer (void * ptr)
```
### **Returns**

The previously set pointer value.

#### **Remarks**

This can be used to associate application data with the connection.

## **1.1.41 StartSynchronizationDelete() Method**

Sets START SYNCHRONIZATION DELETE for this connection.

```
 Syntax
 public virtual bool StartSynchronizationDelete ()
```
<span id="page-41-0"></span>True on success, otherwise false.

# **1.1.42 StopSynchronizationDelete() Method**

Sets STOP SYNCHRONIZATION DELETE for this connection.

Syntax

```
public virtual bool StopSynchronizationDelete ()
```
#### **Returns**

True on success, otherwise false.

# **1.1.43 Synchronize(ul\_sync\_info \*) Method**

Initiates synchronization in an UltraLite application.

 Syntax public virtual bool Synchronize (ul\_sync\_info \* info)

#### **Parameters**

info A pointer to the ul\_sync\_info structure that holds the synchronization parameters.

#### **Returns**

True on success; otherwise, returns false.

This method initiates synchronization with the MobiLink server. This method does not return until synchronization is complete, however additional threads on separate connections may continue to access the database during synchronization.

Before calling this method, enable the protocol and encryption you are using with methods in the ULDatabaseManager class. For example, when using "HTTP", call the ULDatabaseManager.EnableHttpSynchronization method.

The following example demonstrates database synchronization:

```
ul_sync_info info;
conn->InitSyncInfo( &info);
info.user name = "my_user";
info.version = myapp_1_2";
info.stream = "HTTP";
info.stream_parms = "host=myserver.com";
conn->Synchronize( &info );
```
### **Related Information**

[EnableHttpSynchronization\(\) Method \[page 52\]](#page-51-0)

## **1.1.44 SynchronizeFromProfile(const char \*, const char \*, ul\_sync\_observer\_fn, void \*) Method**

Synchronizes the database using the given profile and merge parameters.

```
 Syntax
public virtual bool SynchronizeFromProfile (
  const char * profileName,
  const char * mergeParms,
    ul sync observer fn observer,
     void * userData
 )
```
#### **Parameters**

profileName The name of the profile to synchronize. mergeParms Merge parameters for the synchronization. observer The observer callback to send status updates to. userData User context data passed to callback.

True on success; otherwise, returns false.

### **Remarks**

This method is identical to executing the SYNCHRONIZE statement.

### **Related Information**

[Synchronize\(ul\\_sync\\_info \\*\) Method \[page 42\]](#page-41-0)

# **1.1.45 TriggerEvent(const char \*, const char \*) Method**

Triggers a user-defined event and sends notifications to all registered queues.

```
 Syntax
 public virtual ul_u_long TriggerEvent (
  const char * eventName,
  const char * parameters
 )
```
### **Parameters**

eventName The name of the system or user-defined event to trigger. parameters Optional parameters option list.

#### **Returns**

The number of event notifications sent.

The *parameters* value specifies a semicolon delimited name=value pairs option list. After the notification is read, the parameter values are read with GetNotificationParameter().

#### **Related Information**

[GetNotificationParameter\(const char \\*, const char \\*\) Method \[page 29\]](#page-28-0)

## **1.1.46 ValidateDatabase(ul\_u\_short, ul\_validate\_callback\_fn, void \*, const char \*) Method**

Validates the database on this connection.

```
 Syntax
public virtual bool ValidateDatabase (
  ul_u_short flags,
  ul_validate_callback_fn fn,
     void * user_data,
     const char * tableName
 \lambda
```
#### **Parameters**

flags Flags controlling the type of validation. See the example below. fn Function to receive validation progress information. user\_data User data to send back to the caller via the callback. tableName Optional. A specific table to validate.

### **Returns**

True on success; otherwise, returns false.

Tables, indexes, and database pages can be validated depending on the flags passed to this routine. To receive information during the validation, implement a callback function and pass the address to this routine. To limit the validation to a specific table, pass in the table name or ID as the last parameter.

The flags parameter is combination of the following values:

- ULVF\_TABLE
- ULVF\_INDEX
- ULVF\_DATABASE
- ULVF\_EXPRESS
- ULVF\_FULL\_VALIDATE

#### **Example**

The following example demonstrates table and index validation in express mode:

```
flags = ULVF_TABLE | ULVF_INDEX | ULVF_EXPRESS;
```
## **1.2 ULDatabaseManager Class**

Manages connections and databases.

#### <sup>'≡</sup>> Syntax

public class ULDatabaseManager

### **Members**

All members of ULDatabaseManager, including inherited members.

#### Methods

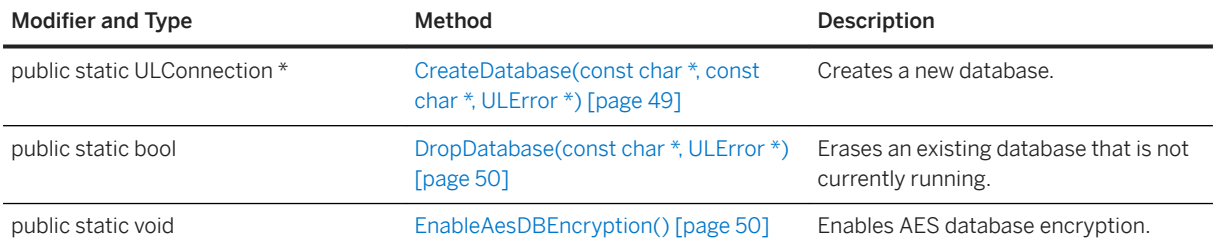

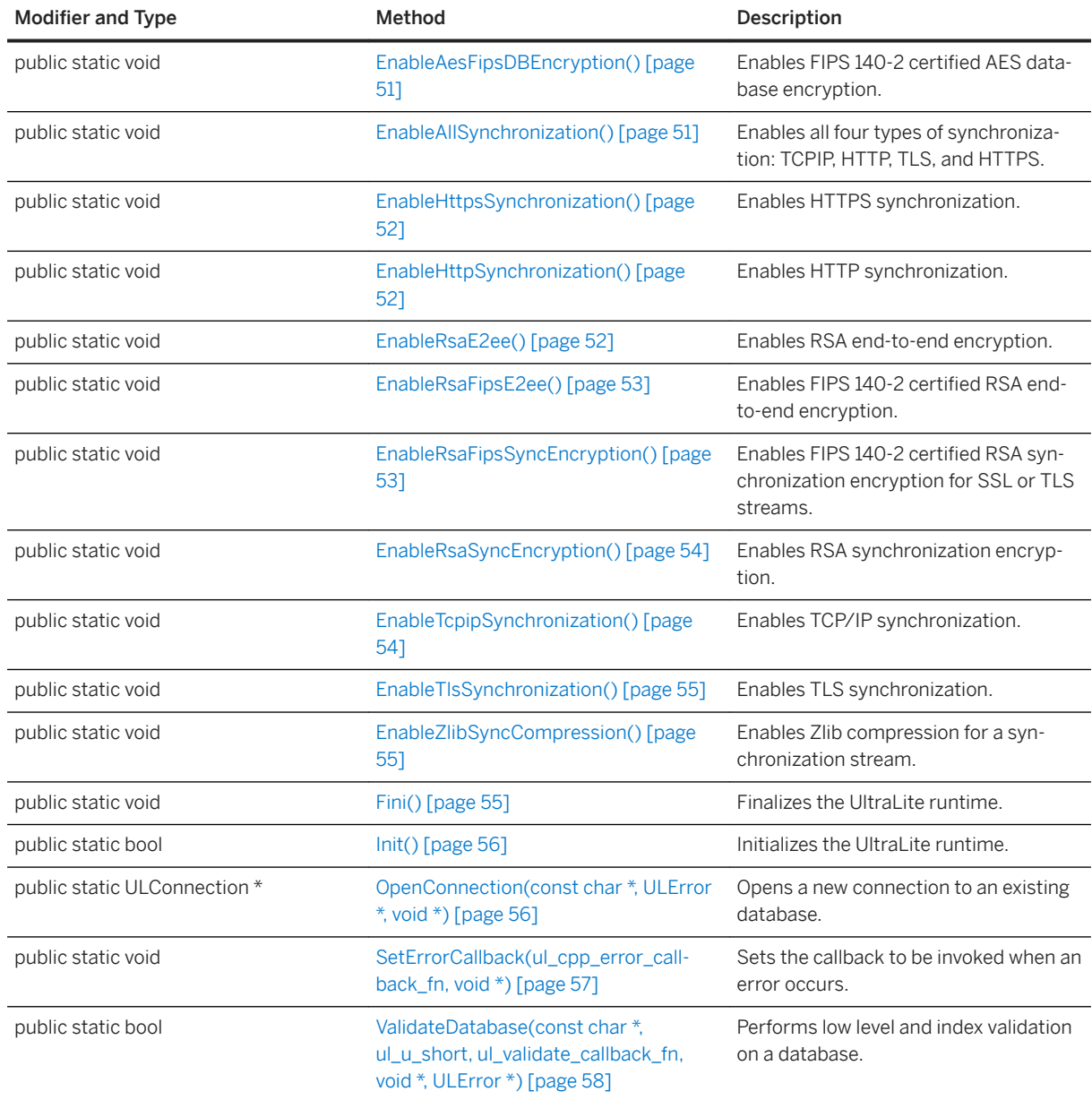

The Init method must be called in a thread-safe environment before any other calls can be made. The Fini method must be called in a similarly thread-safe environment when finished.

#### i Note

This class is static. Do not create an instance of it.

#### In this section:

[CreateDatabase\(const char \\*, const char \\*, ULError \\*\) Method \[page 49\]](#page-48-0) Creates a new database.

[DropDatabase\(const char \\*, ULError \\*\) Method \[page 50\]](#page-49-0) Erases an existing database that is not currently running.

[EnableAesDBEncryption\(\) Method \[page 50\]](#page-49-0) Enables AES database encryption.

[EnableAesFipsDBEncryption\(\) Method \[page 51\]](#page-50-0) Enables FIPS 140-2 certified AES database encryption.

[EnableAllSynchronization\(\) Method \[page 51\]](#page-50-0) Enables all four types of synchronization: TCPIP, HTTP, TLS, and HTTPS.

[EnableHttpsSynchronization\(\) Method \[page 52\]](#page-51-0) Enables HTTPS synchronization.

[EnableHttpSynchronization\(\) Method \[page 52\]](#page-51-0) Enables HTTP synchronization.

[EnableRsaE2ee\(\) Method \[page 52\]](#page-51-0) Enables RSA end-to-end encryption.

[EnableRsaFipsE2ee\(\) Method \[page 53\]](#page-52-0) Enables FIPS 140-2 certified RSA end-to-end encryption.

[EnableRsaFipsSyncEncryption\(\) Method \[page 53\]](#page-52-0) Enables FIPS 140-2 certified RSA synchronization encryption for SSL or TLS streams.

[EnableRsaSyncEncryption\(\) Method \[page 54\]](#page-53-0) Enables RSA synchronization encryption.

[EnableTcpipSynchronization\(\) Method \[page 54\]](#page-53-0) Enables TCP/IP synchronization.

[EnableTlsSynchronization\(\) Method \[page 55\]](#page-54-0) Enables TLS synchronization.

[EnableZlibSyncCompression\(\) Method \[page 55\]](#page-54-0) Enables Zlib compression for a synchronization stream.

[Fini\(\) Method \[page 55\]](#page-54-0) Finalizes the UltraLite runtime.

[Init\(\) Method \[page 56\]](#page-55-0) Initializes the UltraLite runtime.

[OpenConnection\(const char \\*, ULError \\*, void \\*\) Method \[page 56\]](#page-55-0) Opens a new connection to an existing database.

[SetErrorCallback\(ul\\_cpp\\_error\\_callback\\_fn, void \\*\) Method \[page 57\]](#page-56-0) Sets the callback to be invoked when an error occurs.

[ValidateDatabase\(const char \\*, ul\\_u\\_short, ul\\_validate\\_callback\\_fn, void \\*, ULError \\*\) Method \[page 58\]](#page-57-0) Performs low level and index validation on a database.

## <span id="page-48-0"></span>**1.2.1 CreateDatabase(const char \*, const char \*, ULError \*) Method**

Creates a new database.

```
 Syntax
public static ULConnection * CreateDatabase (
     const char * connParms,
    const char * community,
     ULError * error
 )
```
### **Parameters**

connParms A semicolon separated string of connection parameters, which are set as keyword=value pairs. The connection string must include the name of the database. These parameters are the same set of parameters that can be specified when you connect to a database.

createParms A semicolon separated string of database creation parameters, which are set as keyword value pairs. For example: page\_size=2048;obfuscate=yes.

error An optional ULError object to receive error information.

### **Returns**

A ULConnection object to the new database is returned if the database was created successfully. NULL is returned if the method fails. Failure is usually caused by an invalid file name or denied access.

#### **Remarks**

The database is created with information provided in two sets of parameters.

The connParms parameter is a set of standard connection parameters that are applicable whenever the database is accessed, such as the file name or the encryption key.

The createParms parameter is a set of parameters that are only relevant when creating a database, such as checksum-level, page-size, collation, and time and date format.

The following code illustrates how to use the CreateDatabase method to create an UltraLite database as the file mydb.udb:

```
ULConnection * conn;
conn = ULDatabaseManager::CreateDatabase( "DBF=mydb.udb", "kdf iterations=100" );
if( conn != NULL ) {
    // success
} else {
```

```
 // unable to create
}
```
# **1.2.2 DropDatabase(const char \*, ULError \*) Method**

Erases an existing database that is not currently running.

```
 Syntax
 public static bool DropDatabase (
      const char * parms,
      ULError * error
 )
```
#### **Parameters**

parms The database identification parameters. (a connection string) error An optional ULError object to receive error information.

### **Returns**

True if the database was successfully deleted; otherwise, returns false.

## **1.2.3 EnableAesDBEncryption() Method**

Enables AES database encryption.

```
<sup>'≡</sup>> Syntax
```

```
public static void EnableAesDBEncryption ()
```
### **Remarks**

Call this method to use AES database encryption. Use the DBKEY connection parameter to specify the encryption passphrase. You must call this method before opening the database connection.

## <span id="page-50-0"></span>**1.2.4 EnableAesFipsDBEncryption() Method**

Enables FIPS 140-2 certified AES database encryption.

#### $\equiv$ , Syntax

public static void EnableAesFipsDBEncryption ()

### **Remarks**

Call this method to use FIPS AES database encryption. Use the DBKEY connection parameter to specify the encryption passphrase.

You must specify 'fips=yes' in the database creation parameters string. You must call this method before opening the database connection.

#### **Related Information**

[EnableAesDBEncryption\(\) Method \[page 50\]](#page-49-0)

## **1.2.5 EnableAllSynchronization() Method**

Enables all four types of synchronization: TCPIP, HTTP, TLS, and HTTPS.

#### $\equiv$ , Syntax

```
public static void EnableAllSynchronization ()
```
#### **Remarks**

You must call this method before the Synchronize method.

When initiating synchronization, set the *stream* parameter to "TCPIP", "HTTP", "TLS", or "HTTPS". Also set the network protocol certificate options if using TLS or HTTPS

## <span id="page-51-0"></span>**1.2.6 EnableHttpsSynchronization() Method**

Enables HTTPS synchronization.

Syntax

```
public static void EnableHttpsSynchronization ()
```
### **Remarks**

You must call this method before the Synchronize method.

When initiating synchronization, set the *stream* parameter to "HTTPS". Also set the network protocol certificate options.

## **1.2.7 EnableHttpSynchronization() Method**

Enables HTTP synchronization.

```
<sup>'≡</sup>> Syntax
```

```
public static void EnableHttpSynchronization ()
```
### **Remarks**

You must call this method before the Synchronize method. When initiating synchronization, set the *stream* parameter to "HTTP".

# **1.2.8 EnableRsaE2ee() Method**

Enables RSA end-to-end encryption.

Syntax

```
public static void EnableRsaE2ee ()
```
<span id="page-52-0"></span>You must call this method before the Synchronize method.

To use end-to-end encryption, set the *e2ee\_public\_key* network protocol option.

## **1.2.9 EnableRsaFipsE2ee() Method**

Enables FIPS 140-2 certified RSA end-to-end encryption.

```
 Syntax
```

```
public static void EnableRsaFipsE2ee ()
```
### **Remarks**

You must call this method before the Synchronize method.

To use end-to-end encryption, set the *e2ee\_public\_key* network protocol option. In this case, the *fips* option must be set to "yes".

## **1.2.10 EnableRsaFipsSyncEncryption() Method**

Enables FIPS 140-2 certified RSA synchronization encryption for SSL or TLS streams.

```
 Syntax
```
public static void EnableRsaFipsSyncEncryption ()

### **Remarks**

You must call this method before the Synchronize method.

This is required when setting the *stream* parameter to "TLS" or "HTTPS" for FIPS RSA encryption. In this case, the *fips* option must be set to "yes".

### <span id="page-53-0"></span>**Related Information**

EnableRsaSyncEncryption() Method [page 54]

## **1.2.11 EnableRsaSyncEncryption() Method**

Enables RSA synchronization encryption.

Syntax

```
public static void EnableRsaSyncEncryption ()
```
### **Remarks**

You must call this method before the Synchronize method.

This is required when setting the *stream* parameter to "TLS" or "HTTPS" for RSA encryption.

## **1.2.12 EnableTcpipSynchronization() Method**

Enables TCP/IP synchronization.

Syntax

```
public static void EnableTcpipSynchronization ()
```
#### **Remarks**

You must call this method before the Synchronize method.

When initiating synchronization, set the *stream* parameter to "TCPIP".

## <span id="page-54-0"></span>**1.2.13 EnableTlsSynchronization() Method**

Enables TLS synchronization.

Syntax

```
public static void EnableTlsSynchronization ()
```
### **Remarks**

You must call this method before the Synchronize method.

When initiating synchronization, set the *stream* parameter to "TLS". Also set the network protocol certificate options.

## **1.2.14 EnableZlibSyncCompression() Method**

Enables Zlib compression for a synchronization stream.

```
<sup>'≡</sup>> Syntax
 public static void EnableZlibSyncCompression ()
```
### **Remarks**

You must call this method before the Synchronize method.

To use compression, set the *compression* network protocol option to "zlib".

# **1.2.15 Fini() Method**

Finalizes the UltraLite runtime.

```
 Syntax
```

```
public static void Fini ()
```
<span id="page-55-0"></span>This method must be called only once by a single thread when the application is finished. This method is not thread-safe.

## **1.2.16 Init() Method**

Initializes the UltraLite runtime.

Syntax

```
public static bool Init ()
```
#### **Returns**

True on success; otherwise, returns false. False can also be returned if the method is called more than once.

### **Remarks**

This method must be called only once by a single thread before any other calls can be made. This method is not thread-safe.

This method does not usually fail unless memory is unavailable.

## **1.2.17 OpenConnection(const char \*, ULError \*, void \*) Method**

Opens a new connection to an existing database.

```
 Syntax
public static ULConnection * OpenConnection (
      const char * connParms,
      ULError * error,
      void * reserved
 )
```
#### <span id="page-56-0"></span>**Parameters**

connParms The connection string. error An optional ULError object to return error information. reserved Reserved for internal use. Omit or set to null.

### **Returns**

A new ULConnection object if the method succeeds; otherwise, returns NULL.

#### **Remarks**

The connection string is a set of option=value connection parameters (semicolon separated) that indicates which database to connect to, and options to use for the connection. For example, after securely obtaining your encryption passphrase, the resulting connection string might be: "DBF=mydb.udb;DBKEY=iyntTZld9OEa#&G".

To get error information, pass in a pointer to a ULError object. The following is a list of possible errors:

#### SQLE\_INVALID\_PARSE\_PARAMETER

*connParms* was not formatted properly. SQLE\_UNRECOGNIZED\_OPTION

A connection option name was likely misspelled.

SQLE\_INVALID\_OPTION\_VALUE

A connection option value was not specified properly. SQLE\_ULTRALITE\_DATABASE\_NOT\_FOUND

The specified database could not be found. SQLE\_INVALID\_LOGON

You supplied an invalid user ID or an incorrect password.

SQLE\_TOO\_MANY\_CONNECTIONS

You exceeded the maximum number of concurrent database connections.

## **1.2.18 SetErrorCallback(ul\_cpp\_error\_callback\_fn, void \*) Method**

Sets the callback to be invoked when an error occurs.

```
 Syntax
```
public static void SetErrorCallback (

```
 ul_cpp_error_callback_fn callback,
 void * userData
)
```
#### **Parameters**

callback The callback function. userData User context information passed to the callback.

### **Remarks**

This method is not thread-safe.

## **1.2.19 ValidateDatabase(const char \*, ul\_u\_short, ul\_validate\_callback\_fn, void \*, ULError \*) Method**

Performs low level and index validation on a database.

```
 Syntax
 public static bool ValidateDatabase (
      const char * connParms,
     ul u short flags,
     ul<sup>-</sup>validate_callback_fn fn,
      void * userData,
      ULError * error
 )
```
### **Parameters**

connParms The parameters used to connect to the database. flags The flags controlling the type of validation; see the example below. fn A function to receive validation progress information. userData The user data to send back to the caller via the callback. error An optional ULError object to receive error information.

True if the validation succeeds; otherwise, returns false.

### **Remarks**

The flags parameter is combination of the following values:

- ULVF\_TABLE
- ULVF\_INDEX
- ULVF\_DATABASE
- ULVF\_EXPRESS
- ULVF\_FULL\_VALIDATE

### **Example**

The following example demonstrates table and index validation in express mode:

```
flags = ULVF_TABLE | ULVF_INDEX | ULVF_EXPRESS;
```
# **1.3 ULDatabaseSchema Class**

Represents the schema of an UltraLite database.

Syntax

public class ULDatabaseSchema

### **Members**

All members of ULDatabaseSchema, including inherited members.

#### Methods

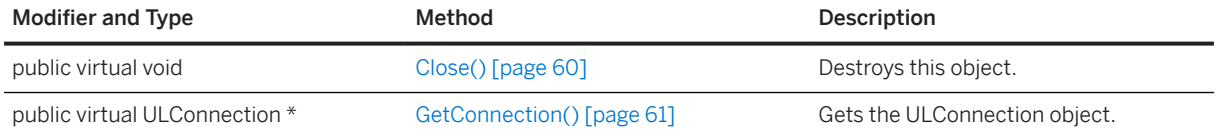

<span id="page-59-0"></span>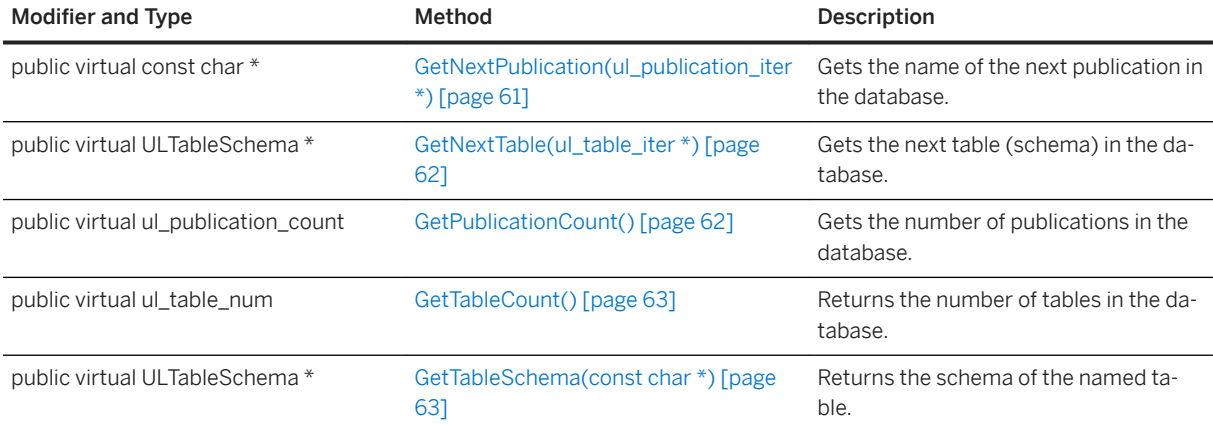

#### In this section:

```
Close() Method [page 60]
   Destroys this object.
```
[GetConnection\(\) Method \[page 61\]](#page-60-0) Gets the ULConnection object.

[GetNextPublication\(ul\\_publication\\_iter \\*\) Method \[page 61\]](#page-60-0) Gets the name of the next publication in the database.

[GetNextTable\(ul\\_table\\_iter \\*\) Method \[page 62\]](#page-61-0) Gets the next table (schema) in the database.

```
GetPublicationCount() Method [page 62]
   Gets the number of publications in the database.
```
[GetTableCount\(\) Method \[page 63\]](#page-62-0) Returns the number of tables in the database.

[GetTableSchema\(const char \\*\) Method \[page 63\]](#page-62-0) Returns the schema of the named table.

## **1.3.1 Close() Method**

Destroys this object.

```
 Syntax
```
public virtual void Close ()

## <span id="page-60-0"></span>**1.3.2 GetConnection() Method**

Gets the ULConnection object.

Syntax

```
public virtual ULConnection * GetConnection ()
```
### **Returns**

The ULConnection associated with this object.

## **1.3.3 GetNextPublication(ul\_publication\_iter \*) Method**

Gets the name of the next publication in the database.

```
 Syntax
public virtual const char * GetNextPublication (ul_publication_iter * iter)
```
### **Parameters**

iter A pointer to the iterator variable.

### **Returns**

The name of the next publication. This value points to a static buffer whose contents may be changed by any subsequent UltraLite call, so make a copy of the value if you need to retain it. NULL is returned when the iteration is complete.

### **Remarks**

Initialize the iter value to the ul\_publication\_iter\_start constant before the first call.

#### <span id="page-61-0"></span>**Related Information**

```
ul_publication_iter_start Variable [page 183]
```
## **1.3.4 GetNextTable(ul\_table\_iter \*) Method**

Gets the next table (schema) in the database.

Syntax

```
public virtual ULTableSchema * GetNextTable (ul_table_iter * iter)
```
#### **Parameters**

iter A pointer to the iterator variable.

#### **Returns**

A ULTableSchema object or NULL when the iteration is complete.

#### **Remarks**

Initialize the iter value to the ul\_table\_iter\_start constant before the first call.

### **Related Information**

[ul\\_table\\_iter\\_start Variable \[page 183\]](#page-182-0)

## **1.3.5 GetPublicationCount() Method**

Gets the number of publications in the database.

Syntax

```
public virtual ul_publication_count GetPublicationCount ()
```
<span id="page-62-0"></span>The number of publications in the database.

### **Remarks**

Publication IDs range from 1 to the number returned by this method.

## **1.3.6 GetTableCount() Method**

Returns the number of tables in the database.

```
 Syntax
public virtual ul_table_num GetTableCount ()
```
### **Returns**

An integer that represents the number of tables.

## **1.3.7 GetTableSchema(const char \*) Method**

Returns the schema of the named table.

```
 Syntax
 public virtual ULTableSchema * GetTableSchema (const char * tableName)
```
## **Parameters**

tableName The name of the table.

A ULTableSchema object for the given table; otherwise, returns UL\_NULL if the table does not exist.

## **1.4 ULError Class**

Manages the errors returned from the UltraLite runtime.

<sup>'≡</sup>> Syntax

public class ULError

#### **Members**

All members of ULError, including inherited members.

#### **Constructors**

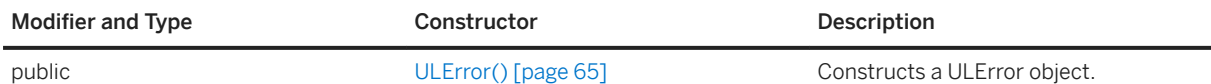

#### Methods

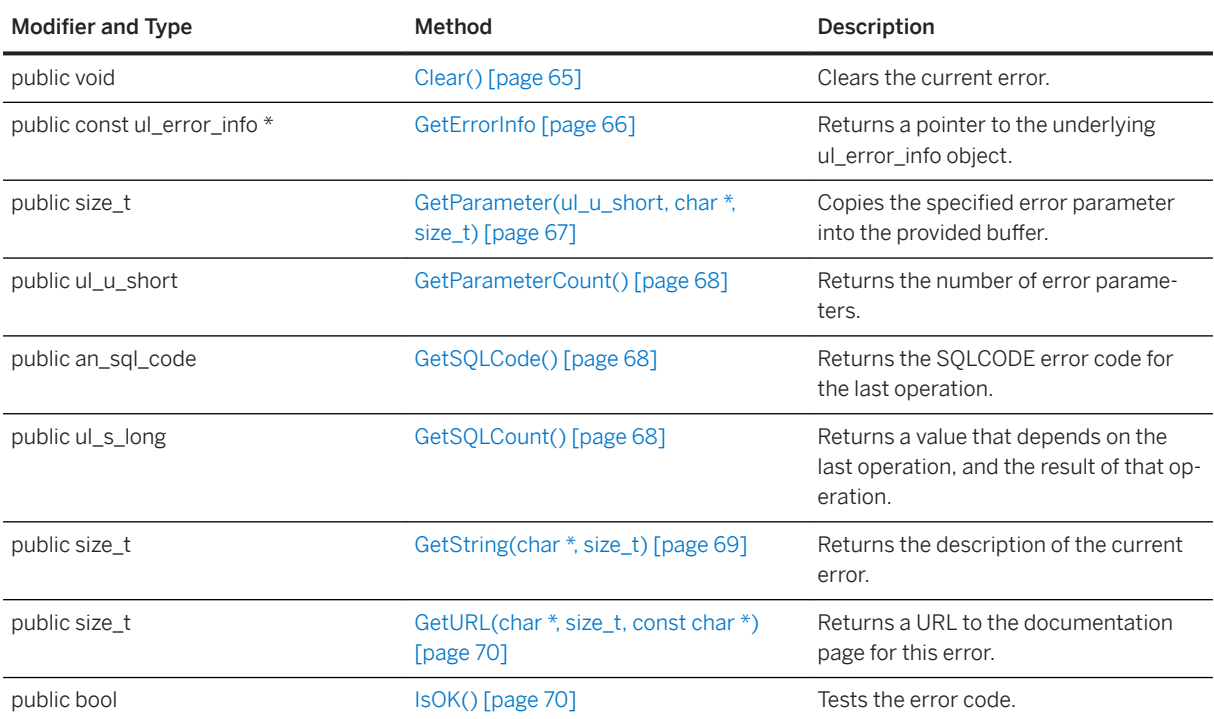

#### <span id="page-64-0"></span>In this section:

ULError() Constructor [page 65] Constructs a ULError object.

Clear() Method [page 65] Clears the current error.

[GetErrorInfo Method \[page 66\]](#page-65-0) Returns a pointer to the underlying ul\_error\_info object.

```
GetParameter(ul_u_short, char *, size_t) Method [page 67]
   Copies the specified error parameter into the provided buffer.
```
[GetParameterCount\(\) Method \[page 68\]](#page-67-0) Returns the number of error parameters.

```
GetSQLCode() Method [page 68]
   Returns the SQLCODE error code for the last operation.
```

```
GetSQLCount() Method [page 68]
   Returns a value that depends on the last operation, and the result of that operation.
```

```
GetString(char *, size t) Method [page 69]
   Returns the description of the current error.
```

```
GetURL(char *, size_t, const char *) Method [page 70]
   Returns a URL to the documentation page for this error.
```

```
IsOK() Method [page 70]
   Tests the error code.
```
## **1.4.1 ULError() Constructor**

Constructs a ULError object.

Syntax

```
public ULError ()
```
# **1.4.2 Clear() Method**

Clears the current error.

```
 Syntax
```

```
public void Clear ()
```
<span id="page-65-0"></span>The current error is cleared automatically on most calls, so this is not normally called by applications.

## **1.4.3 GetErrorInfo Method**

Returns a pointer to the underlying ul\_error\_info object.

### **Overload list**

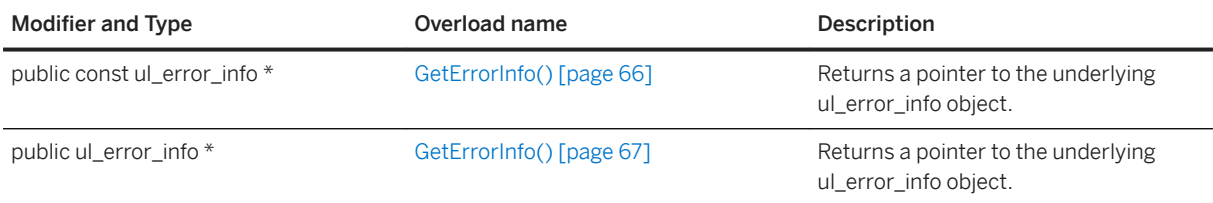

#### In this section:

GetErrorInfo() Method [page 66] Returns a pointer to the underlying ul\_error\_info object.

```
GetErrorInfo() Method [page 67]
   Returns a pointer to the underlying ul error info object.
```
# **1.4.3.1 GetErrorInfo() Method**

Returns a pointer to the underlying ul\_error\_info object.

```
 Syntax
 public const ul_error_info * GetErrorInfo ()
```
## **Returns**

A pointer to the underlying ul\_error\_info object.

## <span id="page-66-0"></span>**1.4.3.2 GetErrorInfo() Method**

Returns a pointer to the underlying ul\_error\_info object.

#### Syntax

```
public ul_error_info * GetErrorInfo ()
```
### **Returns**

A pointer to the underlying ul\_error\_info object.

# **1.4.4 GetParameter(ul\_u\_short, char \*, size\_t) Method**

Copies the specified error parameter into the provided buffer.

```
<sup>'≡</sup>> Syntax
 public size_t GetParameter (
  ul_u_short parmNo,
  char * dst,
  size_t len
 \lambda
```
### **Parameters**

```
parmNo A 1-based parameter number.
dst The buffer to receive the parameter.
len The size of the buffer.
```
### **Returns**

The size required to store the parameter, or zero if the ordinal is not valid. The parameter is truncated if the return value is larger than the len value.

<span id="page-67-0"></span>The output string is always null-terminated, even when the buffer is too small and the string is truncated.

# **1.4.5 GetParameterCount() Method**

Returns the number of error parameters.

Syntax

```
public ul u short GetParameterCount ()
```
#### **Returns**

The number of error parameters.

## **1.4.6 GetSQLCode() Method**

Returns the SQLCODE error code for the last operation.

```
 Syntax
 public an_sql_code GetSQLCode ()
```
### **Returns**

The sqlcode value.

# **1.4.7 GetSQLCount() Method**

Returns a value that depends on the last operation, and the result of that operation.

```
 Syntax
 public ul s long GetSQLCount ()
```
<span id="page-68-0"></span>The value for the last operation, if applicable; otherwise, returns -1 if not applicable.

#### **Remarks**

The following list outlines the possible operations, and their returned results:

#### INSERT, UPDATE, or DELETE operation executed successfully

Returns the number of rows that were affected by the statement.

SQL statement syntax error (SQLE\_SYNTAX\_ERROR)

Returns the approximate character position within the statement where the error was detected.

## **1.4.8 GetString(char \*, size\_t) Method**

Returns the description of the current error.

```
 Syntax
 public size_t GetString (
  char * dst,
    size t len
 )
```
### **Parameters**

dst The buffer to receive the error description. len The size, in array elements, of the buffer.

#### **Returns**

The size required to store the string. The string is truncated when the return value is larger than the len value.

### **Remarks**

The string includes the error code and all parameters. A full description of the error can be obtained by loading the URL returned by the ULError.GetURL method.

<span id="page-69-0"></span>The output string is always null-terminated, even if the buffer is too small and the string is truncated.

### **Related Information**

GetURL(char \*, size\_t, const char \*) Method [page 70]

## **1.4.9 GetURL(char \*, size\_t, const char \*) Method**

Returns a URL to the documentation page for this error.

```
 Syntax
```

```
public size_t GetURL (
   char * buffer,
 size_t len,
 const char * reserved
)
```
### **Parameters**

buffer The buffer to receive the URL. len The size of the buffer. reserved Reserved for future use; you must pass NULL, the default.

#### **Returns**

The size required to store the URL. The URL is truncated if the return value is larger is larger than the len value.

## **1.4.10 IsOK() Method**

Tests the error code.

Syntax

```
public bool IsOK ()
```
True if the current code is SQLE\_NOERROR or a warning; otherwise, returns false if the current code indicates an error.

# **1.5 ULIndexSchema Class**

Represents the schema of an UltraLite table index.

#### <sup>'≡</sup>> Syntax

public class ULIndexSchema

### **Members**

All members of ULIndexSchema, including inherited members.

#### Methods

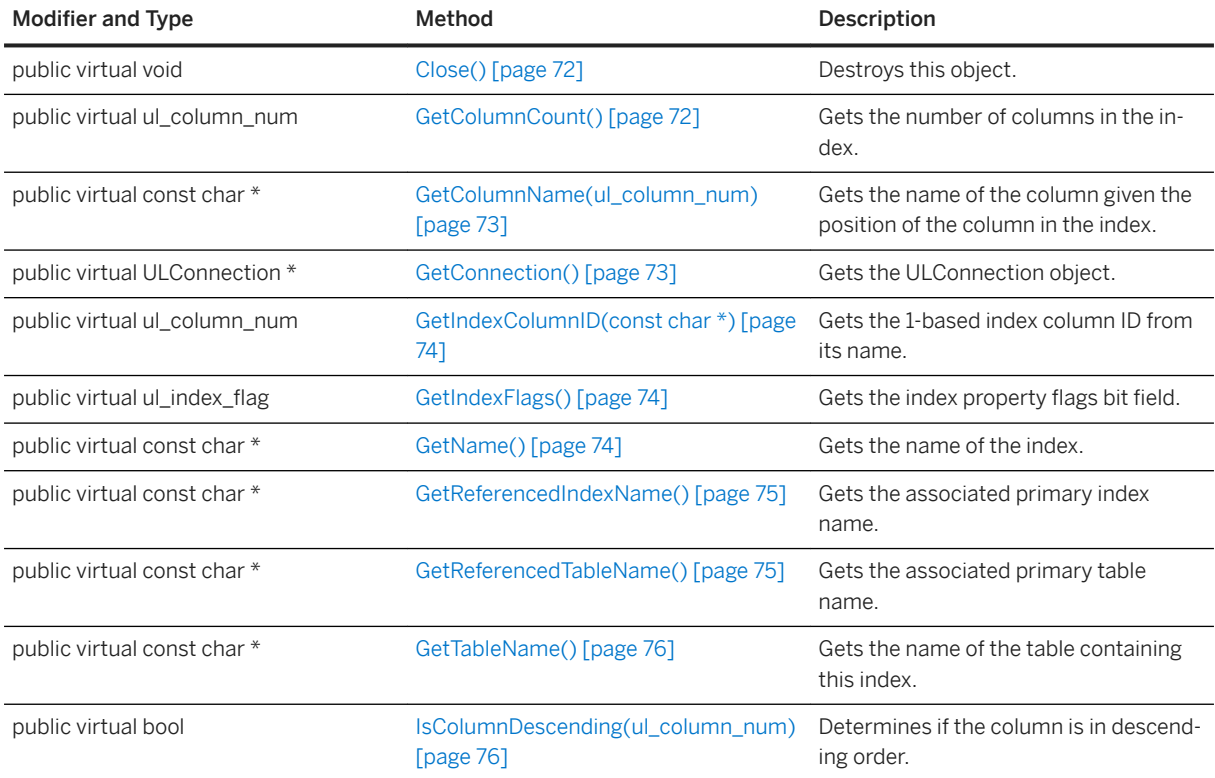

#### In this section:

```
Close() Method [page 72]
```
Destroys this object.

GetColumnCount() Method [page 72] Gets the number of columns in the index.

[GetColumnName\(ul\\_column\\_num\) Method \[page 73\]](#page-72-0) Gets the name of the column given the position of the column in the index.

[GetConnection\(\) Method \[page 73\]](#page-72-0) Gets the ULConnection object.

[GetIndexColumnID\(const char \\*\) Method \[page 74\]](#page-73-0) Gets the 1-based index column ID from its name.

[GetIndexFlags\(\) Method \[page 74\]](#page-73-0) Gets the index property flags bit field.

[GetName\(\) Method \[page 74\]](#page-73-0) Gets the name of the index.

[GetReferencedIndexName\(\) Method \[page 75\]](#page-74-0) Gets the associated primary index name.

[GetReferencedTableName\(\) Method \[page 75\]](#page-74-0) Gets the associated primary table name.

[GetTableName\(\) Method \[page 76\]](#page-75-0) Gets the name of the table containing this index.

[IsColumnDescending\(ul\\_column\\_num\) Method \[page 76\]](#page-75-0) Determines if the column is in descending order.

# **1.5.1 Close() Method**

Destroys this object.

Syntax

```
public virtual void Close ()
```
# **1.5.2 GetColumnCount() Method**

Gets the number of columns in the index.

```
 Syntax
 public virtual ul_column_num GetColumnCount ()
```
The number of columns in the index.

### **1.5.3 GetColumnName(ul\_column\_num) Method**

Gets the name of the column given the position of the column in the index.

Syntax

```
public virtual const char * GetColumnName (ul_column_num col_id_in_index)
```
#### **Parameters**

col\_id\_in\_index The 1-based ordinal number indicating the position of the column in the index.

#### **Returns**

The name of the column. This value points to a static buffer whose contents may be changed by any subsequent UltraLite call, so make a copy of the value if you need to retain it.

# **1.5.4 GetConnection() Method**

Gets the ULConnection object.

```
\equiv, Syntax
 public virtual ULConnection * GetConnection ()
```
#### **Returns**

The connection associated with this object.

# **1.5.5 GetIndexColumnID(const char \*) Method**

Gets the 1-based index column ID from its name.

#### Syntax

public virtual ul\_column\_num GetIndexColumnID (const char \* columnName)

#### **Parameters**

columnName The column name.

#### **Returns**

0, and sets SQLE\_COLUMN\_NOT\_FOUND if the column name does not exist.

### **1.5.6 GetIndexFlags() Method**

Gets the index property flags bit field.

```
 Syntax
```

```
public virtual ul_index_flag GetIndexFlags ()
```
#### **Related Information**

ul\_index\_flag Enumeration [page 180]

# **1.5.7 GetName() Method**

Gets the name of the index.

public virtual const char \* GetName ()

Syntax

The name of the index. This value points to a static buffer whose contents may be changed by any subsequent UltraLite call, so make a copy of the value if you need to retain it.

### **1.5.8 GetReferencedIndexName() Method**

Gets the associated primary index name.

```
 Syntax
public virtual const char * GetReferencedIndexName ()
```
#### **Returns**

The name of the referenced index. This value points to a static buffer whose contents may be changed by any subsequent UltraLite call, so make a copy of the value if you need to retain it.

#### **Remarks**

This method applies to foreign keys only.

### **1.5.9 GetReferencedTableName() Method**

Gets the associated primary table name.

```
 Syntax
```
public virtual const char \* GetReferencedTableName ()

#### **Returns**

The name of the referenced table. This value points to a static buffer whose contents may be changed by any subsequent UltraLite call, so make a copy of the value if you need to retain it.

#### **Remarks**

This method applies to foreign keys only.

### **1.5.10 GetTableName() Method**

Gets the name of the table containing this index.

```
 Syntax
public virtual const char * GetTableName ()
```
#### **Returns**

The name of the table containing this index. This value points to a static buffer whose contents may be changed by any subsequent UltraLite call, so make a copy of the value if you need to retain it.

### **1.5.11 IsColumnDescending(ul\_column\_num) Method**

Determines if the column is in descending order.

<sup>'≡</sup>> Syntax

public virtual bool IsColumnDescending (ul\_column\_num cid)

#### **Parameters**

cid The 1-based ordinal column number.

#### **Returns**

True if the column is in descending order; otherwise, returns false.

# **1.6 ULPreparedStatement Class**

Represents a prepared SQL statement.

### $\equiv$ , Syntax

public class ULPreparedStatement

### **Members**

All members of ULPreparedStatement, including inherited members.

#### Methods

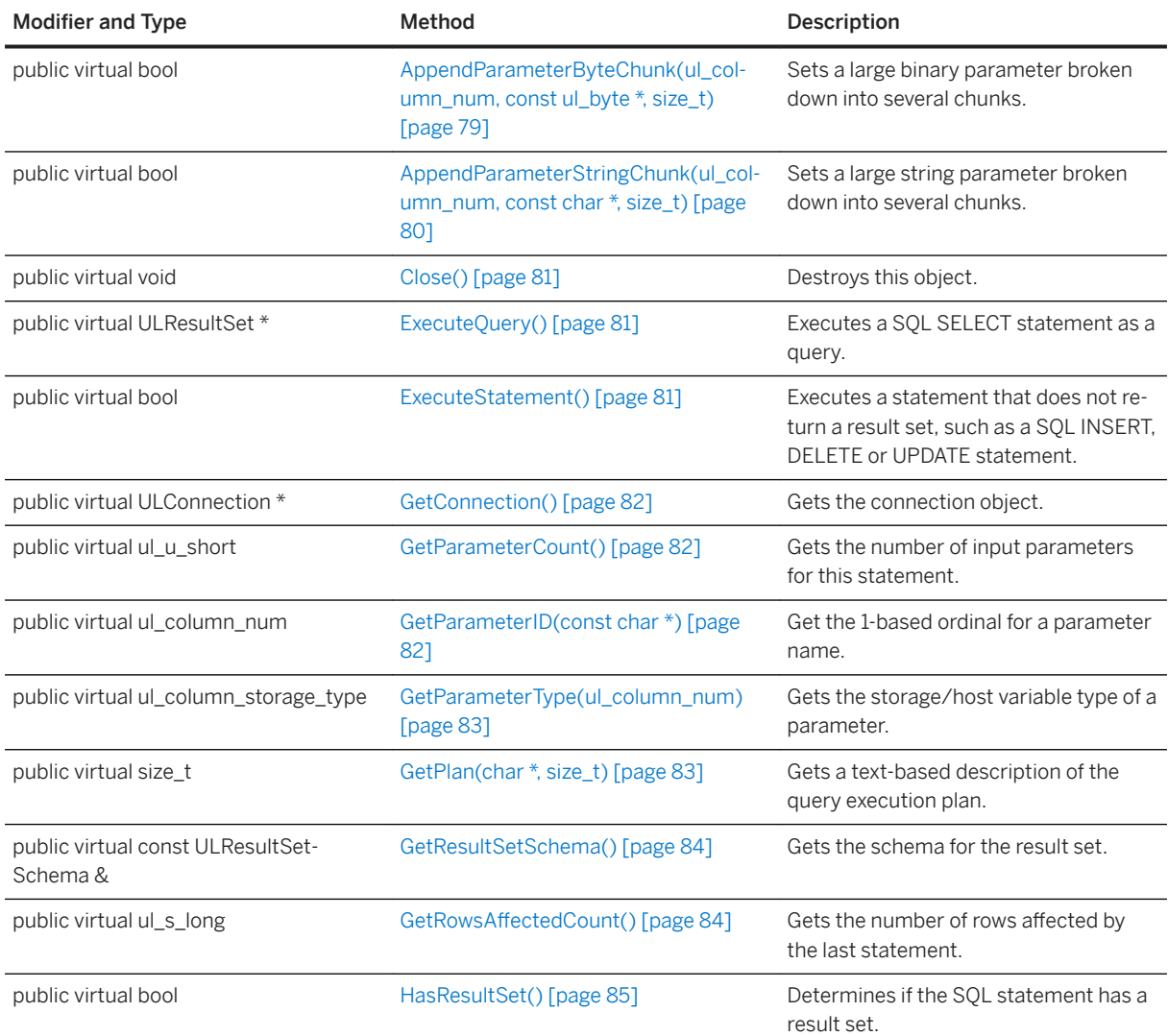

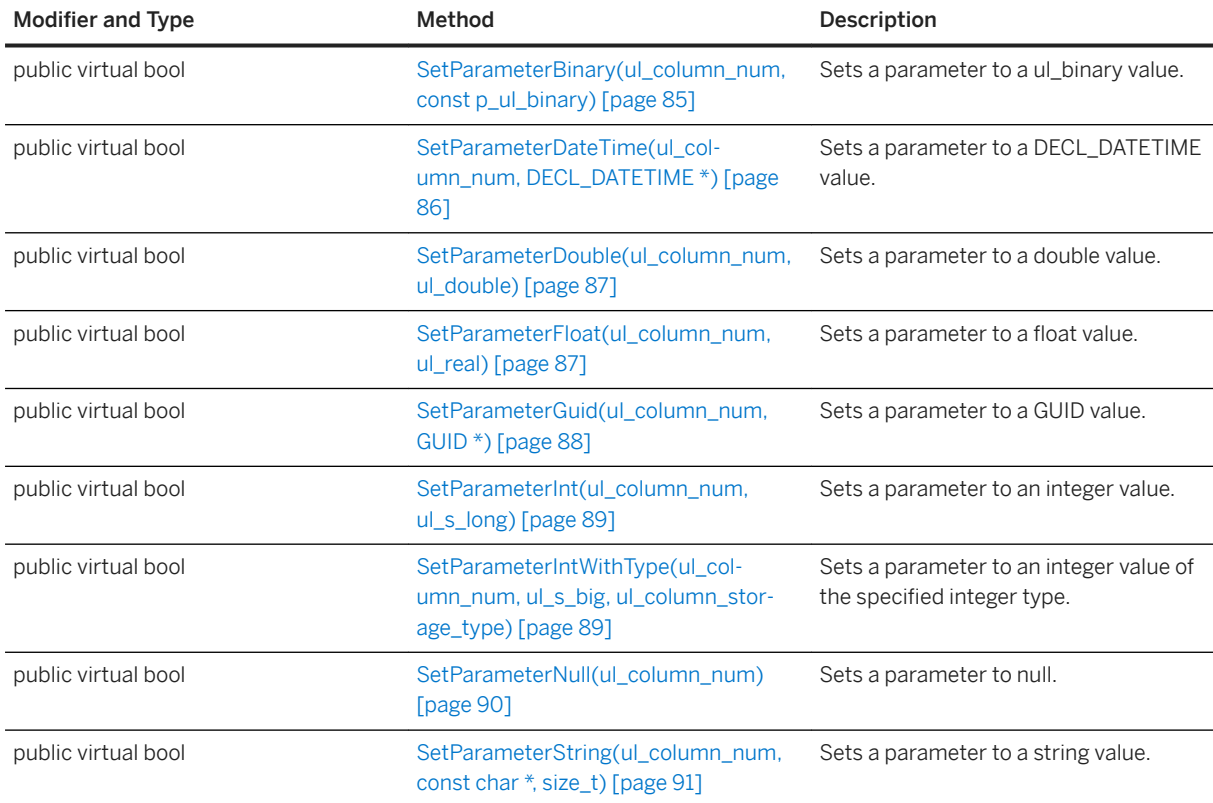

#### In this section:

[AppendParameterByteChunk\(ul\\_column\\_num, const ul\\_byte \\*, size\\_t\) Method \[page 79\]](#page-78-0) Sets a large binary parameter broken down into several chunks.

[AppendParameterStringChunk\(ul\\_column\\_num, const char \\*, size\\_t\) Method \[page 80\]](#page-79-0) Sets a large string parameter broken down into several chunks.

[Close\(\) Method \[page 81\]](#page-80-0) Destroys this object.

ExecuteOuery() Method [page 81]

Executes a prepared statement that returns a result set.

#### [ExecuteStatement\(\) Method \[page 81\]](#page-80-0)

Executes a statement that does not return a result set, such as a SQL INSERT, DELETE or UPDATE statement.

[GetConnection\(\) Method \[page 82\]](#page-81-0)

Gets the connection object.

#### [GetParameterCount\(\) Method \[page 82\]](#page-81-0)

Gets the number of input parameters for the prepared statement.

#### [GetParameterID\(const char \\*\) Method \[page 82\]](#page-81-0)

Get the 1-based ordinal for a parameter name.

#### [GetParameterType\(ul\\_column\\_num\) Method \[page 83\]](#page-82-0)

Gets the storage/host variable type of a parameter.

```
GetPlan(char *, size t) Method [page 83]
   Gets a text-based description of the query execution plan.
```
- [GetResultSetSchema\(\) Method \[page 84\]](#page-83-0) Gets the schema for the result set.
- GetRowsAffectedCount() Method [page 84] Gets the number of rows affected by the last statement.

```
HasResultSet() Method [page 85]
   Determines if the SQL statement has a result set.
```
- [SetParameterBinary\(ul\\_column\\_num, const p\\_ul\\_binary\) Method \[page 85\]](#page-84-0) Sets a parameter to a ul\_binary value.
- [SetParameterBytes\(ul\\_column\\_num pid, const ul\\_byte \\* value, size\\_t len\) Method \[page 86\]](#page-85-0) Sets a parameter to a byte array value.
- [SetParameterDateTime\(ul\\_column\\_num, DECL\\_DATETIME \\*\) Method \[page 86\]](#page-85-0) Sets a parameter to a DECL\_DATETIME value.
- [SetParameterDouble\(ul\\_column\\_num, ul\\_double\) Method \[page 87\]](#page-86-0) Sets a parameter to a double value.
- [SetParameterFloat\(ul\\_column\\_num, ul\\_real\) Method \[page 87\]](#page-86-0) Sets a parameter to a float value.
- [SetParameterGuid\(ul\\_column\\_num, GUID \\*\) Method \[page 88\]](#page-87-0) Sets a parameter to a GUID value.
- [SetParameterInt\(ul\\_column\\_num, ul\\_s\\_long\) Method \[page 89\]](#page-88-0) Sets a parameter to an integer value.
- [SetParameterIntWithType\(ul\\_column\\_num, ul\\_s\\_big, ul\\_column\\_storage\\_type\) Method \[page 89\]](#page-88-0) Sets a parameter to an integer value of the specified integer type.
- [SetParameterNull\(ul\\_column\\_num\) Method \[page 90\]](#page-89-0) Sets a parameter to null.
- [SetParameterString\(ul\\_column\\_num, const char \\*, size\\_t\) Method \[page 91\]](#page-90-0) Sets a parameter to a string value.

### **1.6.1 AppendParameterByteChunk(ul\_column\_num, const ul\_byte \*, size\_t) Method**

Sets a large binary parameter broken down into several chunks.

```
<sup>'≡</sup>> Syntax
 public virtual bool AppendParameterByteChunk (
     ul column num pid,
      const ul \overline{b}yte * value,
      size t valueSize
 )
```
#### <span id="page-79-0"></span>**Parameters**

pid The 1-based ordinal of the parameter. value The byte chunk to append. valueSize The size of the buffer.

#### **Returns**

True on success; otherwise, returns false.

# **1.6.2 AppendParameterStringChunk(ul\_column\_num, const char \*, size\_t) Method**

Sets a large string parameter broken down into several chunks.

```
 Syntax
 public virtual bool AppendParameterStringChunk (
  ul_column_num pid,
  const char * value,
     size_t len
 )
```
#### **Parameters**

pid The 1-based ordinal of the parameter.

value The string chunk to append.

len Optional. Set to the length of the string chunk in bytes or UL\_NULL\_TERMINATED\_STRING if the string chunk is null-terminated.

#### **Returns**

True on success; otherwise, returns false.

# <span id="page-80-0"></span>**1.6.3 Close() Method**

Destroys this object.

Syntax

```
public virtual void Close ()
```
# **1.6.4 ExecuteQuery() Method**

Executes a prepared statement that returns a result set.

```
 Syntax
public virtual ULResultSet * ExecuteQuery ()
```
#### **Returns**

The ULResultSet object that contains the results of the query, as a set of rows.

# **1.6.5 ExecuteStatement() Method**

Executes a statement that does not return a result set, such as a SQL INSERT, DELETE or UPDATE statement.

```
 Syntax
 public virtual bool ExecuteStatement ()
```
#### **Returns**

True on success; otherwise, returns false.

### <span id="page-81-0"></span>**1.6.6 GetConnection() Method**

Gets the connection object.

```
 Syntax
```

```
public virtual ULConnection * GetConnection ()
```
### **Returns**

The ULConnection object associated with this prepared statement.

# **1.6.7 GetParameterCount() Method**

Gets the number of input parameters for the prepared statement.

```
 Syntax
```

```
public virtual ul_u_short GetParameterCount ()
```
### **Returns**

The number of input parameters for the prepared statement.

# **1.6.8 GetParameterID(const char \*) Method**

Get the 1-based ordinal for a parameter name.

```
 Syntax
public virtual ul column num GetParameterID (const char * name)
```
### **Parameters**

name The name of the host variable.

<span id="page-82-0"></span>The 1-based ordinal for a parameter name.

# **1.6.9 GetParameterType(ul\_column\_num) Method**

Gets the storage/host variable type of a parameter.

```
 Syntax
```
public virtual ul\_column\_storage\_type GetParameterType (ul\_column\_num pid)

#### **Parameters**

pid The 1-based ordinal of the parameter.

#### **Returns**

The type of the specified parameter.

# **1.6.10 GetPlan(char \*, size\_t) Method**

Gets a text-based description of the query execution plan.

```
<sup>'≡</sup>> Syntax
public virtual size_t GetPlan (
  char * dst,
  size_t dstSize
 )
```
#### **Parameters**

dst The destination buffer for the plan text. Pass NULL to determine the size of the buffer required to hold the plan.

dstSize The size of the destination buffer.

<span id="page-83-0"></span>The number of bytes copied to the buffer; otherwise, if the dst value is NULL, returns the number of bytes required to store the plan, excluding the null-terminator.

#### **Remarks**

This method is intended primarily for use during development.

An empty string is returned if there is no plan. Plans exist when the prepared statement is a SQL query.

When the plan is obtained before the associated query has been executed, the plan shows the operations used to execute the query. The plan additionally shows the number of rows each operation produced when the plan is obtained after the query has been executed. This plan can be used to gain insight about the execution of the query.

### **1.6.11 GetResultSetSchema() Method**

Gets the schema for the result set.

```
\equiv, Syntax
```

```
public virtual const ULResultSetSchema & GetResultSetSchema ()
```
#### **Returns**

A ULResultSetSchema object that can be used to get information about the schema of the result set.

### **1.6.12 GetRows\$ffectedCount() Method**

Gets the number of rows affected by the last statement.

```
 Syntax
 public virtual ul_s_long GetRowsAffectedCount ()
```
<span id="page-84-0"></span>The number of rows affected by the last statement. If the number of rows is not available (for instance, the statement alters the schema rather than data) the return value is -1.

### **1.6.13 HasResultSet() Method**

Determines if the SQL statement has a result set.

```
<sup>'≡</sup>> Syntax
 public virtual bool HasResultSet ()
```
#### **Returns**

True if a result set is generated when this statement is executed; otherwise, returns false if no result set is generated.

### **1.6.14 SetParameterBinary(ul\_column\_num, const p\_ul\_binary) Method**

Sets a parameter to a ul\_binary value.

```
 Syntax
 public virtual bool SetParameterBinary (
  ul_column_num pid,
     \overline{\text{const}} p_ul_binary value
 )
```
#### **Parameters**

pid The 1-based ordinal of the parameter. value The ul\_binary value.

<span id="page-85-0"></span>True on success; otherwise, returns false.

### **1.6.15 SetParameterBytes(ul\_column\_num pid, const ul\_byte \* value, size\_t len) Method**

Sets a parameter to a byte array value.

```
 Syntax
 public virtual size_t SetParameterBytes (
  ul_column_num cid,
     u^{\dagger} byte * value,
     size<sup>t</sup> len
 \lambda
```
### **Parameters**

cid The 1-based ordinal of the parameter. value The byte array value. len The size of the array value.

### **Returns**

True on success; otherwise, returns false.

### **1.6.16 SetParameterDateTime(ul\_column\_num, DECL\_DATETIME \*) Method**

Sets a parameter to a DECL\_DATETIME value.

```
\equiv, Syntax
 public virtual bool SetParameterDateTime (
     ul column num pid,
     DECL DATETIME * value
 )
```
#### <span id="page-86-0"></span>**Parameters**

pid The 1-based ordinal of the parameter. value The DECL\_DATETIME value.

#### **Returns**

True on success; otherwise, returns false.

## **1.6.17 SetParameterDouble(ul\_column\_num, ul\_double) Method**

Sets a parameter to a double value.

```
<sup>'≡</sup>> Syntax
 public virtual bool SetParameterDouble (
     ul column num pid,
      ul_double value
 )
```
#### **Parameters**

pid The 1-based ordinal of the parameter. value The double value.

#### **Returns**

True on success; otherwise, returns false.

# **1.6.18 SetParameterFloat(ul\_column\_num, ul\_real) Method**

Sets a parameter to a float value.

#### <sup>'≡</sup>> Syntax

public virtual bool SetParameterFloat (

```
ul column num pid,
    ul<sup>-</sup>real value
)
```
#### **Parameters**

pid The 1-based ordinal of the parameter. value The float value.

#### **Returns**

True on success; otherwise, returns false.

# **1.6.19 SetParameterGuid(ul\_column\_num, GUID \*) Method**

Sets a parameter to a GUID value.

```
 Syntax
public virtual bool SetParameterGuid (
     ul_column_num pid,
    GUID * value
 )
```
#### **Parameters**

pid The 1-based ordinal of the parameter. value The GUID value.

#### **Returns**

True on success; otherwise, returns false.

## <span id="page-88-0"></span>**1.6.20 SetParameterInt(ul\_column\_num, ul\_s\_long) Method**

Sets a parameter to an integer value.

```
 Syntax
 public virtual bool SetParameterInt (
    ul column num pid,
      ul_s_long value
 )
```
### **Parameters**

pid The 1-based ordinal of the parameter. value The integer value.

### **Returns**

True on success; otherwise, returns false.

### **1.6.21 SetParameterIntWithType(ul\_column\_num, ul\_s\_big, ul\_column\_storage\_type) Method**

Sets a parameter to an integer value of the specified integer type.

```
 Syntax
public virtual bool SetParameterIntWithType (
  ul_column_num pid,
  ul_s_big value,
    ul column storage type type
 )
```
#### **Parameters**

pid The 1-based ordinal of the parameter. value The integer value. type The integer type to treat the value as.

<span id="page-89-0"></span>True on success; otherwise, returns false.

#### **Remarks**

The following is a list of integer values that can be used for the value parameter:

- UL\_TYPE\_BIT
- UL\_TYPE\_TINY
- UL\_TYPE\_S\_SHORT
- UL\_TYPE\_U\_SHORT
- UL\_TYPE\_S\_LONG
- UL\_TYPE\_U\_LONG
- UL\_TYPE\_S\_BIG
- UL\_TYPE\_U\_BIG

## **1.6.22 SetParameterNull(ul\_column\_num) Method**

Sets a parameter to null.

```
<sup>'≡</sup>> Syntax
 public virtual bool SetParameterNull (ul_column_num pid)
```
#### **Parameters**

pid The 1-based ordinal of the parameter.

#### **Returns**

True on success; otherwise, returns false.

## <span id="page-90-0"></span>**1.6.23 SetParameterString(ul\_column\_num, const char \*, size\_t) Method**

Sets a parameter to a string value.

```
<sup>'≡</sup>> Syntax
 public virtual bool SetParameterString (
     ul column num pid,
  const char * value,
  size_t len
 \lambda
```
#### **Parameters**

pid The 1-based ordinal of the parameter.

value The string value.

len Optional. Set to the length of the string in bytes or UL\_NULL\_TERMINATED\_STRING if the string in nullterminated. SQLE\_INVALID\_PARAMETER is set if this parameter is greater than 32K. For large strings, call the AppendParameterStringChunk method instead.

#### **Returns**

True on success, otherwise false.

#### **Related Information**

[AppendParameterStringChunk\(ul\\_column\\_num, const char \\*, size\\_t\) Method \[page 80\]](#page-79-0)

### **1.7 ULResultSet Class**

Represents a result set in an UltraLite database.

#### Syntax

public class ULResultSet

### **Members**

All members of ULResultSet, including inherited members.

#### Methods

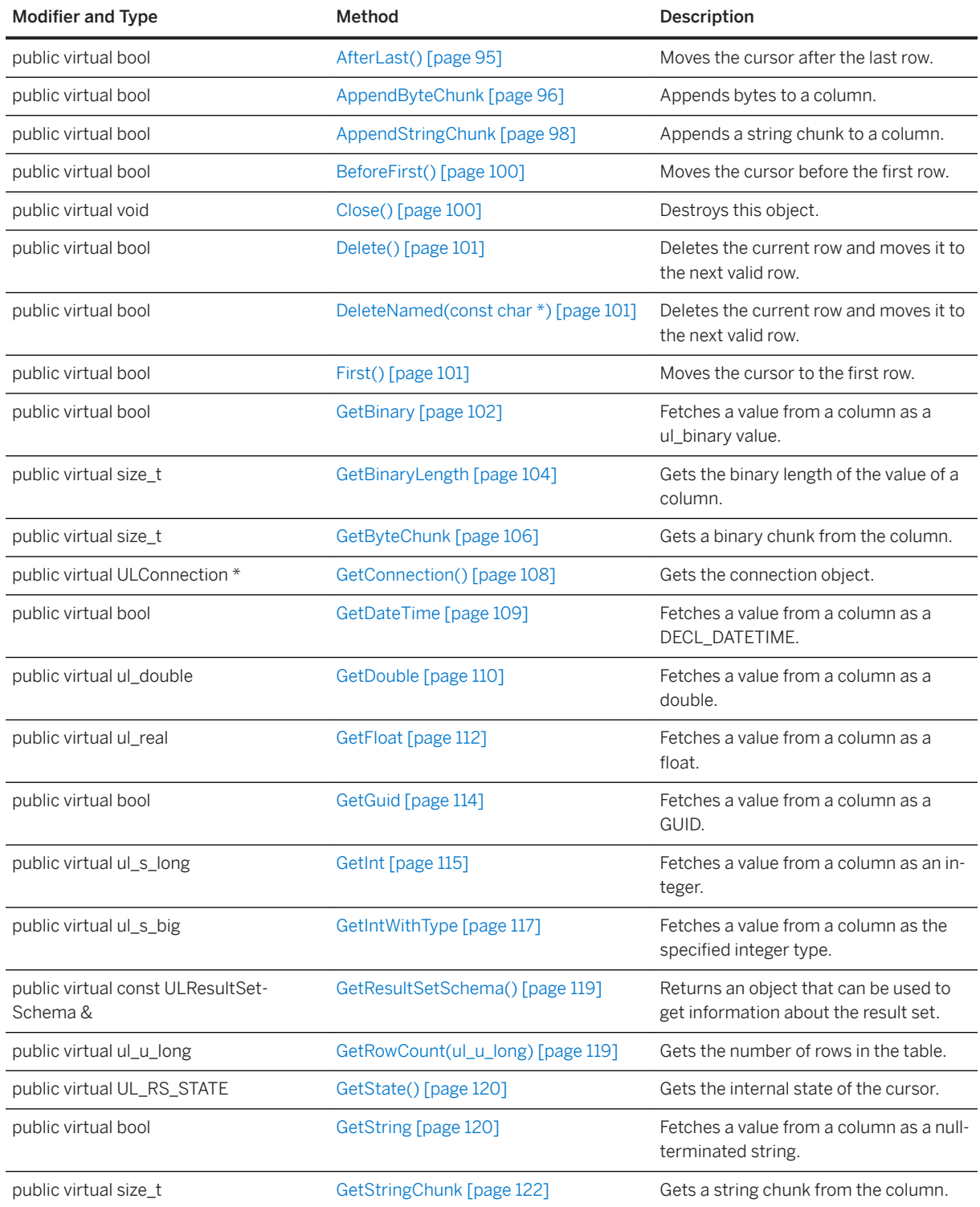

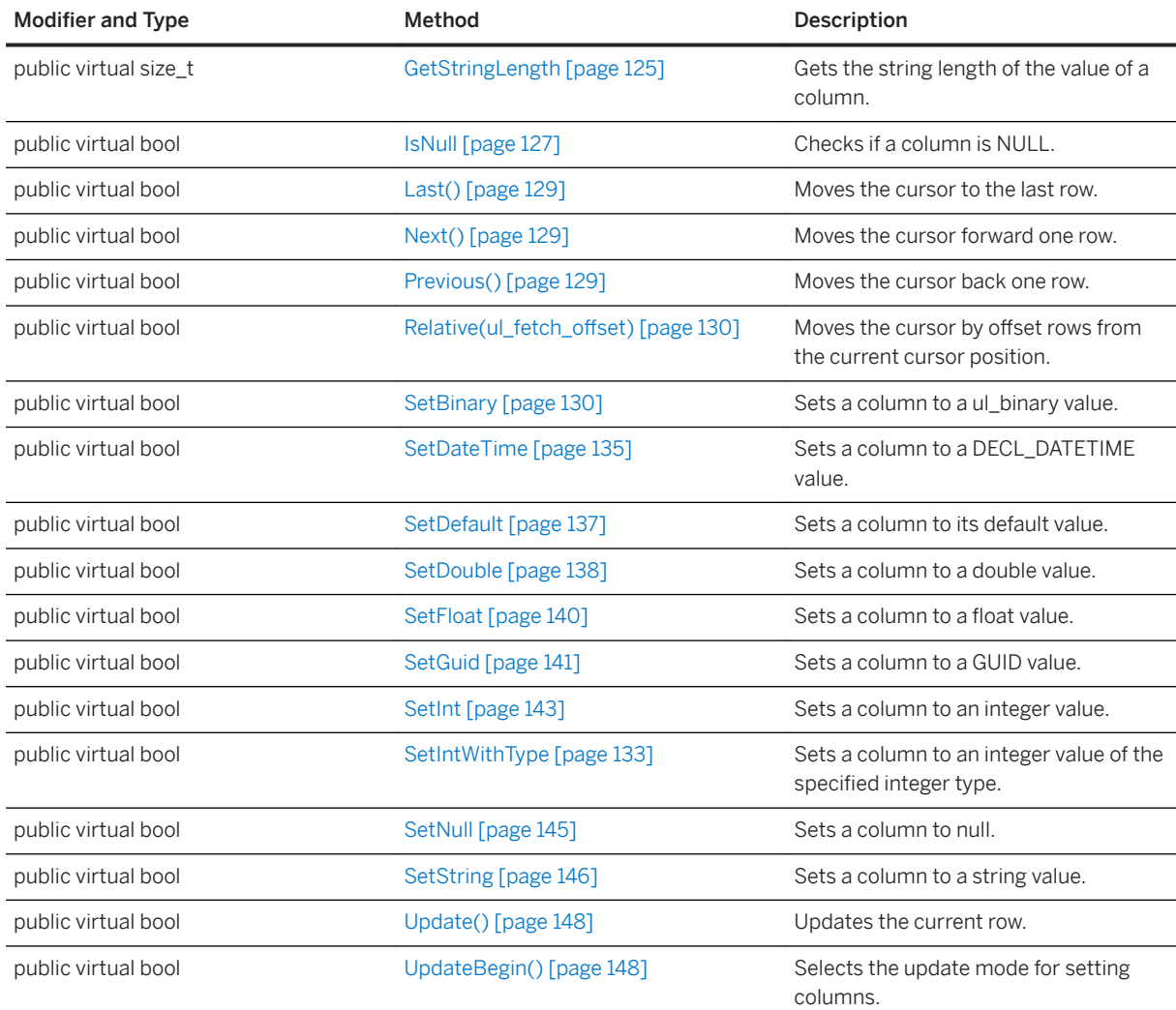

#### In this section:

- [AfterLast\(\) Method \[page 95\]](#page-94-0)
	- Moves the cursor after the last row.
- [AppendByteChunk Method \[page 96\]](#page-95-0) Appends bytes to a column.
- [AppendStringChunk Method \[page 98\]](#page-97-0) Appends a string chunk to a column.
- [BeforeFirst\(\) Method \[page 100\]](#page-99-0) Moves the cursor before the first row.
- [Close\(\) Method \[page 100\]](#page-99-0) Destroys this object.
- [Delete\(\) Method \[page 101\]](#page-100-0) Deletes the current row and moves it to the next valid row.

[DeleteNamed\(const char \\*\) Method \[page 101\]](#page-100-0)

Deletes the current row and moves it to the next valid row.

[First\(\) Method \[page 101\]](#page-100-0) Moves the cursor to the first row.

[GetBinary Method \[page 102\]](#page-101-0) Fetches a value from a column as a ul binary value.

[GetBinaryLength Method \[page 104\]](#page-103-0) Gets the binary length of the value of a column.

[GetBytes\(ul\\_column\\_num cid, ul\\_byte \\* dst, size\\_t len\) Method \[page 105\]](#page-104-0) Fetches a value from a column as an array of bytes.

- [GetByteChunk Method \[page 106\]](#page-105-0) Gets a binary chunk from the column.
- [GetConnection\(\) Method \[page 108\]](#page-107-0) Gets the connection object.

[GetDateTime Method \[page 109\]](#page-108-0) Fetches a value from a column as a DECL\_DATETIME.

[GetDouble Method \[page 110\]](#page-109-0) Fetches a value from a column as a double.

[GetFloat Method \[page 112\]](#page-111-0) Fetches a value from a column as a float.

[GetGuid Method \[page 114\]](#page-113-0) Fetches a value from a column as a GUID.

```
GetInt Method [page 115]
   Fetches a value from a column as an integer.
```
[GetIntWithType Method \[page 117\]](#page-116-0) Fetches a value from a column as the specified integer type.

[GetResultSetSchema\(\) Method \[page 119\]](#page-118-0) Returns an object that can be used to get information about the result set.

[GetRowCount\(ul\\_u\\_long\) Method \[page 119\]](#page-118-0)

Gets the number of rows in the table.

[GetState\(\) Method \[page 120\]](#page-119-0) Gets the internal state of the cursor.

[GetString Method \[page 120\]](#page-119-0) Fetches a value from a column as a null-terminated string.

[GetStringChunk Method \[page 122\]](#page-121-0) Gets a string chunk from the column.

[GetStringLength Method \[page 125\]](#page-124-0) Gets the string length of the value of a column.

[IsNull Method \[page 127\]](#page-126-0) Checks if a column is NULL.

[Last\(\) Method \[page 129\]](#page-128-0) Moves the cursor to the last row. <span id="page-94-0"></span>[Next\(\) Method \[page 129\]](#page-128-0) Moves the cursor forward one row.

[Previous\(\) Method \[page 129\]](#page-128-0) Moves the cursor back one row.

Relative(ul fetch offset) Method [page 130] Moves the cursor by offset rows from the current cursor position.

[SetBinary Method \[page 130\]](#page-129-0) Sets a column to a ul\_binary value.

[SetBytes\(ul\\_column\\_num cid, const ul\\_byte \\* value, size\\_t len\) Method \[page 132\]](#page-131-0)

[SetIntWithType Method \[page 133\]](#page-132-0)

Sets a column to an integer value of the specified integer type.

- [SetDateTime Method \[page 135\]](#page-134-0) Sets a column to a DECL\_DATETIME value.
- [SetDefault Method \[page 137\]](#page-136-0) Sets a column to its default value.

[SetDouble Method \[page 138\]](#page-137-0) Sets a column to a double value.

[SetFloat Method \[page 140\]](#page-139-0) Sets a column to a float value.

[SetGuid Method \[page 141\]](#page-140-0) Sets a column to a GUID value.

[SetInt Method \[page 143\]](#page-142-0) Sets a column to an integer value.

[SetNull Method \[page 145\]](#page-144-0) Sets a column to null.

[SetString Method \[page 146\]](#page-145-0) Sets a column to a string value.

[Update\(\) Method \[page 148\]](#page-147-0) Updates the current row.

```
UpdateBegin() Method [page 148]
   Selects the update mode for setting columns.
```
# **1.7.1 AfterLast() Method**

Moves the cursor after the last row.

```
 Syntax
```

```
public virtual bool AfterLast ()
```
<span id="page-95-0"></span>True on success; otherwise, returns false.

# **1.7.2 AppendByteChunk Method**

Appends bytes to a column.

### **Overload list**

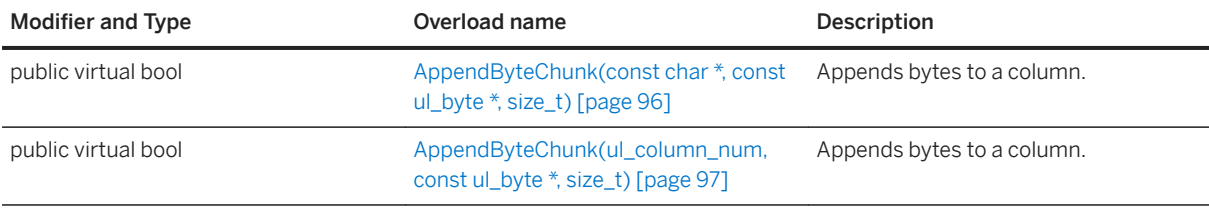

#### In this section:

AppendByteChunk(const char \*, const ul\_byte \*, size\_t) Method [page 96] Appends bytes to a column.

[AppendByteChunk\(ul\\_column\\_num, const ul\\_byte \\*, size\\_t\) Method \[page 97\]](#page-96-0) Appends bytes to a column.

### **1.7.2.1 AppendByteChunk(const char \*, const ul\_byte \*, size\_t) Method**

Appends bytes to a column.

```
 Syntax
public virtual bool AppendByteChunk (
  const char * cname,
  const ul_byte * value,
    size t valueSize
 \lambda
```
#### **Parameters**

cname The name of the column.

<span id="page-96-0"></span>value The byte chunk to append. valueSize The size of the byte chunk in bytes.

#### **Returns**

True on success; otherwise, returns false.

#### **Remarks**

The given bytes are appended to the end of the column written so far by AppendBinaryChunk method calls.

#### **Related Information**

AppendByteChunk(ul\_column\_num, const ul\_byte \*, size\_t) Method [page 97]

### **1.7.2.2 AppendByteChunk(ul\_column\_num, const ul\_byte \*, size\_t) Method**

Appends bytes to a column.

```
 Syntax
 public virtual bool AppendByteChunk (
  ul_column_num cid,
  const ul_byte * value,
    size t valueSize
 \lambda
```
#### **Parameters**

cid The 1-based ordinal column number. value The byte chunk to append. valueSize The size of the byte chunk in bytes.

<span id="page-97-0"></span>True on success; otherwise, returns false.

### **Remarks**

The given bytes are appended to the end of the column written so far by AppendBinaryChunk method calls.

### **1.7.3 AppendStringChunk Method**

Appends a string chunk to a column.

### **Overload list**

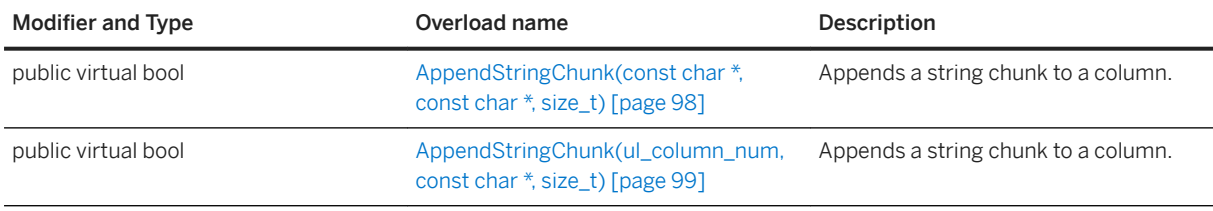

#### In this section:

AppendStringChunk(const char \*, const char \*, size\_t) Method [page 98] Appends a string chunk to a column.

[AppendStringChunk\(ul\\_column\\_num, const char \\*, size\\_t\) Method \[page 99\]](#page-98-0) Appends a string chunk to a column.

## **1.7.3.1 AppendStringChunk(const char \*, const char \*, size\_t) Method**

Appends a string chunk to a column.

```
 Syntax
public virtual bool AppendStringChunk (
  const char * cname,
  const char * value,
    size t len
 )
```
#### <span id="page-98-0"></span>**Parameters**

cname The name of the column.

value The string chunk to append.

len Optional. The length of the string chunk in bytes or the UL\_NULL\_TERMINATED\_STRING constant if the string is null-terminated.

### **Returns**

True on success; otherwise, returns false.

#### **Remarks**

This method appends the given string to the end of the string written so far by AppendStringChunk method calls.

### **Related Information**

AppendStringChunk(ul\_column\_num, const char \*, size\_t) Method [page 99]

## **1.7.3.2 AppendStringChunk(ul\_column\_num, const char \*, size\_t) Method**

Appends a string chunk to a column.

```
<sup>'≡</sup>> Syntax
```

```
public virtual bool AppendStringChunk (
   ul column num cid,
    const char * value,
     size_t len
)
```
### **Parameters**

cid The 1-based ordinal column number. value The string chunk to append.

<span id="page-99-0"></span>len Optional. The length of the string chunk in bytes or the UL\_NULL\_TERMINATED\_STRING constant if the string is null-terminated.

#### **Returns**

True on success; otherwise, returns false.

### **Remarks**

This method appends the given string to the end of the string written so far by AppendStringChunk method calls.

# **1.7.4 BeforeFirst() Method**

Moves the cursor before the first row.

Syntax

```
public virtual bool BeforeFirst ()
```
#### **Returns**

True on success; otherwise, returns false.

### **1.7.5 Close() Method**

Destroys this object.

Syntax

```
public virtual void Close ()
```
# <span id="page-100-0"></span>**1.7.6 Delete() Method**

Deletes the current row and moves it to the next valid row.

```
 Syntax
```

```
public virtual bool Delete ()
```
#### **Returns**

True on success, otherwise false.

# **1.7.7 DeleteNamed(const char \*) Method**

Deletes the current row and moves it to the next valid row.

<sup>'≡</sup>> Syntax

```
public virtual bool DeleteNamed (const char * tableName)
```
### **Parameters**

tableName A table name or its correlation (required when the database has multiple columns that share the same table name).

#### **Returns**

True on success; otherwise, returns false.

# **1.7.8 First() Method**

Moves the cursor to the first row.

```
 Syntax
 public virtual bool First ()
```
<span id="page-101-0"></span>True on success; otherwise, returns false.

## **1.7.9 GetBinary Method**

Fetches a value from a column as a ul\_binary value.

### **Overload list**

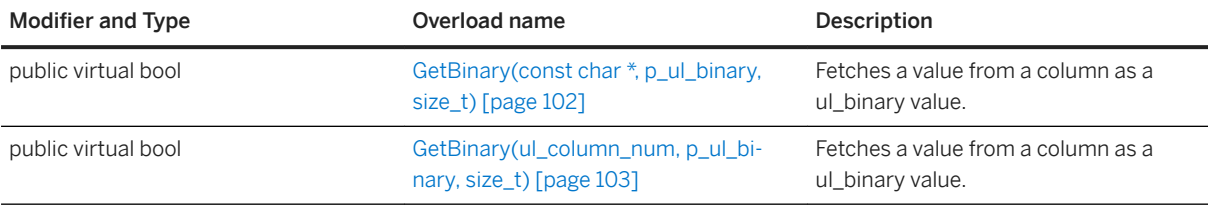

#### In this section:

GetBinary(const char \*, p\_ul\_binary, size\_t) Method [page 102] Fetches a value from a column as a ul\_binary value.

[GetBinary\(ul\\_column\\_num, p\\_ul\\_binary, size\\_t\) Method \[page 103\]](#page-102-0) Fetches a value from a column as a ul\_binary value.

# **1.7.9.1 GetBinary(const char \*, p\_ul\_binary, size\_t) Method**

Fetches a value from a column as a ul\_binary value.

```
 Syntax
 public virtual bool GetBinary (
  const char * cname,
      p_ul_binary dst,
     size<sup>-</sup>t len
 )
```
#### **Parameters**

cname The name of the column.

<span id="page-102-0"></span>dst The ul\_binary result. len The size of the ul\_binary object.

### **Returns**

True if the value was successfully fetched.

## **1.7.9.2 GetBinary(ul\_column\_num, p\_ul\_binary, size\_t) Method**

Fetches a value from a column as a ul\_binary value.

```
 Syntax
public virtual bool GetBinary (
   ul column num cid,
  p_ul_binary dst,
  size_t len
 )
```
#### **Parameters**

cid The 1-based ordinal column number. dst The ul\_binary result. len The size of the ul\_binary object.

#### **Returns**

True if the value was successfully fetched.

# <span id="page-103-0"></span>**1.7.10 GetBinaryLength Method**

Gets the binary length of the value of a column.

### **Overload list**

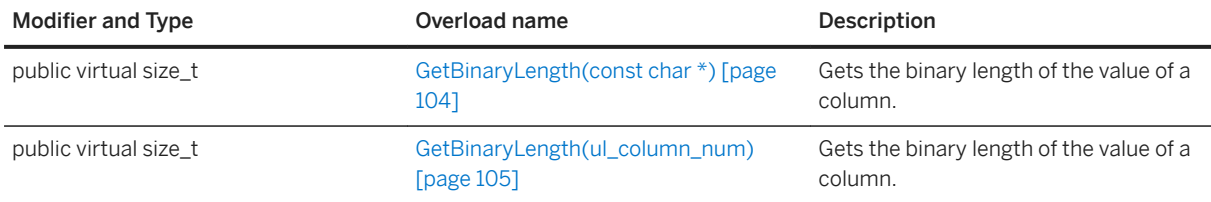

#### In this section:

GetBinaryLength(const char \*) Method [page 104] Gets the binary length of the value of a column.

[GetBinaryLength\(ul\\_column\\_num\) Method \[page 105\]](#page-104-0) Gets the binary length of the value of a column.

# **1.7.10.1 GetBinaryLength(const char \*) Method**

Gets the binary length of the value of a column.

<sup>'≡</sup>> Syntax

public virtual size t GetBinaryLength (const char \* cname)

#### **Parameters**

cname The name of the column.

#### **Returns**

The size of the column value as a binary

# <span id="page-104-0"></span>**1.7.10.2 GetBinaryLength(ul\_column\_num) Method**

Gets the binary length of the value of a column.

#### Syntax

public virtual size\_t GetBinaryLength (ul\_column\_num cid)

#### **Parameters**

cid The 1-based ordinal column number.

#### **Returns**

The size of the column value as a binary

### **1.7.11 GetBytes(ul\_column\_num cid, ul\_byte \* dst, size\_t len) Method**

Fetches a value from a column as an array of bytes.

```
 Syntax
public virtual size_t GetBytes (
  ul_column_num cid,
  ul_byte * dst,
     size t len
 \lambda
```
#### **Parameters**

cid The 1-based ordinal column number. dst The buffer to hold the bytes. len The size of the buffer in bytes.

<span id="page-105-0"></span>The number of bytes copied to the destination buffer. 0 is returned if the value is NULL.

### **1.7.12 GetByteChunk Method**

Gets a binary chunk from the column.

#### **Overload list**

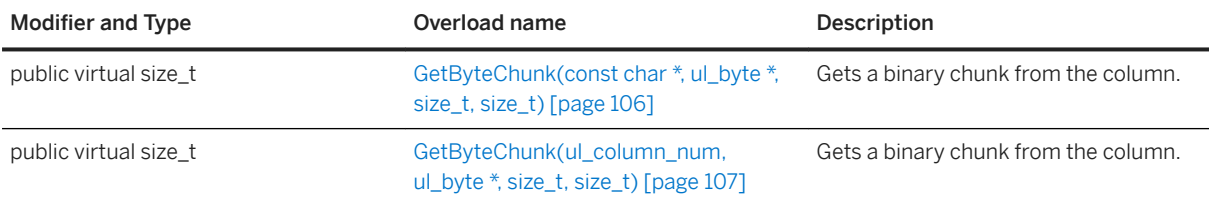

#### In this section:

GetByteChunk(const char \*, ul\_byte \*, size\_t, size\_t) Method [page 106] Gets a binary chunk from the column.

[GetByteChunk\(ul\\_column\\_num, ul\\_byte \\*, size\\_t, size\\_t\) Method \[page 107\]](#page-106-0) Gets a binary chunk from the column.

### **1.7.12.1 GetByteChunk(const char \*, ul\_byte \*, size\_t, size\_t) Method**

Gets a binary chunk from the column.

```
 Syntax
public virtual size_t GetByteChunk (
    const char * cname,
    ul byte * dst,
  size_t len,
  size_t offset
 )
```
### <span id="page-106-0"></span>**Parameters**

cname The name of the column. dst The buffer to hold the bytes. len The size of the buffer in bytes. offset The offset into the value at which to start reading or the UL\_BLOB\_CONTINUE constant to continue from where the last read ended.

#### **Returns**

The number of bytes copied to the destination buffer. If the dst value is NULL, then the number of bytes left is returned. An empty string is returned in the dst parameter when the column is null; use the IsNull method to differentiate between null and empty strings.

#### **Remarks**

The end of the value has been reached if 0 is returned.

### **Related Information**

[IsNull\(ul\\_column\\_num\) Method \[page 128\]](#page-127-0)

## **1.7.12.2 GetByteChunk(ul\_column\_num, ul\_byte \*, size\_t, size\_t) Method**

Gets a binary chunk from the column.

```
 Syntax
 public virtual size_t GetByteChunk (
    ul column num cid,
     ul_byte * dst,
  size_t len,
  size_t offset
 )
```
#### <span id="page-107-0"></span>**Parameters**

cid The 1-based ordinal column number.

dst The buffer to hold the bytes.

len The size of the buffer in bytes.

offset The offset into the value at which to start reading or the UL\_BLOB\_CONTINUE constant to continue from where the last read ended.

#### **Returns**

The number of bytes copied to the destination buffer. If the dst value is NULL, then the number of bytes left is returned. An empty string is returned in the dst parameter when the column is null; use the IsNull method to differentiate between null and empty strings.

#### **Remarks**

The end of the value has been reached if 0 is returned.

### **Related Information**

[IsNull\(ul\\_column\\_num\) Method \[page 128\]](#page-127-0)

# **1.7.13 GetConnection() Method**

Gets the connection object.

```
<sup>'≡</sup>> Syntax
 public virtual ULConnection * GetConnection ()
```
#### **Returns**

The ULConnection object associated with this result set.
## **1.7.14 GetDateTime Method**

Fetches a value from a column as a DECL\_DATETIME.

## **Overload list**

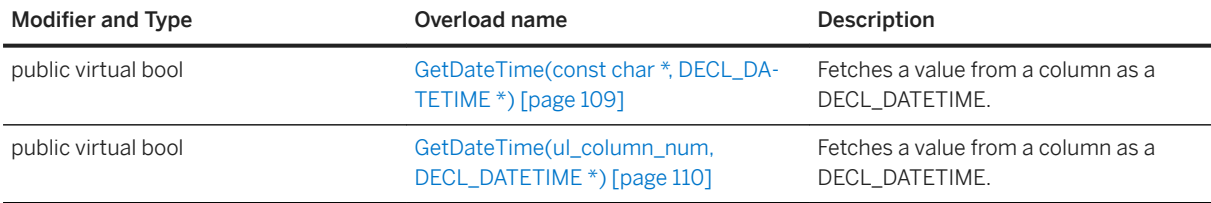

#### In this section:

GetDateTime(const char \*, DECL\_DATETIME \*) Method [page 109] Fetches a value from a column as a DECL\_DATETIME.

[GetDateTime\(ul\\_column\\_num, DECL\\_DATETIME \\*\) Method \[page 110\]](#page-109-0) Fetches a value from a column as a DECL\_DATETIME.

## **1.7.14.1 GetDateTime(const char \*, DECL\_DATETIME \*) Method**

Fetches a value from a column as a DECL\_DATETIME.

```
 Syntax
 public virtual bool GetDateTime (
      const char * cname,
     DECL_DATETIME * dst
 )
```
### **Parameters**

cname The name of the column. dst The DECL\_DATETIME value.

### <span id="page-109-0"></span>**Returns**

True if the value was successfully fetched.

# **1.7.14.2 GetDateTime(ul\_column\_num, DECL\_DATETIME \*) Method**

Fetches a value from a column as a DECL\_DATETIME.

```
 Syntax
public virtual bool GetDateTime (
  ul_column_num cid,
  DECL_DATETIME * dst
 )
```
### **Parameters**

cid The 1-based ordinal column number. dst The DECL\_DATETIME value.

### **Returns**

True if the value was successfully fetched.

## **1.7.15 GetDouble Method**

Fetches a value from a column as a double.

## **Overload list**

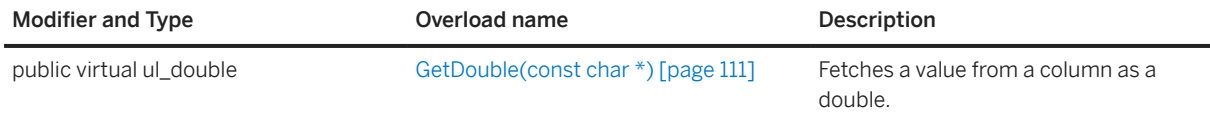

<span id="page-110-0"></span>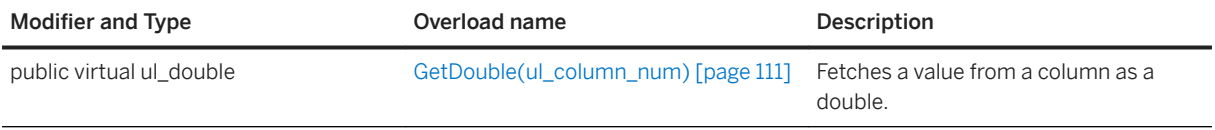

In this section:

GetDouble(const char \*) Method [page 111] Fetches a value from a column as a double.

GetDouble(ul\_column\_num) Method [page 111] Fetches a value from a column as a double.

## **1.7.15.1 GetDouble(const char \*) Method**

Fetches a value from a column as a double.

<sup>'≡</sup>> Syntax

```
public virtual ul double GetDouble (const char * cname)
```
#### **Parameters**

cname The name of the column.

#### **Returns**

The column value as a double.

## **1.7.15.2 GetDouble(ul\_column\_num) Method**

Fetches a value from a column as a double.

```
 Syntax
```

```
public virtual ul_double GetDouble (ul_column_num cid)
```
### **Parameters**

cid The 1-based ordinal column number.

### **Returns**

The column value as a double.

## **1.7.16 GetFloat Method**

Fetches a value from a column as a float.

### **Overload list**

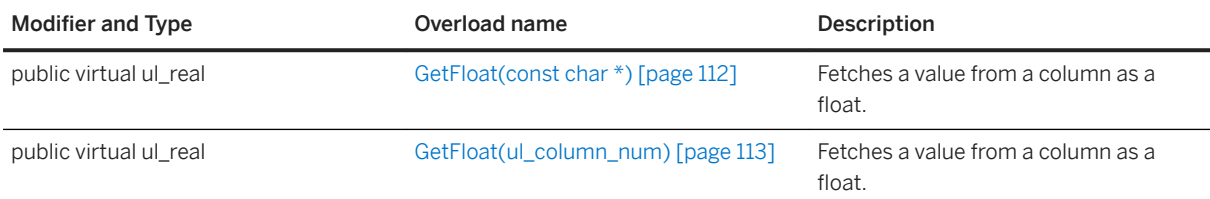

In this section:

GetFloat(const char \*) Method [page 112] Fetches a value from a column as a float.

[GetFloat\(ul\\_column\\_num\) Method \[page 113\]](#page-112-0) Fetches a value from a column as a float.

# **1.7.16.1 GetFloat(const char \*) Method**

Fetches a value from a column as a float.

```
<sup>'≡</sup>> Syntax
 public virtual ul_real GetFloat (const char * cname)
```
### <span id="page-112-0"></span>**Parameters**

cname The name of the column.

### **Returns**

The column value as a float.

# **1.7.16.2 GetFloat(ul\_column\_num) Method**

Fetches a value from a column as a float.

```
 Syntax
```

```
public virtual ul_real GetFloat (ul_column_num cid)
```
### **Parameters**

cid The 1-based ordinal column number.

### **Returns**

The column value as a float.

# **1.7.17 GetGuid Method**

Fetches a value from a column as a GUID.

## **Overload list**

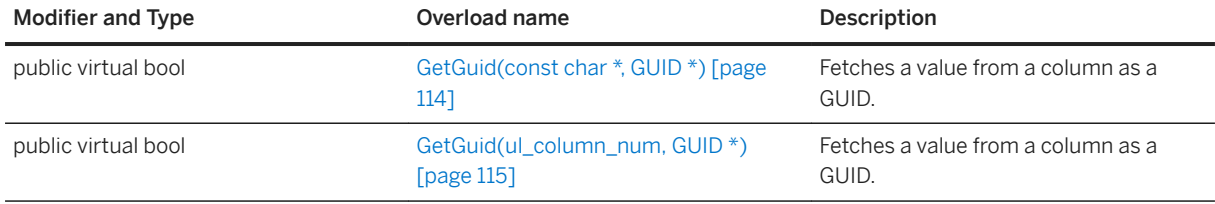

#### In this section:

GetGuid(const char \*, GUID \*) Method [page 114] Fetches a value from a column as a GUID.

[GetGuid\(ul\\_column\\_num, GUID \\*\) Method \[page 115\]](#page-114-0) Fetches a value from a column as a GUID.

# **1.7.17.1 GetGuid(const char \*, GUID \*) Method**

Fetches a value from a column as a GUID.

```
<sup>'≡</sup>> Syntax
public virtual bool GetGuid (
  const char * cname,
  GUID * dst
 )
```
### **Parameters**

cname The name of the column. dst The GUID value.

#### **Returns**

True if the value was successfully fetched.

# <span id="page-114-0"></span>**1.7.17.2 GetGuid(ul\_column\_num, GUID \*) Method**

Fetches a value from a column as a GUID.

```
<sup>'≡</sup>> Syntax
 public virtual bool GetGuid (
     ul column num cid,
      GUTD * ds\bar{t})
```
### **Parameters**

cid The 1-based ordinal column number. dst The GUID value.

## **Returns**

True if the value was successfully fetched.

# **1.7.18 GetInt Method**

Fetches a value from a column as an integer.

## **Overload list**

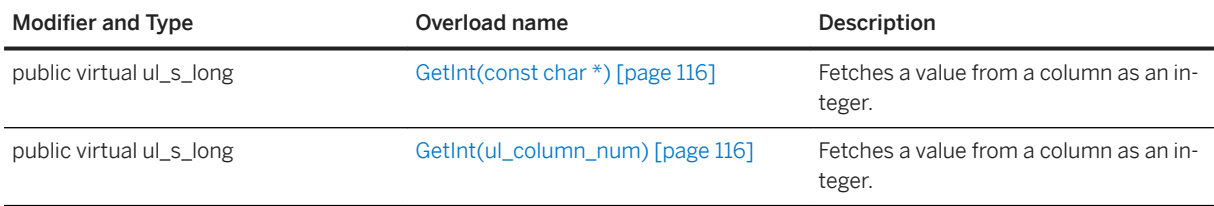

#### In this section:

#### [GetInt\(const char \\*\) Method \[page 116\]](#page-115-0)

Fetches a value from a column as an integer.

#### [GetInt\(ul\\_column\\_num\) Method \[page 116\]](#page-115-0)

Fetches a value from a column as an integer.

# <span id="page-115-0"></span>**1.7.18.1 GetInt(const char \*) Method**

Fetches a value from a column as an integer.

#### $\equiv$ , Syntax

public virtual ul\_s\_long GetInt (const char \* cname)

#### **Parameters**

cname The name of the column.

#### **Returns**

The column value as an integer.

# **1.7.18.2 GetInt(ul\_column\_num) Method**

Fetches a value from a column as an integer.

```
 Syntax
public virtual ul_s_long GetInt (ul_column_num cid)
```
### **Parameters**

cid The 1-based ordinal column number.

### **Returns**

The column value as an integer.

## **1.7.19 GetIntWithType Method**

Fetches a value from a column as the specified integer type.

## **Overload list**

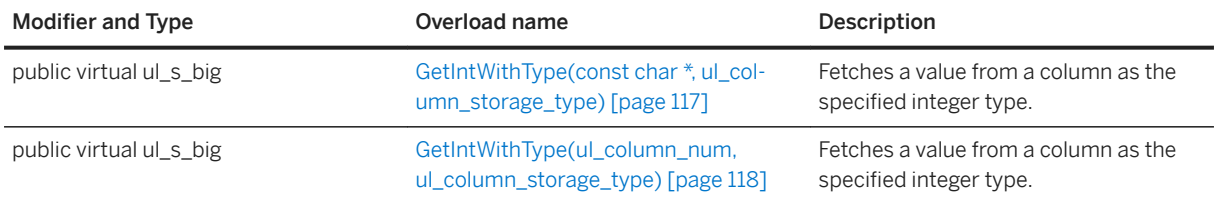

#### In this section:

GetIntWithType(const char \*, ul\_column\_storage\_type) Method [page 117] Fetches a value from a column as the specified integer type.

[GetIntWithType\(ul\\_column\\_num, ul\\_column\\_storage\\_type\) Method \[page 118\]](#page-117-0) Fetches a value from a column as the specified integer type.

## **1.7.19.1 GetIntWithType(const char \*, ul\_column\_storage\_type) Method**

Fetches a value from a column as the specified integer type.

```
 Syntax
 public virtual ul_s_big GetIntWithType (
     const char \star cname,
     ul column storage type type
 )
```
### **Parameters**

cname The name of the column. type The integer type to fetch as.

### <span id="page-117-0"></span>**Returns**

The column value as an integer.

### **Remarks**

The following is a list of integer values that can be used for the type parameter:

- UL\_TYPE\_BIT
- UL\_TYPE\_TINY
- UL\_TYPE\_S\_SHORT
- UL\_TYPE\_U\_SHORT
- UL\_TYPE\_S\_LONG
- UL\_TYPE\_U\_LONG
- UL\_TYPE\_S\_BIG
- UL\_TYPE\_U\_BIG

# **1.7.19.2 GetIntWithType(ul\_column\_num, ul\_column\_storage\_type) Method**

Fetches a value from a column as the specified integer type.

```
 Syntax
public virtual ul_s_big GetIntWithType (
    ul column num cid,
     ul<sup>column</sup>storage type type
 \lambda
```
## **Parameters**

cid The 1-based ordinal column number. type The integer type to fetch as.

### **Returns**

The column value as an integer.

### **Remarks**

The following is a list of integer values that can be used for the type parameter:

- UL\_TYPE\_BIT
- UL\_TYPE\_TINY
- UL\_TYPE\_S\_SHORT
- UL\_TYPE\_U\_SHORT
- UL TYPE S LONG
- UL\_TYPE\_U\_LONG
- UL\_TYPE\_S\_BIG
- UL TYPE U BIG

## **1.7.20 GetResultSetSchema() Method**

Returns an object that can be used to get information about the result set.

Syntax

```
public virtual const ULResultSetSchema & GetResultSetSchema ()
```
### **Returns**

A ULResultSetSchema object that can be used to get information about the result set.

## **1.7.21 GetRowCount(ul\_u\_long) Method**

Gets the number of rows in the table.

```
 Syntax
public virtual ul_u_long GetRowCount (ul_u_long threshold)
```
#### **Parameters**

threshold The limit on the number of rows to count. Set to 0 to indicate no limit.

#### **Returns**

The number of rows in the table.

## **Remarks**

This method is equivalent to executing the "SELECT COUNT(\*) FROM table" statement.

## **1.7.22 GetState() Method**

Gets the internal state of the cursor.

```
 Syntax
```

```
public virtual UL_RS_STATE GetState ()
```
### **Returns**

The state of the cursor.

# **1.7.23 GetString Method**

Fetches a value from a column as a null-terminated string.

## **Overload list**

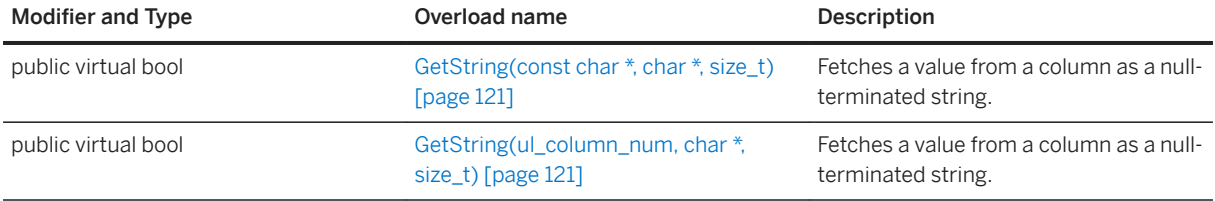

#### In this section:

[GetString\(const char \\*, char \\*, size\\_t\) Method \[page 121\]](#page-120-0)

<span id="page-120-0"></span>Fetches a value from a column as a null-terminated string.

```
GetString(ul_column_num, char *, size_t) Method [page 121]
   Fetches a value from a column as a null-terminated string.
```
## **1.7.23.1 GetString(const char \*, char \*, size\_t) Method**

Fetches a value from a column as a null-terminated string.

```
<sup>'≡</sup>> Syntax
 public virtual bool GetString (
      const char * cname,
      char * dst,
      size_t len
 )
```
#### **Parameters**

cname The name of the column.

dst The buffer to hold the string value. The string is null-terminated even if truncated. len The size of the buffer in bytes.

#### **Returns**

True if the value was successfully fetched.

### **Remarks**

The string is truncated in the buffer when it isn't large enough to hold the entire value.

## **1.7.23.2 GetString(ul\_column\_num, char \*, size\_t) Method**

Fetches a value from a column as a null-terminated string.

```
 Syntax
public virtual bool GetString (
    ul column num cid,
    char * dst,
```
#### **Parameters**

cid The 1-based ordinal column number.

dst The buffer to hold the string value. The string is null-terminated even if truncated.

len The size of the buffer in bytes.

### **Returns**

True if the value was successfully fetched.

### **Remarks**

The string is truncated in the buffer when it isn't large enough to hold the entire value.

## **1.7.24 GetStringChunk Method**

Gets a string chunk from the column.

### **Overload list**

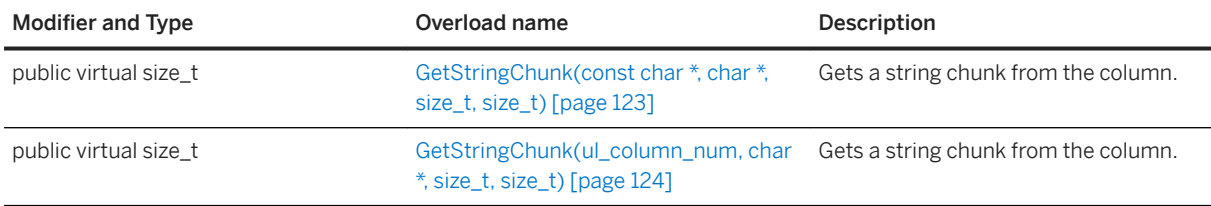

#### In this section:

[GetStringChunk\(const char \\*, char \\*, size\\_t, size\\_t\) Method \[page 123\]](#page-122-0) Gets a string chunk from the column.

[GetStringChunk\(ul\\_column\\_num, char \\*, size\\_t, size\\_t\) Method \[page 124\]](#page-123-0) Gets a string chunk from the column.

## <span id="page-122-0"></span>**1.7.24.1 GetStringChunk(const char \*, char \*, size\_t, size\_t) Method**

Gets a string chunk from the column.

```
 Syntax
 public virtual size_t GetStringChunk (
     const char * cname,
      char * dst,
      size_t len,
     size<sup>t</sup> offset
 )
```
## **Parameters**

cname The name of the column.

dst The buffer to hold the string chunk. The string is null-terminated even if truncated.

len The size of the buffer in bytes.

offset The offset into the value at which to start reading or the UL\_BLOB\_CONTINUE constant to continue from where the last read ended.

### **Returns**

The number of bytes copied to the destination buffer excluding the null-terminator. If the dst value is set to NULL, then the number of bytes left in the string is returned. An empty string is returned in the dst parameter when the column is null; use the IsNull method to differentiate between null and empty strings.

## **Remarks**

The end of the value has been reached if 0 is returned.

### **Related Information**

[IsNull\(ul\\_column\\_num\) Method \[page 128\]](#page-127-0)

## <span id="page-123-0"></span>**1.7.24.2 GetStringChunk(ul\_column\_num, char \*, size\_t, size\_t) Method**

Gets a string chunk from the column.

```
 Syntax
 public virtual size_t GetStringChunk (
     ul_column_num cid,
     char * dist,size t len,
     size<sup>-</sup>t offset
 )
```
## **Parameters**

cid The 1-based ordinal column number.

dst The buffer to hold the string chunk. The string is null-terminated even if truncated.

len The size of the buffer in bytes.

offset Set to the offset into the value at which to start reading or set to the UL\_BLOB\_CONTINUE constant to continue from where the last read ended.

### **Returns**

The number of bytes copied to the destination buffer excluding the null-terminator. If the dst value is set to NULL, then the number of bytes left in the string is returned. An empty string is returned in the dst parameter when the column is null; use the IsNull method to differentiate between null and empty strings.

## **Remarks**

The end of the value has been reached if 0 is returned.

### **Related Information**

[IsNull\(ul\\_column\\_num\) Method \[page 128\]](#page-127-0)

## **1.7.25 GetStringLength Method**

Gets the string length of the value of a column.

### **Overload list**

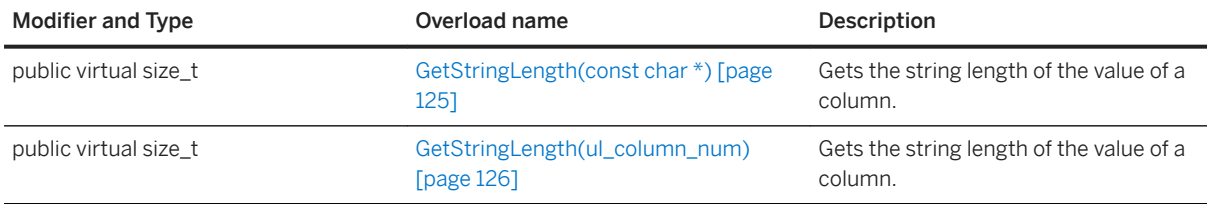

#### In this section:

GetStringLength(const char \*) Method [page 125] Gets the string length of the value of a column.

[GetStringLength\(ul\\_column\\_num\) Method \[page 126\]](#page-125-0) Gets the string length of the value of a column.

# **1.7.25.1 GetStringLength(const char \*) Method**

Gets the string length of the value of a column.

 Syntax public virtual size\_t GetStringLength (const char \* cname)

## **Parameters**

cname The name of the column.

## **Returns**

The number of bytes or characters required to hold the string returned by one of the GetString methods, not including the null-terminator.

#### <span id="page-125-0"></span>**Remarks**

The following example demonstrates how to get the string length of a column:

```
len = result set->GetStringLength( cid );
dst = new char[ len + 1 ];
result set->GetString( cid, dst, len + 1 );
```
For wide characters, the usage is as follows:

```
len = result_set->GetStringLength( cid );
dst = new ul</u>\text{-}when [ len + 1 ];result_set->GetString( cid, dst, len + 1 );
```
### **Related Information**

[GetString\(ul\\_column\\_num, char \\*, size\\_t\) Method \[page 121\]](#page-120-0)

# **1.7.25.2 GetStringLength(ul\_column\_num) Method**

Gets the string length of the value of a column.

```
<sup>'≡</sup>> Syntax
 public virtual size_t GetStringLength (ul_column_num cid)
```
#### **Parameters**

cid The 1-based ordinal column number.

### **Returns**

The number of bytes or characters required to hold the string returned by one of the GetString methods, not including the null-terminator.

### **Remarks**

The following example illustrates how to get the string length of a column:

```
len = result_set->GetStringLength( cid );
dst = new char[ len + 1 ];result set->GetString( cid, dst, len + 1 );
```
For wide characters, the usage is as follows:

```
len = result_set->GetStringLength( cid );
dst = new ul</u>\text{-}when [ len + 1 ];result_set->GetString( cid, dst, len + 1 );
```
### **Related Information**

[GetString\(ul\\_column\\_num, char \\*, size\\_t\) Method \[page 121\]](#page-120-0)

## **1.7.26 IsNull Method**

Checks if a column is NULL.

## **Overload list**

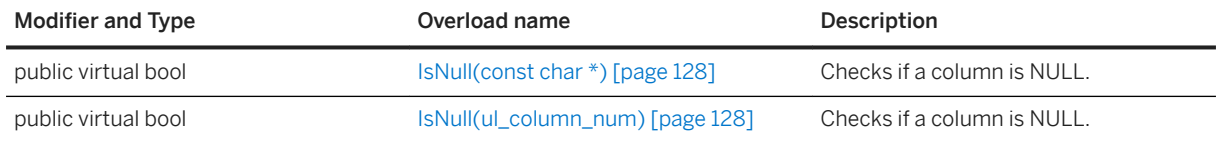

#### In this section:

[IsNull\(const char \\*\) Method \[page 128\]](#page-127-0) Checks if a column is NULL.

[IsNull\(ul\\_column\\_num\) Method \[page 128\]](#page-127-0) Checks if a column is NULL.

# <span id="page-127-0"></span>**1.7.26.1 IsNull(const char \*) Method**

Checks if a column is NULL.

#### $\equiv$ , Syntax

public virtual bool IsNull (const char \* cname)

#### **Parameters**

cname The name of the column.

#### **Returns**

True if the value for the column is NULL.

# **1.7.26.2 IsNull(ul\_column\_num) Method**

Checks if a column is NULL.

Syntax

public virtual bool IsNull (ul\_column\_num cid)

### **Parameters**

cid The 1-based ordinal column number.

### **Returns**

True if the value for the column is NULL.

# **1.7.27 Last() Method**

Moves the cursor to the last row.

 $\equiv$ , Syntax

```
public virtual bool Last ()
```
### **Returns**

True on success; otherwise, returns false.

# **1.7.28 Next() Method**

Moves the cursor forward one row.

```
<sup>'≡</sup>> Syntax
 public virtual bool Next ()
```
### **Returns**

True, if the cursor successfully moves forward. Despite returning true, an error may be signaled even when the cursor moves successfully to the next row. For example, there could be conversion errors while evaluating the SELECT expressions. In this case, errors are also returned when retrieving the column values. False is returned if it fails to move forward. For example, there may not be a next row. In this case, the resulting cursor position is set after the last row.

# **1.7.29 Previous() Method**

Moves the cursor back one row.

```
 Syntax
 public virtual bool Previous ()
```
#### **Returns**

True, if the cursor successfully moves back one row. False, if it fails to move backward. The resulting cursor position is set before the first row.

## 1.7.30 Relative(ul\_fetch\_offset) Method

Moves the cursor by offset rows from the current cursor position.

 Syntax public virtual bool Relative (ul\_fetch\_offset offset)

#### **Parameters**

offset The number of rows to move.

#### **Returns**

True on success; otherwise, returns false.

## **1.7.31 SetBinary Method**

Sets a column to a ul\_binary value.

## **Overload list**

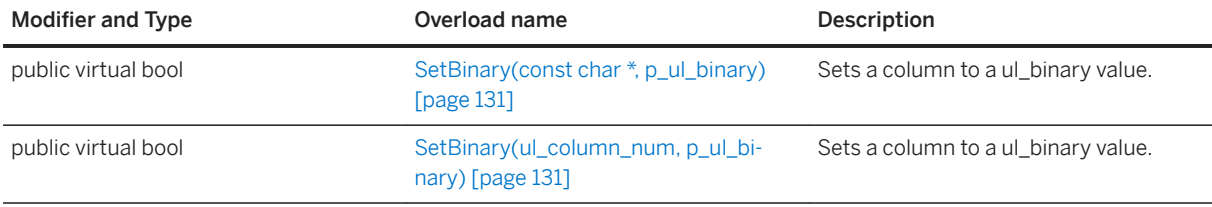

#### In this section:

**130** PUBLIC

[SetBinary\(const char \\*, p\\_ul\\_binary\) Method \[page 131\]](#page-130-0)

<span id="page-130-0"></span>Sets a column to a ul\_binary value.

```
SetBinary(ul_column_num, p_ul_binary) Method [page 131]
   Sets a column to a ul_binary value.
```
## **1.7.31.1 SetBinary(const char \*, p\_ul\_binary) Method**

Sets a column to a ul\_binary value.

```
<sup>'≡</sup>> Syntax
 public virtual bool SetBinary (
      const char * cname,
       p_ul_binary value
 \lambda
```
### **Parameters**

cname The name of the column. value The ul\_binary value. Passing NULL is equivalent to calling the SetNull method.

#### **Returns**

True on success; otherwise, returns false.

## **1.7.31.2 SetBinary(ul\_column\_num, p\_ul\_binary) Method**

Sets a column to a ul binary value.

```
 Syntax
 public virtual bool SetBinary (
     ul column num cid,
      p_ul_binary value
 \lambda
```
#### **Parameters**

cid The 1-based ordinal column number.

value The ul\_binary value. Passing NULL is equivalent to calling the SetNull method.

### **Returns**

True on success; otherwise, returns false.

## **1.7.32 SetBytes(ul\_column\_num cid, const ul\_byte \* value, size\_t len) Method**

```
<sup>'≡</sup>> Syntax
```

```
public virtual size_t SetBytes (
 ul_column_num cid,
 ul_byte * dst,
 size_t len
)
```
### **Parameters**

cid The 1-based ordinal column number. dst The byte array value. Passing NULL is equivalent to calling the SetNull method. len The size of the array value.

### **Returns**

True on success; otherwise, returns false.

## **1.7.33 SetIntWithType Method**

Sets a column to an integer value of the specified integer type.

### **Overload list**

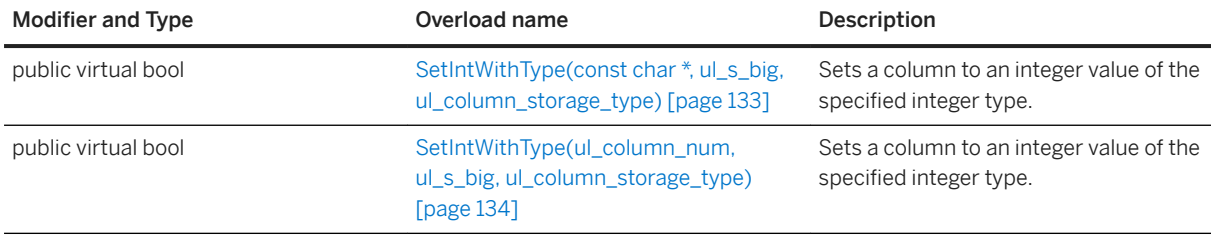

#### In this section:

SetIntWithType(const char \*, ul\_s\_big, ul\_column\_storage\_type) Method [page 133] Sets a column to an integer value of the specified integer type.

[SetIntWithType\(ul\\_column\\_num, ul\\_s\\_big, ul\\_column\\_storage\\_type\) Method \[page 134\]](#page-133-0) Sets a column to an integer value of the specified integer type.

## **1.7.33.1 SetIntWithType(const char \*, ul\_s\_big, ul\_column\_storage\_type) Method**

Sets a column to an integer value of the specified integer type.

```
 Syntax
 public virtual bool SetIntWithType (
      const char * cname,
     ul s big value,
     ul_column_storage_type type
 )
```
### **Parameters**

cname The name of the column. value The integer value. type The integer type to treat the value as.

### <span id="page-133-0"></span>**Returns**

True on success; otherwise, returns false.

#### **Remarks**

The following is a list of integer values that can be used for the value parameter:

- UL\_TYPE\_BIT
- UL\_TYPE\_TINY
- UL\_TYPE\_S\_SHORT
- UL\_TYPE\_U\_SHORT
- UL\_TYPE\_S\_LONG
- UL\_TYPE\_U\_LONG
- UL\_TYPE\_S\_BIG
- UL\_TYPE\_U\_BIG

## **1.7.33.2 SetIntWithType(ul\_column\_num, ul\_s\_big, ul\_column\_storage\_type) Method**

Sets a column to an integer value of the specified integer type.

```
<sup>'≡</sup>> Syntax
 public virtual bool SetIntWithType (
  ul_column_num cid,
  ul_s_big value,
      ul_column_storage_type type
 \lambda
```
### **Parameters**

cid The 1-based ordinal column number. value The integer value. type The integer type to treat the value as.

#### **Returns**

True on success; otherwise, returns false.

### **Remarks**

The following is a list of integer values that can be used for the value parameter:

- UL\_TYPE\_BIT
- UL\_TYPE\_TINY
- UL\_TYPE\_S\_SHORT
- UL\_TYPE\_U\_SHORT
- UL\_TYPE\_S\_LONG
- UL\_TYPE\_U\_LONG
- UL\_TYPE\_S\_BIG
- UL\_TYPE\_U\_BIG

## **1.7.34 SetDateTime Method**

Sets a column to a DECL\_DATETIME value.

## **Overload list**

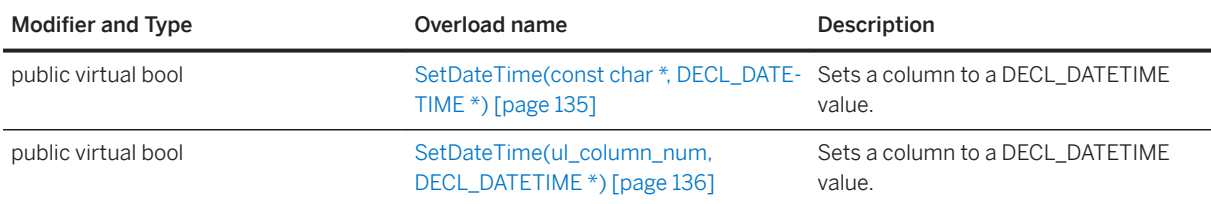

#### In this section:

SetDateTime(const char \*, DECL\_DATETIME \*) Method [page 135] Sets a column to a DECL\_DATETIME value.

[SetDateTime\(ul\\_column\\_num, DECL\\_DATETIME \\*\) Method \[page 136\]](#page-135-0) Sets a column to a DECL\_DATETIME value.

## **1.7.34.1 SetDateTime(const char \*, DECL\_DATETIME \*) Method**

Sets a column to a DECL\_DATETIME value.

```
\equiv, Syntax
```
public virtual bool SetDateTime (

```
 const char * cname,
   DECL DATETIME * value
)
```
## **Parameters**

cname The name of the column. value The DECL\_DATETIME value. Passing NULL is equivalent to calling the SetNull method.

#### **Returns**

True on success; otherwise, returns false.

## **1.7.34.2 SetDateTime(ul\_column\_num, DECL\_DATETIME \*) Method**

Sets a column to a DECL\_DATETIME value.

```
 Syntax
 public virtual bool SetDateTime (
    ul column num cid,
     DECL DATETIME * value
 )
```
### **Parameters**

cid The 1-based ordinal column number. value The DECL\_DATETIME value. Passing NULL is equivalent to calling the SetNull method.

#### **Returns**

True on success; otherwise, returns false.

## **1.7.35 SetDefault Method**

Sets a column to its default value.

## **Overload list**

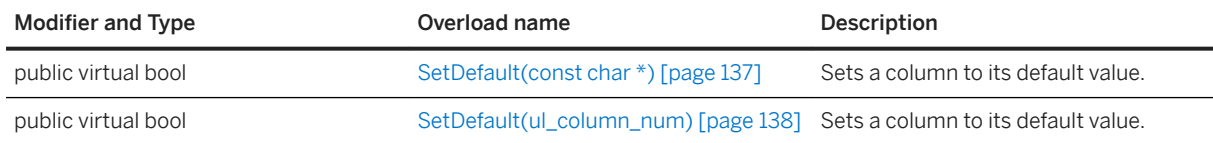

#### In this section:

SetDefault(const char \*) Method [page 137] Sets a column to its default value.

[SetDefault\(ul\\_column\\_num\) Method \[page 138\]](#page-137-0) Sets a column to its default value.

# **1.7.35.1 SetDefault(const char \*) Method**

Sets a column to its default value.

Syntax

public virtual bool SetDefault (const char \* cname)

### **Parameters**

cname The name of the column.

### **Returns**

True on success; otherwise, returns false.

# <span id="page-137-0"></span>**1.7.35.2 SetDefault(ul\_column\_num) Method**

Sets a column to its default value.

 $\equiv$ , Syntax

public virtual bool SetDefault (ul\_column\_num cid)

#### **Parameters**

cid The 1-based ordinal column number.

### **Returns**

True on success; otherwise, returns false.

## **1.7.36 SetDouble Method**

Sets a column to a double value.

## **Overload list**

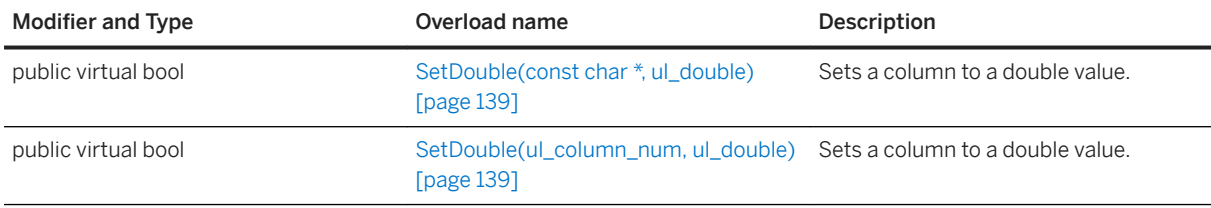

#### In this section:

[SetDouble\(const char \\*, ul\\_double\) Method \[page 139\]](#page-138-0) Sets a column to a double value.

[SetDouble\(ul\\_column\\_num, ul\\_double\) Method \[page 139\]](#page-138-0) Sets a column to a double value.

# <span id="page-138-0"></span>**1.7.36.1 SetDouble(const char \*, ul\_double) Method**

Sets a column to a double value.

```
 Syntax
 public virtual bool SetDouble (
  const char * cname,
     ul double value
 \lambda
```
### **Parameters**

cname The name of the column. value The double value.

### **Returns**

True on success; otherwise, returns false.

## **1.7.36.2 SetDouble(ul\_column\_num, ul\_double) Method**

Sets a column to a double value.

```
 Syntax
 public virtual bool SetDouble (
 ul_column_num cid,
     ul<sup>double value</sup>
 )
```
### **Parameters**

cid The 1-based ordinal column number. value The double value.

#### **Returns**

True on success; otherwise, returns false.

## **1.7.37 SetFloat Method**

Sets a column to a float value.

## **Overload list**

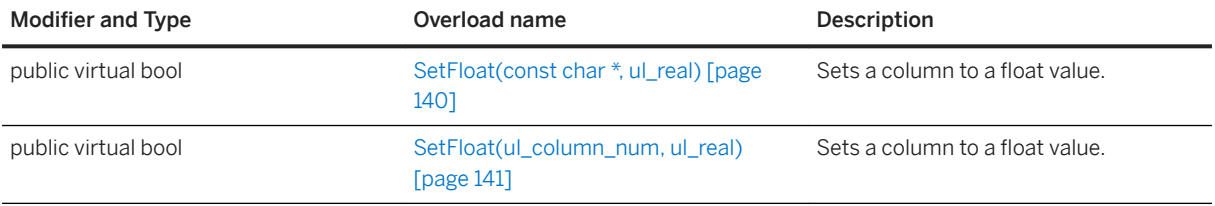

#### In this section:

SetFloat(const char \*, ul\_real) Method [page 140] Sets a column to a float value.

[SetFloat\(ul\\_column\\_num, ul\\_real\) Method \[page 141\]](#page-140-0) Sets a column to a float value.

# **1.7.37.1 SetFloat(const char \*, ul\_real) Method**

Sets a column to a float value.

```
<sup>'≡</sup>> Syntax
public virtual bool SetFloat (
      const char * cname,
     ul real value
 )
```
## **Parameters**

cname The name of the column. value The float value.

### <span id="page-140-0"></span>**Returns**

True on success; otherwise, returns false.

# **1.7.37.2 SetFloat(ul\_column\_num, ul\_real) Method**

Sets a column to a float value.

```
<sup>'≡</sup>> Syntax
 public virtual bool SetFloat (
  ul_column_num cid,
  ul_real value
 )
```
### **Parameters**

cid The 1-based ordinal column number. value The float value.

### **Returns**

True on success; otherwise, returns false.

# **1.7.38 SetGuid Method**

Sets a column to a GUID value.

## **Overload list**

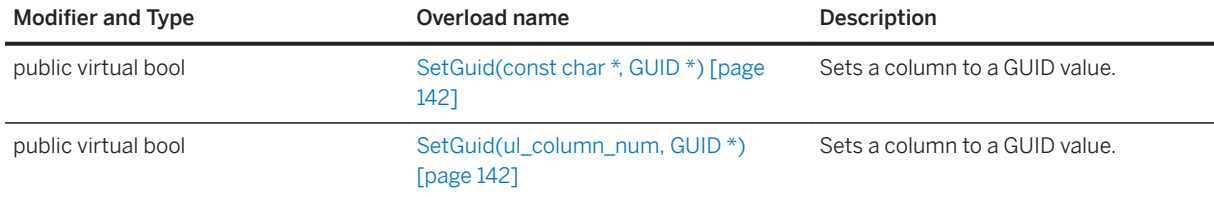

#### <span id="page-141-0"></span>In this section:

```
SetGuid(const char *, GUID *) Method [page 142]
   Sets a column to a GUID value. 
SetGuid(ul_column_num, GUID *) Method [page 142]
   Sets a column to a GUID value.
```
## **1.7.38.1 SetGuid(const char \*, GUID \*) Method**

Sets a column to a GUID value.

```
 Syntax
 public virtual bool SetGuid (
  const char * cname,
     GUID * value
 )
```
### **Parameters**

cname The name of the column. value The GUID value. Passing NULL is equivalent to calling the SetNull method.

### **Returns**

True on success; otherwise, returns false.

# **1.7.38.2 SetGuid(ul\_column\_num, GUID \*) Method**

Sets a column to a GUID value.

```
 Syntax
 public virtual bool SetGuid (
  ul_column_num cid,
    GUTD * vaTue)
```
### **Parameters**

cid The 1-based ordinal column number. value The GUID value. Passing NULL is equivalent to calling the SetNull method.

### **Returns**

True on success; otherwise, returns false.

## **1.7.39 SetInt Method**

Sets a column to an integer value.

## **Overload list**

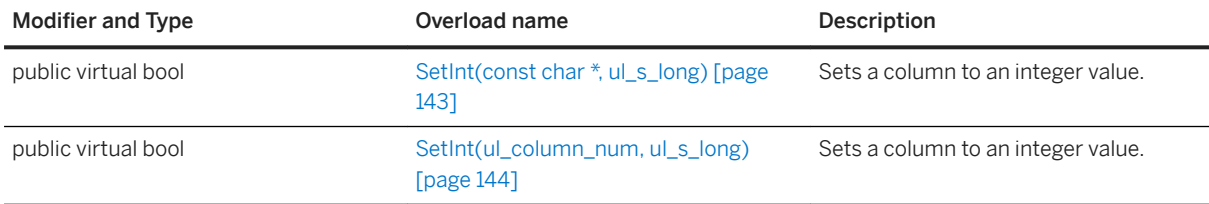

#### In this section:

SetInt(const char \*, ul\_s\_long) Method [page 143] Sets a column to an integer value.

```
SetInt(ul_column_num, ul_s_long) Method [page 144]
   Sets a column to an integer value.
```
# **1.7.39.1 SetInt(const char \*, ul\_s\_long) Method**

Sets a column to an integer value.

```
 Syntax
 public virtual bool SetInt (
  const char * cname,
    ul s long value
 )
```
### <span id="page-143-0"></span>**Parameters**

cname The name of the column. value The signed integer value.

### **Returns**

True on success; otherwise, returns false.

# **1.7.39.2 SetInt(ul\_column\_num, ul\_s\_long) Method**

Sets a column to an integer value.

```
 Syntax
 public virtual bool SetInt (
    ul column num cid,
     ul_s_long value
 )
```
## **Parameters**

cid The 1-based ordinal column number. value The signed integer value.

### **Returns**

True on success; otherwise, returns false.
## <span id="page-144-0"></span>**1.7.40 SetNull Method**

Sets a column to null.

### **Overload list**

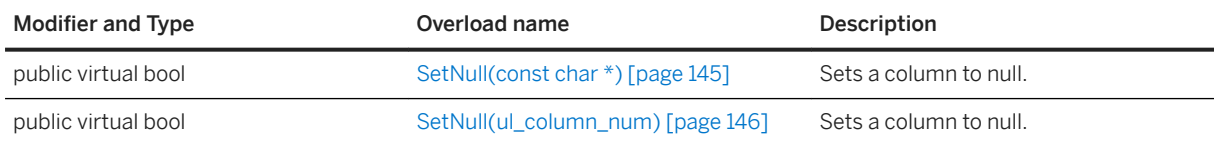

#### In this section:

SetNull(const char \*) Method [page 145] Sets a column to null.

[SetNull\(ul\\_column\\_num\) Method \[page 146\]](#page-145-0) Sets a column to null.

# **1.7.40.1 SetNull(const char \*) Method**

Sets a column to null.

Syntax

public virtual bool SetNull (const char \* cname)

### **Parameters**

cname The name of the column.

#### **Returns**

True on success; otherwise, returns false.

# <span id="page-145-0"></span>**1.7.40.2 SetNull(ul\_column\_num) Method**

Sets a column to null.

 $\equiv$ , Syntax

public virtual bool SetNull (ul\_column\_num cid)

#### **Parameters**

cid The 1-based ordinal column number.

#### **Returns**

True on success; otherwise, returns false.

## **1.7.41 SetString Method**

Sets a column to a string value.

### **Overload list**

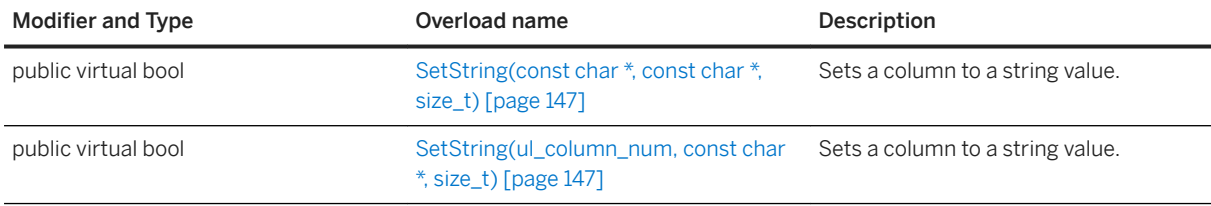

#### In this section:

[SetString\(const char \\*, const char \\*, size\\_t\) Method \[page 147\]](#page-146-0) Sets a column to a string value.

[SetString\(ul\\_column\\_num, const char \\*, size\\_t\) Method \[page 147\]](#page-146-0) Sets a column to a string value.

## <span id="page-146-0"></span>**1.7.41.1 SetString(const char \*, const char \*, size\_t) Method**

Sets a column to a string value.

```
 Syntax
 public virtual bool SetString (
     const char * cname,
      const char * value,
      size_t len
 \lambda
```
### **Parameters**

cname The name of the column.

value The string value. Passing NULL is equivalent to calling the SetNull method. len Optional. The length of the string in bytes or the UL\_NULL\_TERMINATED\_STRING constant if the string is null-terminated. The SQLE\_INVALID\_PARAMETER constant is set if the len value is set larger than 32K. For large strings, call the AppendStringChunk method instead.

### **Returns**

True on success; otherwise, returns false.

### **Related Information**

[AppendStringChunk\(ul\\_column\\_num, const char \\*, size\\_t\) Method \[page 99\]](#page-98-0)

# **1.7.41.2 SetString(ul\_column\_num, const char \*, size\_t) Method**

Sets a column to a string value.

```
 Syntax
public virtual bool SetString (
     ul_column_num cid,
     const char * value,
     size_t len
 )
```
#### <span id="page-147-0"></span>**Parameters**

cid The 1-based ordinal column number.

value The string value. Passing NULL is equivalent to calling the SetNull method.

len Optional. The length of the string in bytes or the UL\_NULL\_TERMINATED\_STRING constant if the string is null-terminated. The SQLE\_INVALID\_PARAMETER constant is set if the len value is set larger than 32K. For large strings, call the AppendStringChunk method instead.

#### **Returns**

True on success; otherwise, returns false.

### **Related Information**

[AppendStringChunk\(ul\\_column\\_num, const char \\*, size\\_t\) Method \[page 99\]](#page-98-0)

# **1.7.42 Update() Method**

Updates the current row.

```
<sup>'≡</sup>> Syntax
 public virtual bool Update ()
```
### **Returns**

True on success, otherwise false.

# **1.7.43 UpdateBegin() Method**

Selects the update mode for setting columns.

```
 Syntax
 public virtual bool UpdateBegin ()
```
### **Returns**

True on success, otherwise false.

#### **Remarks**

Columns in the primary key may not be modified when in update mode.

# **1.8 ULResultSetSchema Class**

Represents the schema of an UltraLite result set.

### <sup>'≡</sup>> Syntax

public class ULResultSetSchema

### **Members**

All members of ULResultSetSchema, including inherited members.

#### Methods

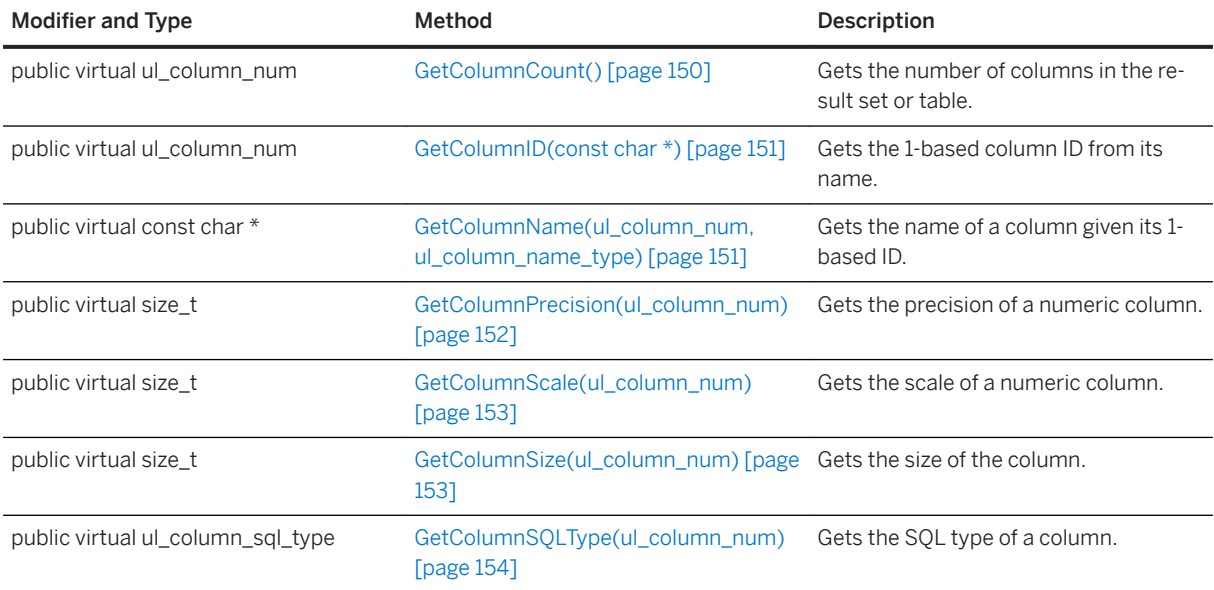

<span id="page-149-0"></span>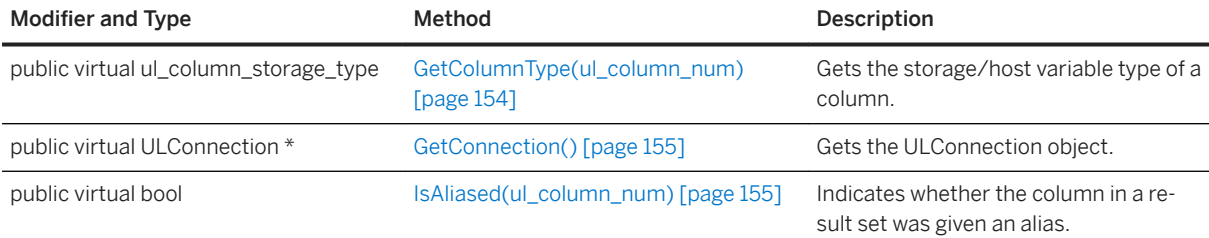

#### In this section:

- GetColumnCount() Method [page 150] Gets the number of columns in the result set or table.
- [GetColumnID\(const char \\*\) Method \[page 151\]](#page-150-0) Gets the 1-based column ID from its name.
- [GetColumnName\(ul\\_column\\_num, ul\\_column\\_name\\_type\) Method \[page 151\]](#page-150-0) Gets the name of a column given its 1-based ID.
- [GetColumnPrecision\(ul\\_column\\_num\) Method \[page 152\]](#page-151-0) Gets the precision of a numeric column.
- [GetColumnScale\(ul\\_column\\_num\) Method \[page 153\]](#page-152-0) Gets the scale of a numeric column.
- [GetColumnSize\(ul\\_column\\_num\) Method \[page 153\]](#page-152-0) Gets the size of the column.
- [GetColumnSQLType\(ul\\_column\\_num\) Method \[page 154\]](#page-153-0) Gets the SQL type of a column.

[GetColumnType\(ul\\_column\\_num\) Method \[page 154\]](#page-153-0) Gets the storage/host variable type of a column.

```
GetConnection() Method [page 155]
   Gets the ULConnection object.
```
[IsAliased\(ul\\_column\\_num\) Method \[page 155\]](#page-154-0) Indicates whether the column in a result set was given an alias.

### **1.8.1 GetColumnCount() Method**

Gets the number of columns in the result set or table.

#### Syntax

```
public virtual ul_column_num GetColumnCount ()
```
#### <span id="page-150-0"></span>**Returns**

The number of columns in the result set or table.

# **1.8.2 GetColumnID(const char \*) Method**

Gets the 1-based column ID from its name.

```
 Syntax
```
public virtual ul\_column\_num GetColumnID (const char \* columnName)

#### **Parameters**

columnName The column name.

### **Returns**

0 if the column does not exist; otherwise, returns SQLE\_COLUMN\_NOT\_FOUND if the column name does not exist.

## **1.8.3 GetColumnName(ul\_column\_num, ul\_column\_name\_type) Method**

Gets the name of a column given its 1-based ID.

```
 Syntax
public virtual const char * GetColumnName (
    ul column_num cid,
     ul<sup>c</sup>olumn name type type
 )
```
#### **Parameters**

cid The 1-based ordinal column number.

<span id="page-151-0"></span>type The desired column name type.

### **Returns**

A pointer to a string buffer containing the column name, if found. The pointer points to a static buffer whose contents may be changed by any subsequent UltraLite call, so you need to make a copy of the value if you need to keep it for a while. If the column does not exist, NULL is returned and SQLE\_COLUMN\_NOT\_FOUND is set.

### **Remarks**

Depending on the type selected and how the column was declared in the SELECT statement, the column name may be returned in the form [table- name].[column-name].

The type parameter is used to specify what type of column name to return.

### **Related Information**

[ul\\_column\\_name\\_type Enumeration \[page 179\]](#page-178-0)

## **1.8.4 GetColumnPrecision(ul\_column\_num) Method**

Gets the precision of a numeric column.

```
 Syntax
```
public virtual size\_t GetColumnPrecision (ul\_column\_num cid)

#### **Parameters**

cid The 1-based ordinal column number.

#### **Returns**

0 if the column is not a numeric type or if the column does not exist. SQLE\_COLUMN\_NOT\_FOUND is set if the column name does not exist. SQLE\_DATATYPE\_NOT\_ALLOWED is set if the column type is not numeric.

## <span id="page-152-0"></span>**1.8.5 GetColumnScale(ul\_column\_num) Method**

Gets the scale of a numeric column.

<sup>'≡</sup>> Syntax

public virtual size\_t GetColumnScale (ul\_column\_num cid)

### **Parameters**

cid The 1-based ordinal column number.

### **Returns**

0 if the column is not a numeric type or if the column does not exist. SQLE\_COLUMN\_NOT\_FOUND is set if the column name does not exist. SQLE\_DATATYPE\_NOT\_ALLOWED is set if the column type is not numeric.

# **1.8.6 GetColumnSize(ul\_column\_num) Method**

Gets the size of the column.

 $\equiv$ , Syntax public virtual size\_t GetColumnSize (ul\_column\_num cid)

### **Parameters**

cid The 1-based ordinal column number.

### **Returns**

0 if the column does not exist or if the column type does not have a variable length. SQLE\_COLUMN\_NOT\_FOUND is set if the column name does not exist. SQLE\_DATATYPE\_NOT\_ALLOWED is set if the column type is not UL\_SQLTYPE\_CHAR or UL\_SQLTYPE\_BINARY.

# <span id="page-153-0"></span>**1.8.7 GetColumnSQLType(ul\_column\_num) Method**

Gets the SQL type of a column.

#### $\equiv$ , Syntax

public virtual ul\_column\_sql\_type GetColumnSQLType (ul\_column\_num cid)

#### **Parameters**

cid The 1-based ordinal column number.

#### **Returns**

UL\_SQLTYPE\_BAD\_INDEX if the column does not exist.

# **1.8.8 GetColumnType(ul\_column\_num) Method**

Gets the storage/host variable type of a column.

```
 Syntax
public virtual ul_column_storage_type GetColumnType (ul_column_num cid)
```
#### **Parameters**

cid The 1-based ordinal column number.

### **Returns**

UL\_TYPE\_BAD\_INDEX if the column does not exist.

# <span id="page-154-0"></span>**1.8.9 GetConnection() Method**

Gets the ULConnection object.

Syntax

```
public virtual ULConnection * GetConnection ()
```
### **Returns**

The ULConnection object associated with this result set schema.

# **1.8.10 IsAliased(ul\_column\_num) Method**

Indicates whether the column in a result set was given an alias.

<sup>'≡</sup>> Syntax

```
public virtual bool IsAliased (ul_column_num cid)
```
### **Parameters**

cid The 1-based ordinal column number.

#### **Returns**

True if the column is aliased; otherwise, returns false.

## **1.9 ULTable Class**

Represents a table in an UltraLite database.

```
 Syntax
```

```
public class ULTable : ULResultSet
```
### **Members**

All members of ULTable, including inherited members.

#### Methods

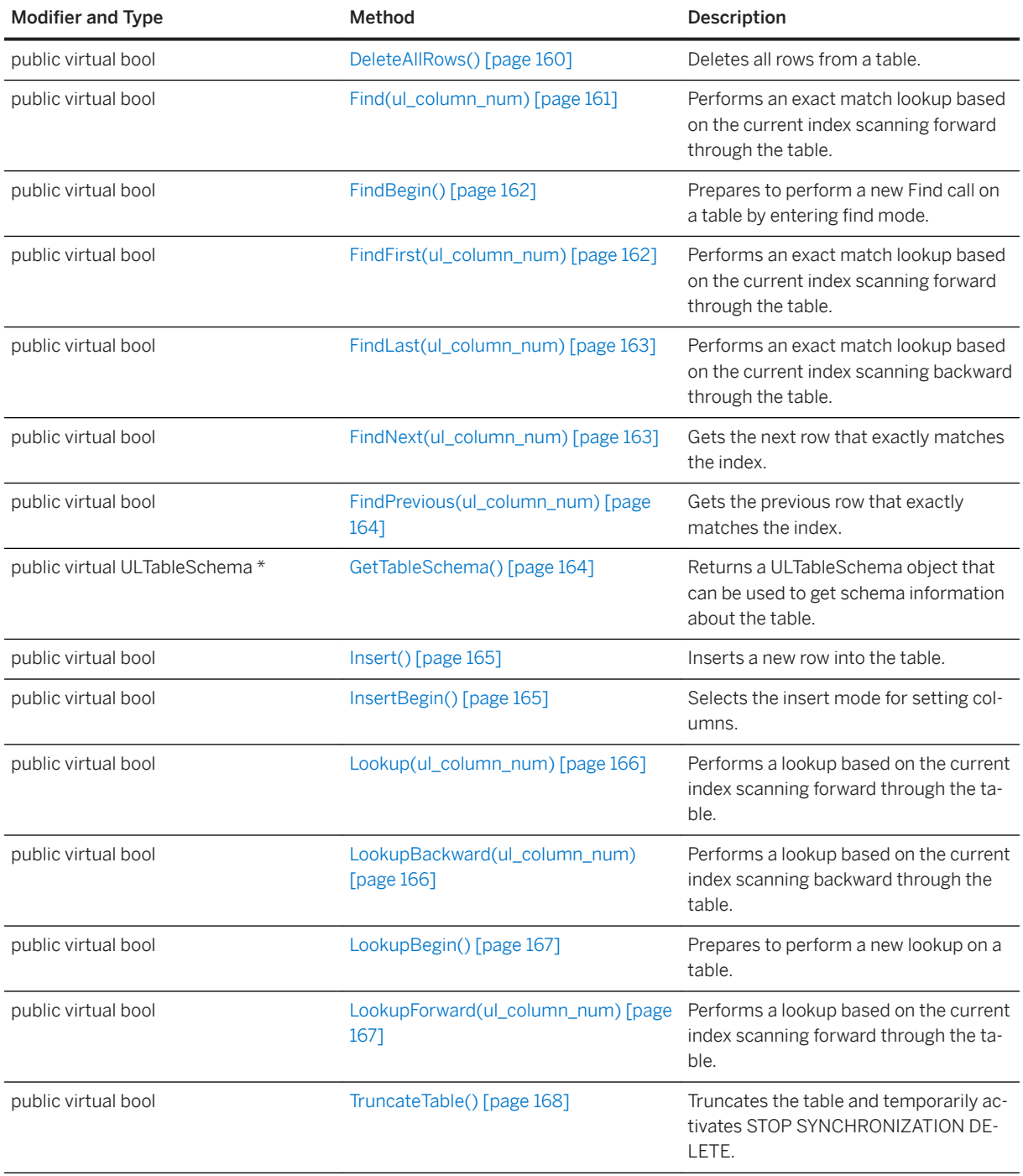

#### Inherited members from ULResultSet

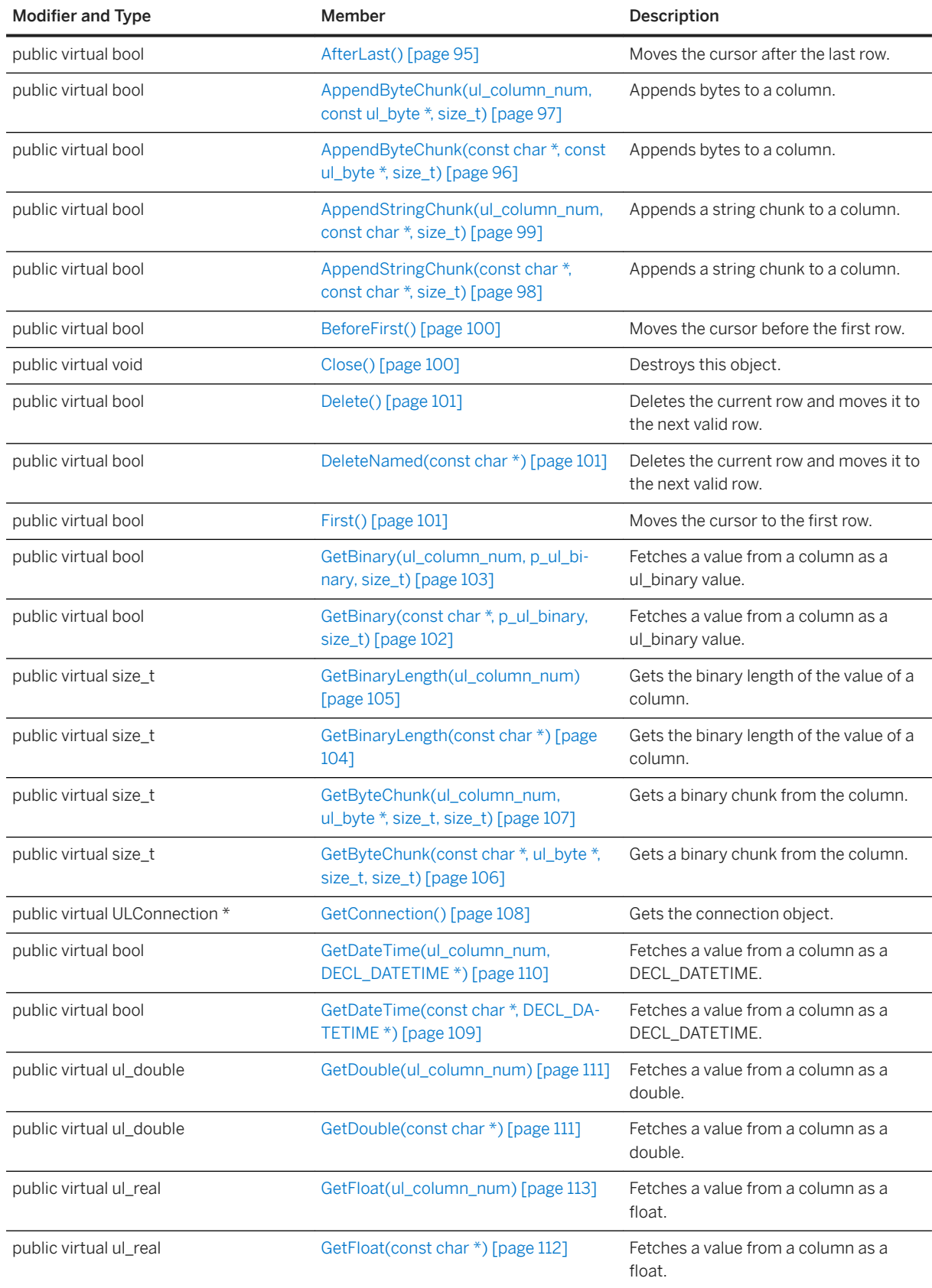

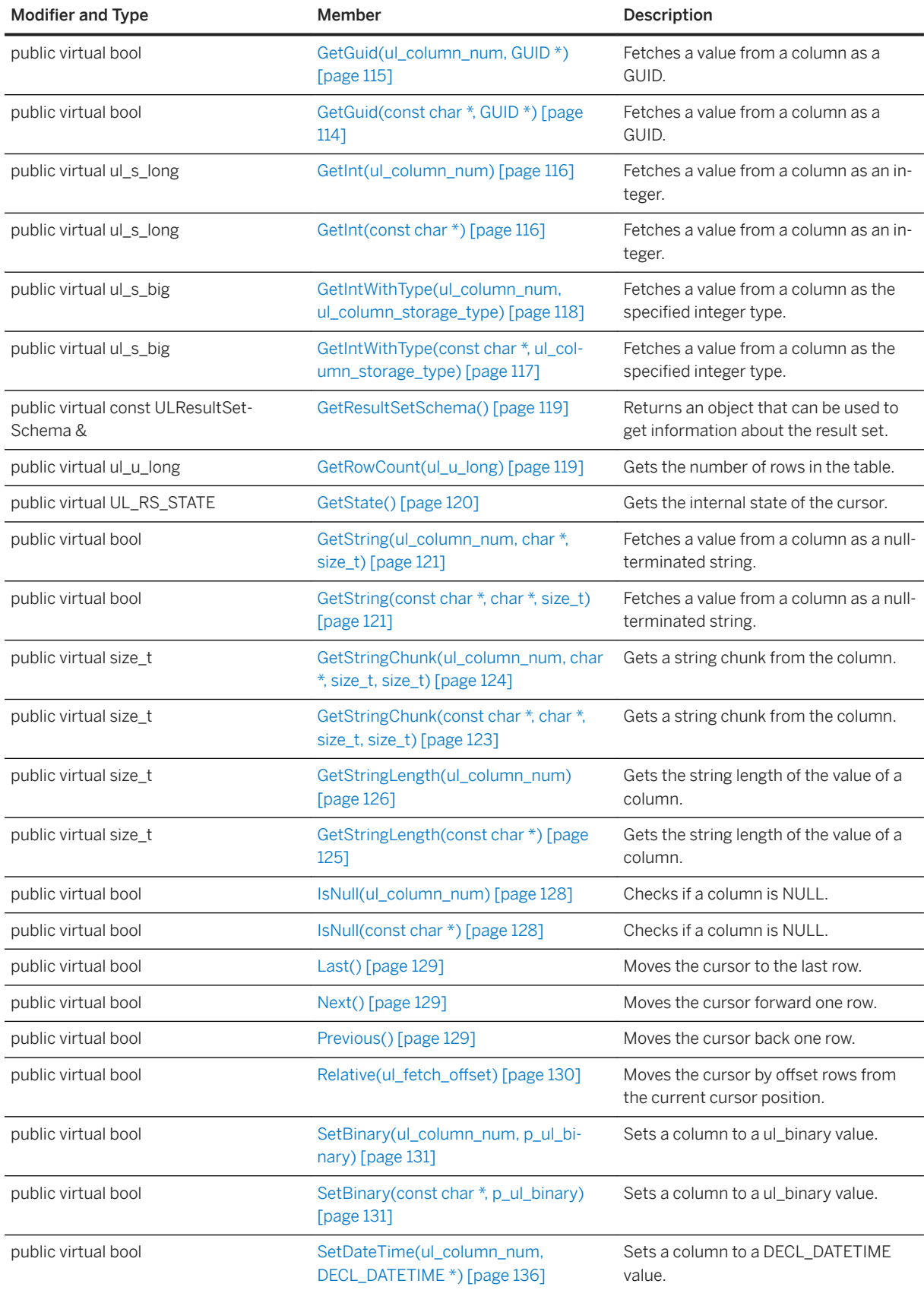

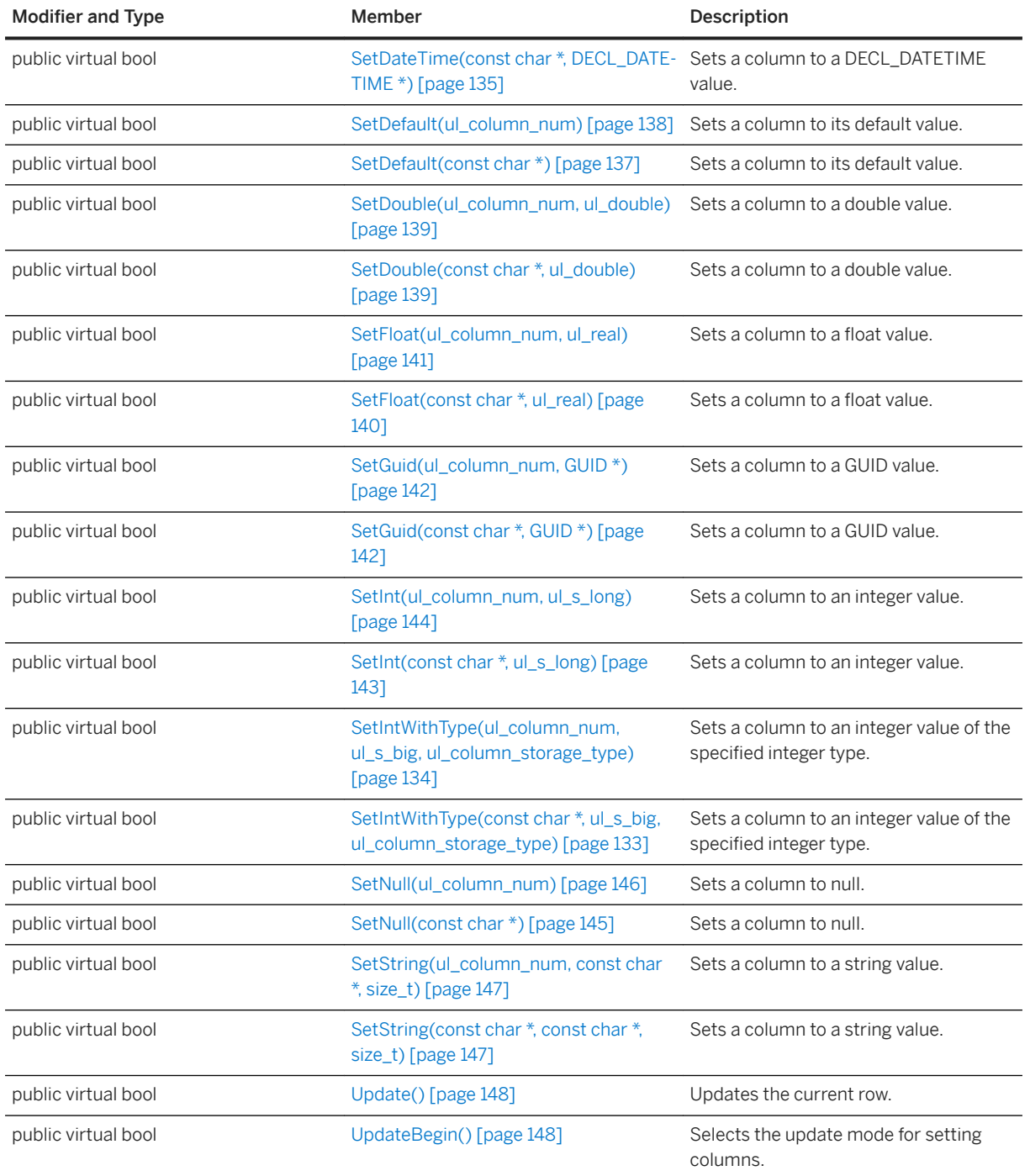

#### In this section:

### [DeleteAllRows\(\) Method \[page 160\]](#page-159-0)

Deletes all rows from a table.

#### [Find\(ul\\_column\\_num\) Method \[page 161\]](#page-160-0)

Performs an exact match lookup based on the current index scanning forward through the table.

[FindBegin\(\) Method \[page 162\]](#page-161-0)

<span id="page-159-0"></span>Prepares to perform a new Find call on a table by entering find mode.

[FindFirst\(ul\\_column\\_num\) Method \[page 162\]](#page-161-0)

Performs an exact match lookup based on the current index scanning forward through the table.

[FindLast\(ul\\_column\\_num\) Method \[page 163\]](#page-162-0)

Performs an exact match lookup based on the current index scanning backward through the table.

[FindNext\(ul\\_column\\_num\) Method \[page 163\]](#page-162-0)

Gets the next row that exactly matches the index.

[FindPrevious\(ul\\_column\\_num\) Method \[page 164\]](#page-163-0) Gets the previous row that exactly matches the index.

[GetTableSchema\(\) Method \[page 164\]](#page-163-0)

Returns a ULTableSchema object that can be used to get schema information about the table.

- [Insert\(\) Method \[page 165\]](#page-164-0) Inserts a new row into the table.
- [InsertBegin\(\) Method \[page 165\]](#page-164-0) Selects the insert mode for setting columns.

[Lookup\(ul\\_column\\_num\) Method \[page 166\]](#page-165-0) Performs a lookup based on the current index scanning forward through the table.

[LookupBackward\(ul\\_column\\_num\) Method \[page 166\]](#page-165-0)

Performs a lookup based on the current index scanning backward through the table.

[LookupBegin\(\) Method \[page 167\]](#page-166-0)

Prepares to perform a new lookup on a table.

```
LookupForward(ul_column_num) Method [page 167]
   Performs a lookup based on the current index scanning forward through the table.
```
[TruncateTable\(\) Method \[page 168\]](#page-167-0)

Truncates the table and temporarily activates STOP SYNCHRONIZATION DELETE.

## **1.9.1 DeleteAllRows() Method**

Deletes all rows from a table.

```
<sup>'≡</sup>> Syntax
```

```
public virtual bool DeleteAllRows ()
```
#### **Returns**

True on success; otherwise, returns false. For example, false is returned when the table is not open, or a SQL error occurred.

#### <span id="page-160-0"></span>**Remarks**

In some applications, you may want to delete all rows from a table before downloading a new set of data into the table. If you set the stop synchronization property on the connection, the deleted rows are not synchronized.

#### i Note

Any uncommitted inserts from other connections are not deleted. They are also not deleted if the other connection performs a rollback after it calls the DeleteAllRows method.

If this table has been opened without an index, then it is considered read-only and data cannot be deleted.

## **1.9.2 Find(ul\_column\_num) Method**

Performs an exact match lookup based on the current index scanning forward through the table.

<sup>'≡</sup>> Syntax

```
public virtual bool Find (ul_column_num ncols)
```
### **Parameters**

ncols For composite indexes, the number of columns to use during the search.

#### **Returns**

If no row matches the index value, the cursor position is set after the last row and the method returns false.

### **Remarks**

To specify the value to search for, set the column value for each column in the index. The cursor is positioned on the first row that exactly matches the index value.

# <span id="page-161-0"></span>**1.9.3 FindBegin() Method**

Prepares to perform a new Find call on a table by entering find mode.

```
 Syntax
```

```
public virtual bool FindBegin ()
```
#### **Returns**

True on success; otherwise, returns false.

### **Remarks**

You may only set columns in the index that the table was opened with. This method cannot be called if the table was opened without an index.

## **1.9.4 FindFirst(ul\_column\_num) Method**

Performs an exact match lookup based on the current index scanning forward through the table.

<sup>'≡</sup>> Syntax

public virtual bool FindFirst (ul\_column\_num ncols)

#### **Parameters**

ncols For composite indexes, the number of columns to use during the search.

#### **Returns**

If no row matches the index value, the cursor position is set after the last row and the method returns false.

#### <span id="page-162-0"></span>**Remarks**

To specify the value to search for, set the column value for each column in the index. The cursor is positioned on the first row that exactly matches the index value.

### **1.9.5 FindLast(ul\_column\_num) Method**

Performs an exact match lookup based on the current index scanning backward through the table.

```
 Syntax
public virtual bool FindLast (ul_column_num ncols)
```
### **Parameters**

ncols For composite indexes, the number of columns to use during the search.

#### **Returns**

If no row matches the index value, the cursor position is set before the first row and the method returns false.

### **Remarks**

To specify the value to search for, set the column value for each column in the index. The cursor is positioned on the first row that exactly matches the index value.

## **1.9.6 FindNext(ul\_column\_num) Method**

Gets the next row that exactly matches the index.

```
 Syntax
 public virtual bool FindNext (ul_column_num ncols)
```
#### <span id="page-163-0"></span>**Parameters**

ncols For composite indexes, the number of columns to use during the search.

#### **Returns**

False if no more rows match the index. In this case, the cursor is positioned after the last row.

# **1.9.7 FindPrevious(ul\_column\_num) Method**

Gets the previous row that exactly matches the index.

Syntax

public virtual bool FindPrevious (ul\_column\_num ncols)

### **Parameters**

ncols For composite indexes, the number of columns to use during the search.

#### **Returns**

False if no more rows match the index. In this case, the cursor is positioned before the first row.

### **1.9.8 GetTableSchema() Method**

Returns a ULTableSchema object that can be used to get schema information about the table.

## Syntax public virtual ULTableSchema \* GetTableSchema ()

#### <span id="page-164-0"></span>**Returns**

A ULTableSchema object that can be used to get schema information about the table.

## **1.9.9 Insert() Method**

Inserts a new row into the table.

<sup>'≡</sup>> Syntax public virtual bool Insert ()

### **Returns**

True on success; otherwise returns false.

# **1.9.10 InsertBegin() Method**

Selects the insert mode for setting columns.

```
 Syntax
public virtual bool InsertBegin ()
```
#### **Returns**

True on success; otherwise, returns false.

### **Remarks**

All columns are set to their default value during an insert unless an alternative value is supplied via Set method calls.

## <span id="page-165-0"></span>**1.9.11 Lookup(ul\_column\_num) Method**

Performs a lookup based on the current index scanning forward through the table.

#### Syntax

public virtual bool Lookup (ul\_column\_num ncols)

### **Parameters**

ncols For composite indexes, the number of columns to use in the lookup.

#### **Returns**

False if the resulting cursor position is set after the last row.

### **Remarks**

To specify the value to search for, set the column value for each column in the index. The cursor is positioned on the last row that matches or is less than the index value. For composite indexes, the ncols parameter specifies the number of columns to use in the lookup.

## **1.9.12 LookupBackward(ul\_column\_num) Method**

Performs a lookup based on the current index scanning backward through the table.

 Syntax public virtual bool LookupBackward (ul\_column\_num ncols)

#### **Parameters**

ncols For composite indexes, the number of columns to use in the lookup.

#### <span id="page-166-0"></span>**Returns**

False if the resulting cursor position is set before the first row.

### **Remarks**

To specify the value to search for, set the column value for each column in the index. The cursor is positioned on the last row that matches or is less than the index value. For composite indexes, the ncols parameter specifies the number of columns to use in the lookup.

## **1.9.13 LookupBegin() Method**

Prepares to perform a new lookup on a table.

```
 Syntax
 public virtual bool LookupBegin ()
```
### **Returns**

True on success; otherwise, returns false.

### **Remarks**

You may only set columns in the index that the table was opened with. If the table was opened without an index, this method cannot be called.

## **1.9.14 LookupForward(ul\_column\_num) Method**

Performs a lookup based on the current index scanning forward through the table.

```
 Syntax
 public virtual bool LookupForward (ul_column_num ncols)
```
### <span id="page-167-0"></span>**Parameters**

ncols For composite indexes, the number of columns to use in the lookup.

#### **Returns**

False if the resulting cursor position is set after the last row.

### **Remarks**

To specify the value to search for, set the column value for each column in the index. The cursor is positioned on the last row that matches or is less than the index value. For composite indexes, the ncols parameter specifies the number of columns to use in the lookup.

## **1.9.15 TruncateTable() Method**

Truncates the table and temporarily activates STOP SYNCHRONIZATION DELETE.

```
 Syntax
 public virtual bool TruncateTable ()
```
#### **Returns**

True on success; otherwise, returns false.

# **1.10 ULTableSchema Class**

Represents the schema of an UltraLite table.

Syntax

public class ULTableSchema : ULResultSetSchema

### **Members**

All members of ULTableSchema, including inherited members.

#### Methods

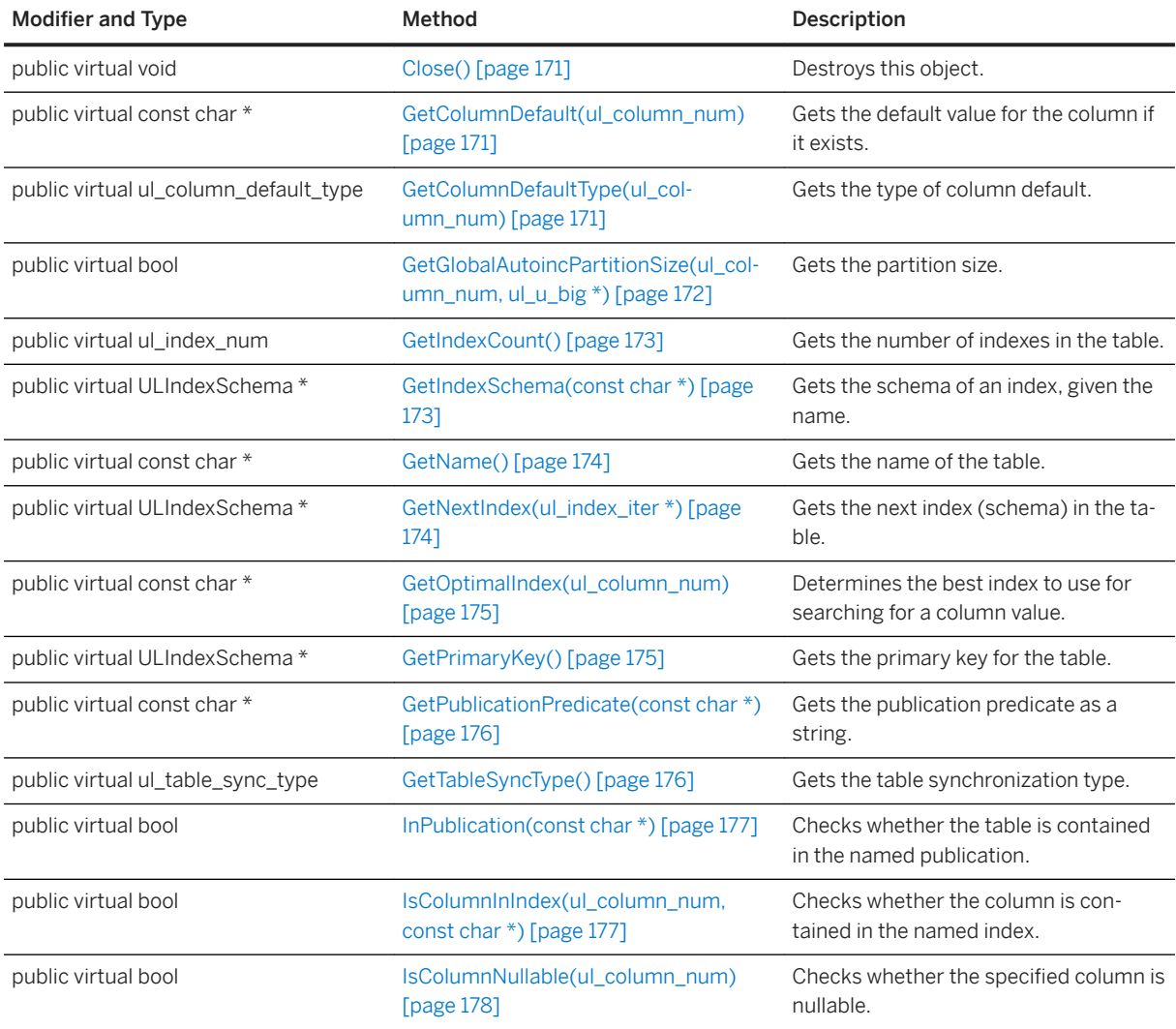

#### Inherited members from ULResultSetSchema

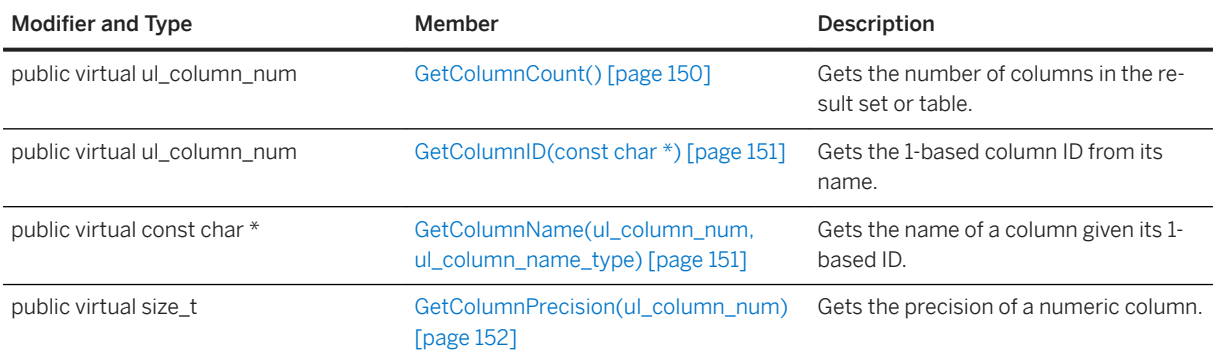

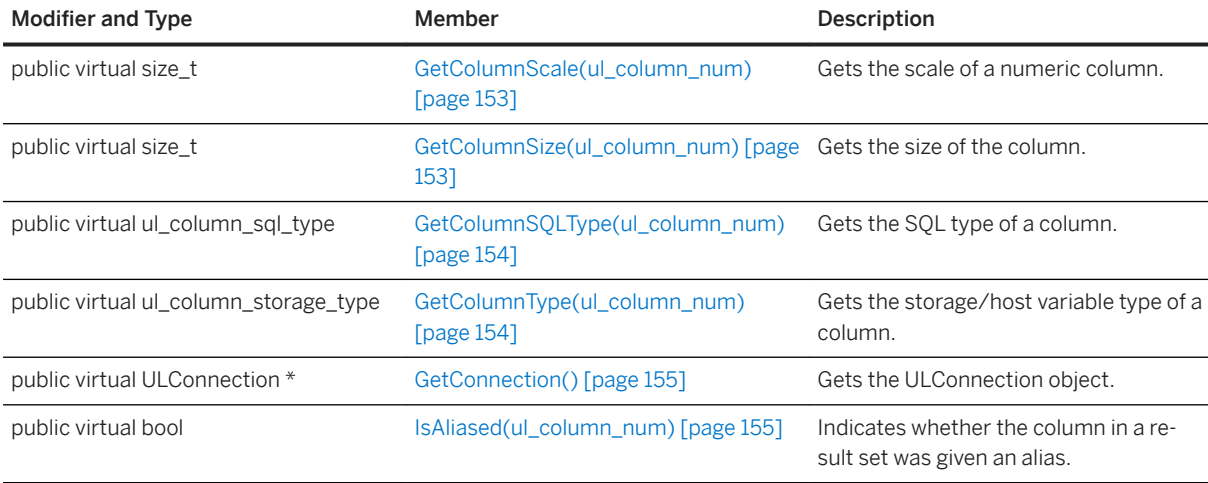

#### In this section:

[Close\(\) Method \[page 171\]](#page-170-0) Destroys this object.

- [GetColumnDefault\(ul\\_column\\_num\) Method \[page 171\]](#page-170-0) Gets the default value for the column if it exists.
- [GetColumnDefaultType\(ul\\_column\\_num\) Method \[page 171\]](#page-170-0) Gets the type of column default.
- [GetGlobalAutoincPartitionSize\(ul\\_column\\_num, ul\\_u\\_big \\*\) Method \[page 172\]](#page-171-0) Gets the partition size.
- [GetIndexCount\(\) Method \[page 173\]](#page-172-0) Gets the number of indexes in the table.

[GetIndexSchema\(const char \\*\) Method \[page 173\]](#page-172-0) Gets the schema of an index, given the name.

- [GetName\(\) Method \[page 174\]](#page-173-0) Gets the name of the table.
- [GetNextIndex\(ul\\_index\\_iter \\*\) Method \[page 174\]](#page-173-0) Gets the next index (schema) in the table.
- [GetOptimalIndex\(ul\\_column\\_num\) Method \[page 175\]](#page-174-0) Determines the best index to use for searching for a column value.

```
GetPrimaryKey() Method [page 175]
   Gets the primary key for the table.
```
- [GetPublicationPredicate\(const char \\*\) Method \[page 176\]](#page-175-0) Gets the publication predicate as a string.
- [GetTableSyncType\(\) Method \[page 176\]](#page-175-0) Gets the table synchronization type.
- [InPublication\(const char \\*\) Method \[page 177\]](#page-176-0) Checks whether the table is contained in the named publication.

[IsColumnInIndex\(ul\\_column\\_num, const char \\*\) Method \[page 177\]](#page-176-0)

<span id="page-170-0"></span>Checks whether the column is contained in the named index.

```
IsColumnNullable(ul_column_num) Method [page 178]
   Checks whether the specified column is nullable.
```
## **1.10.1 Close() Method**

Destroys this object.

```
 Syntax
public virtual void Close ()
```
## **1.10.2 GetColumnDefault(ul\_column\_num) Method**

Gets the default value for the column if it exists.

```
 Syntax
public virtual const char * GetColumnDefault (ul_column_num cid)
```
#### **Parameters**

cid A 1-based ordinal column number.

#### **Returns**

The default value. An empty string is returned if the column has no default value. This value points to a static buffer whose contents may be changed by any subsequent UltraLite call, so make a copy of the value if you need to retain it.

## **1.10.3 GetColumnDefaultType(ul\_column\_num) Method**

Gets the type of column default.

```
 Syntax
 public virtual ul_column_default_type GetColumnDefaultType (ul_column_num cid)
```
### <span id="page-171-0"></span>**Parameters**

cid A 1-based ordinal column number.

#### **Returns**

The type of column default.

### **Related Information**

[ul\\_column\\_default\\_type Enumeration \[page 178\]](#page-177-0)

# **1.10.4 GetGlobalAutoincPartitionSize(ul\_column\_num, ul\_u\_big \*) Method**

Gets the partition size.

```
<sup>'≡</sup>> Syntax
 public virtual bool GetGlobalAutoincPartitionSize (
       ul_column_num cid,
      ul<sup>u</sup> big \overline{x} size
 )
```
### **Parameters**

cid A 1-based ordinal column number. size An output parameter. The partition size for the column. All global autoincrement columns in a given table share the same global autoincrement partition.

### **Returns**

True on success; otherwise, returns false.

# <span id="page-172-0"></span>**1.10.5 GetIndexCount() Method**

Gets the number of indexes in the table.

Syntax

public virtual ul\_index\_num GetIndexCount ()

#### **Returns**

The number of indexes in the table.

### **Remarks**

Index IDs and counts may change during a schema upgrade. To correctly identify an index, access it by name or refresh any cached IDs and counts after a schema upgrade.

# **1.10.6 GetIndexSchema(const char \*) Method**

Gets the schema of an index, given the name.

<sup>'≡</sup>> Syntax

public virtual ULIndexSchema \* GetIndexSchema (const char \* indexName)

#### **Parameters**

indexName The name of the index.

#### **Returns**

A ULIndexSchema object for the specified index, or NULL if the object does not exist.

# <span id="page-173-0"></span>**1.10.7 GetName() Method**

Gets the name of the table.

Syntax

```
public virtual const char * GetName ()
```
#### **Returns**

The name of the table. This value points to a static buffer whose contents may be changed by any subsequent UltraLite call, so make a copy of the value if you need to retain it.

## **1.10.8 GetNextIndex(ul\_index\_iter \*) Method**

Gets the next index (schema) in the table.

```
 Syntax
public virtual ULIndexSchema * GetNextIndex (ul_index_iter * iter)
```
### **Parameters**

iter A pointer to the iterator variable.

### **Returns**

A ULIndexSchema object, or NULL when the iteration is complete.

### **Remarks**

Initialize the iter value to the ul\_index\_iter\_start constant before the first call.

#### <span id="page-174-0"></span>**Related Information**

```
ul_index_iter_start Variable [page 183]
```
### **1.10.9 GetOptimalIndex(ul\_column\_num) Method**

Determines the best index to use for searching for a column value.

```
 Syntax
public virtual const char * GetOptimalIndex (ul_column_num cid)
```
### **Parameters**

cid A 1-based ordinal column number.

#### **Returns**

The name of the index or NULL if the column isn't indexed. This value points to a static buffer whose contents may be changed by any subsequent UltraLite call, so make a copy of the value if you need to keep it for a while.

## **1.10.10 GetPrimaryKey() Method**

Gets the primary key for the table.

```
\equiv, Syntax
 public virtual ULIndexSchema * GetPrimaryKey ()
```
#### **Returns**

a ULIndexSchema object for the table's primary key.

## <span id="page-175-0"></span>**1.10.11 GetPublicationPredicate(const char \*) Method**

Gets the publication predicate as a string.

#### Syntax

```
public virtual const char * GetPublicationPredicate (const char * pubName)
```
#### **Parameters**

pubName The name of the publication.

#### **Returns**

The publication predicate string for the specified publication. This value points to a static buffer whose contents may be changed by any subsequent UltraLite call, so make a copy of the value if you need to retain it.

# **1.10.12 GetTableSyncType() Method**

Gets the table synchronization type.

<sup>'≡</sup>> Syntax

public virtual ul\_table\_sync\_type GetTableSyncType ()

#### **Returns**

The table synchronization type.

### **Remarks**

This method indicates how the table participates in synchronization, and is defined when the table is created with the SYNCHRONIZE constraint clause of the CREATE TABLE statement.

#### <span id="page-176-0"></span>**Related Information**

```
ul_table_sync_type Enumeration [page 181]
```
# **1.10.13 InPublication(const char \*) Method**

Checks whether the table is contained in the named publication.

Syntax

public virtual bool InPublication (const char \* pubName)

#### **Parameters**

pubName The name of the publication.

#### **Returns**

True if the table is contained in the publication; otherwise, returns false.

## **1.10.14 IsColumnInIndex(ul\_column\_num, const char \*) Method**

Checks whether the column is contained in the named index.

```
<sup>'≡</sup>> Syntax
public virtual bool IsColumnInIndex (
  ul_column_num cid,
  const char * indexName
 )
```
### **Parameters**

cid A 1-based ordinal column number. indexName The name of the index.

#### <span id="page-177-0"></span>**Returns**

True if the column is contained in the index; otherwise, returns false.

# **1.10.15 IsColumnNullable(ul\_column\_num) Method**

Checks whether the specified column is nullable.

```
 Syntax
```
public virtual bool IsColumnNullable (ul\_column\_num cid)

### **Parameters**

cid A 1-based ordinal column number.

#### **Returns**

True if the column is nullable; otherwise, returns false.

# **1.11 ul\_column\_default\_type Enumeration**

Identifies a column default type.

Syntax

```
enum ul_column_default_type
```
### **Members**

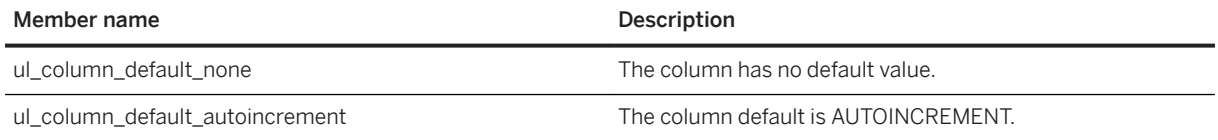

<span id="page-178-0"></span>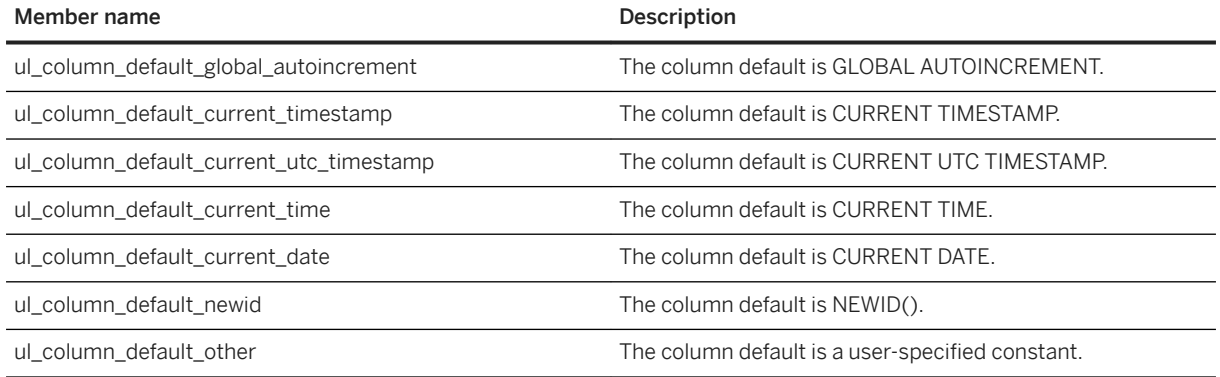

### **Related Information**

[GetColumnDefaultType\(ul\\_column\\_num\) Method \[page 171\]](#page-170-0)

# **1.12 ul\_column\_name\_type Enumeration**

Specifies values that control how a column name is retrieved when describing a result set.

#### $\equiv$ , Syntax

enum ul column name type

### **Members**

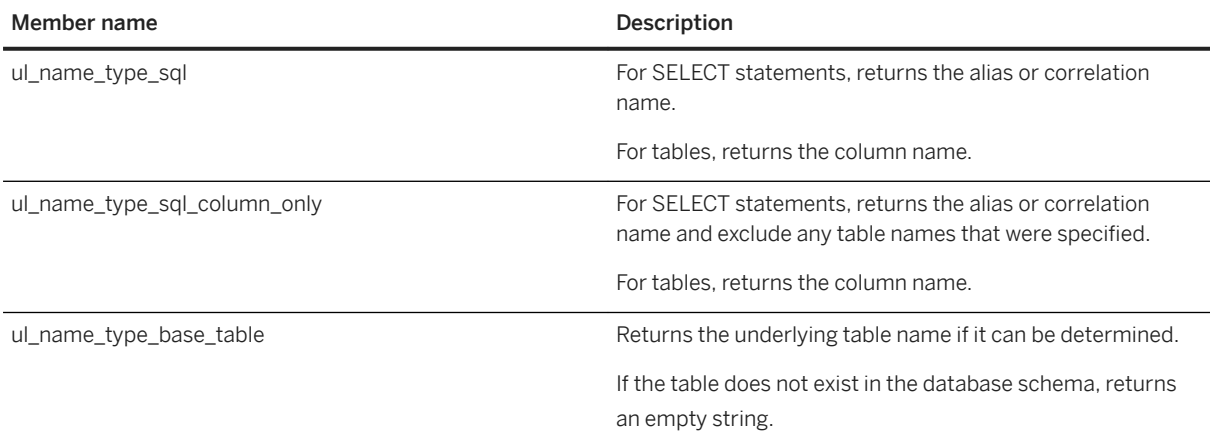

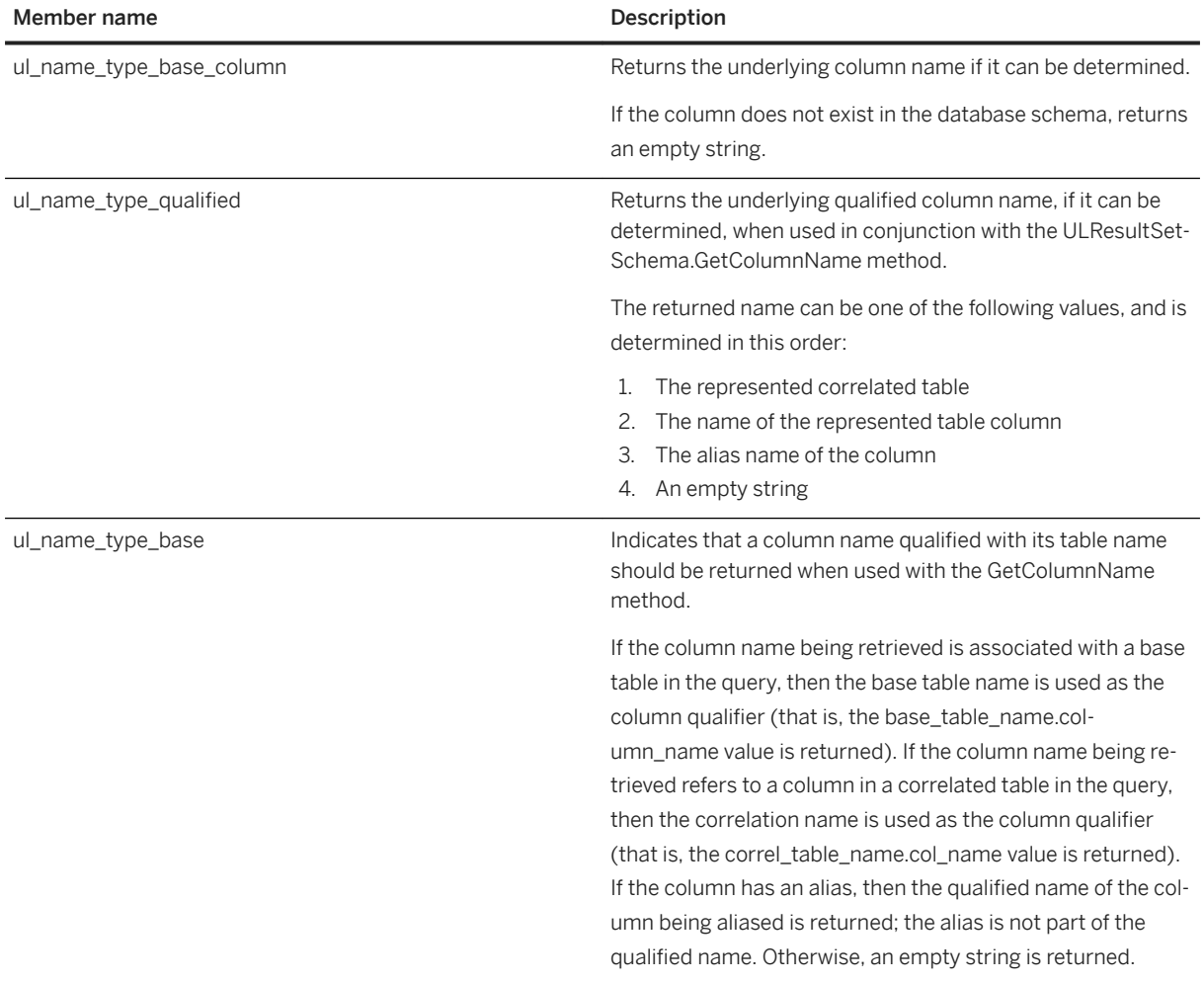

### **Related Information**

[GetColumnName\(ul\\_column\\_num, ul\\_column\\_name\\_type\) Method \[page 151\]](#page-150-0)

# **1.13 ul\_index\_flag Enumeration**

Flags (bit fields) which identify properties of an index.

#### <sup>'≡</sup>> Syntax

enum ul\_index\_flag
### **Members**

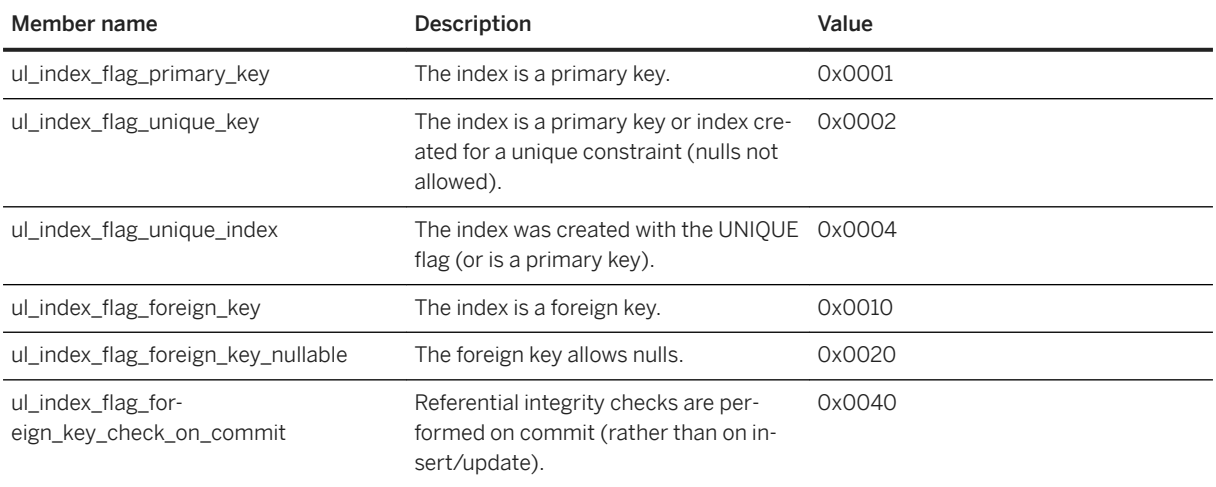

### **Related Information**

[GetIndexFlags\(\) Method \[page 74\]](#page-73-0)

# **1.14 ul\_table\_sync\_type Enumeration**

Identifies a table synchronization type.

#### <sup>'≡</sup>> Syntax

enum ul\_table\_sync\_type

#### **Members**

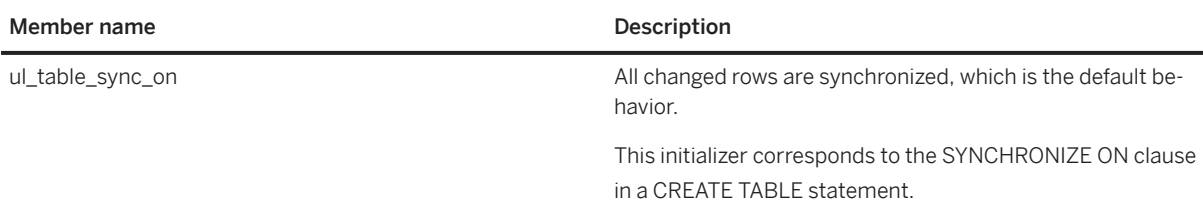

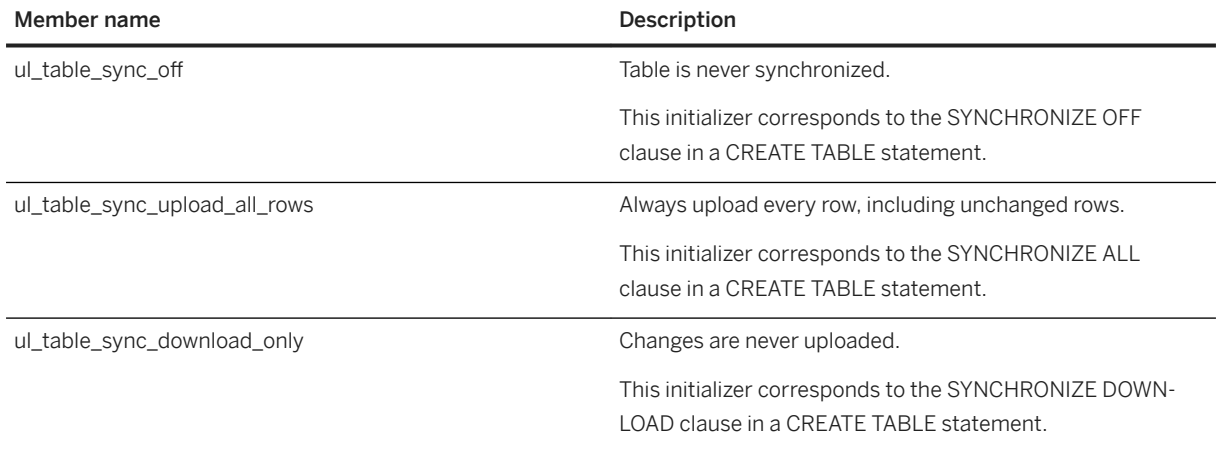

### **Related Information**

[GetTableSyncType\(\) Method \[page 176\]](#page-175-0)

# **1.15 UL\_BLOB\_CONTINUE Variable**

Used when reading data with the ULResultSet.GetStringChunk or ULResultSet.GetByteChunk methods.

Syntax

#define UL\_BLOB\_CONTINUE

### **Remarks**

This value indicates that the chunk of data to be read should continue from where the last chunk was read.

### **Related Information**

[GetStringChunk\(ul\\_column\\_num, char \\*, size\\_t, size\\_t\) Method \[page 124\]](#page-123-0) [GetByteChunk\(ul\\_column\\_num, ul\\_byte \\*, size\\_t, size\\_t\) Method \[page 107\]](#page-106-0)

# **1.16 ul\_index\_iter\_start Variable**

Used by the GetNextIndex method to initialize index iteration in a table.

```
 Syntax
```

```
#define ul_index_iter_start
```
### **Related Information**

[GetNextIndex\(ul\\_index\\_iter \\*\) Method \[page 174\]](#page-173-0)

# **1.17 ul\_publication\_iter\_start Variable**

Used by the GetNextPublication method to initialize publication iteration in a database.

```
 Syntax
```

```
#define ul publication iter start
```
### **Related Information**

[GetNextPublication\(ul\\_publication\\_iter \\*\) Method \[page 61\]](#page-60-0)

# **1.18 ul\_table\_iter\_start Variable**

Used by the GetNextTable method to initialize table iteration in a database.

```
 Syntax
#define ul table iter start
```
## **Related Information**

[GetNextTable\(ul\\_table\\_iter \\*\) Method \[page 62\]](#page-61-0)

# **Important Disclaimers and Legal Information**

### **Hyperlinks**

Some links are classified by an icon and/or a mouseover text. These links provide additional information. About the icons:

- Links with the icon : You are entering a Web site that is not hosted by SAP. By using such links, you agree (unless expressly stated otherwise in your agreements with SAP) to this:
	- The content of the linked-to site is not SAP documentation. You may not infer any product claims against SAP based on this information.
	- SAP does not agree or disagree with the content on the linked-to site, nor does SAP warrant the availability and correctness. SAP shall not be liable for any damages caused by the use of such content unless damages have been caused by SAP's gross negligence or willful misconduct.
- Links with the icon **12** x: You are leaving the documentation for that particular SAP product or service and are entering a SAP-hosted Web site. By using such links, you agree that (unless expressly stated otherwise in your agreements with SAP) you may not infer any product claims against SAP based on this information.

### **Videos Hosted on External Platforms**

Some videos may point to third-party video hosting platforms. SAP cannot guarantee the future availability of videos stored on these platforms. Furthermore, any advertisements or other content hosted on these platforms (for example, suggested videos or by navigating to other videos hosted on the same site), are not within the control or responsibility of SAP.

### **Beta and Other Experimental Features**

Experimental features are not part of the officially delivered scope that SAP guarantees for future releases. This means that experimental features may be changed by SAP at any time for any reason without notice. Experimental features are not for productive use. You may not demonstrate, test, examine, evaluate or otherwise use the experimental features in a live operating environment or with data that has not been sufficiently backed up. The purpose of experimental features is to get feedback early on, allowing customers and partners to influence the future product accordingly. By providing your feedback (e.g. in the SAP Community), you accept that intellectual property rights of the contributions or derivative works shall remain the exclusive property of SAP.

### **Example Code**

Any software coding and/or code snippets are examples. They are not for productive use. The example code is only intended to better explain and visualize the syntax and phrasing rules. SAP does not warrant the correctness and completeness of the example code. SAP shall not be liable for errors or damages caused by the use of example code unless damages have been caused by SAP's gross negligence or willful misconduct.

### **Bias-Free Language**

SAP supports a culture of diversity and inclusion. Whenever possible, we use unbiased language in our documentation to refer to people of all cultures, ethnicities, genders, and abilities.

© 2022 SAP SE or an SAP affiliate company. All rights reserved.

No part of this publication may be reproduced or transmitted in any form or for any purpose without the express permission of SAP SE or an SAP affiliate company. The information contained herein may be changed without prior notice.

Some software products marketed by SAP SE and its distributors contain proprietary software components of other software vendors. National product specifications may vary.

These materials are provided by SAP SE or an SAP affiliate company for informational purposes only, without representation or warranty of any kind, and SAP or its affiliated companies shall not be liable for errors or omissions with respect to the materials. The only warranties for SAP or SAP affiliate company products and services are those that are set forth in the express warranty statements accompanying such products and services, if any. Nothing herein should be construed as constituting an additional warranty.

SAP and other SAP products and services mentioned herein as well as their respective logos are trademarks or registered trademarks of SAP<br>SE (or an SAP affiliate company) in Germany and other countries. All other product and service names mentioned are the trademarks of their respective companies.

Please see <https://www.sap.com/about/legal/trademark.html>for additional trademark information and notices.

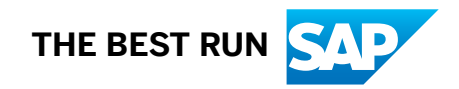